# **LAPORAN KERJA PRAKTIK PT. BORMINDO NUSANTARA**

# **PENJURNALAN TRANSAKSI PURCHASE INVOICE DAN PAYMENT VOUCHER BANK MENGGUNAKAN SUNFISH ERP**

**WAHIDAH NIM. 5304191201**

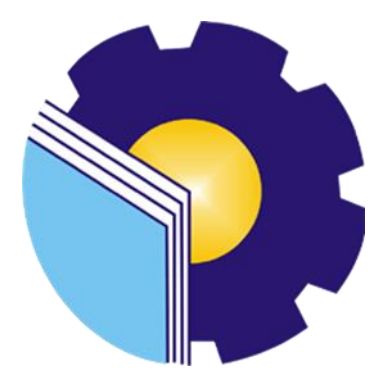

**PROGRAM STUDI SARJANA TERAPAN AKUNTANSI KEUANGAN PUBLIK JURUSAN ADMINISTRASI NIAGA POLITEKNIK NEGERI BENGKALIS TAHUN AJARAN 2023**

# **LEMBAR PENGESAHAN**

## **LAPORAN KERJA PRAKTIK**

## PT BORMINDO NUSANTARA, DURI

Ditulis sebagai salah satu syarat untuk menyelesaikan Kerja Praktik

WAHIDAH NIM. 5304191201

Duri, 20 Juni 2023

**HCGS** Dept Head PT. Bormindo Nusantara

**Dosen Pembimbing** Prodi Akuqtansi Keuangan Publik

Husni Mubarak SE:i, M.Acc NIP. 198410252015041001

Ketua Prodi Akuntangal Ketua Prodi Akuntangan Publik Endang Sri Wahyuni, SE., M.Ak., CGAA NIP: 198407172021212006

## **LEMBAR PERSETUJUAN**

## **LAPORAN KERJA PRAKTIK** PT. BORMINDO NUSANTARA DURI

# PENJURNALAN TRANSAKSI PURCHASE INVOICE DAN PAYMENT VOUCHER BANK MENGGUNKAN SUNFISH ERP

Ditulis sebagai salah satu syarat untuk menyelesaikan Kerja Praktik

### **WAHIDAH** NIM. 5304191201

Duri, 20 Juni 2023

**Dosen Pembimbing** Prodi Akumansi Keuangan Publik e Husni Mubarak SE.i. M.Acc., CGAA. NIP. 198410252013041001

Disetujui/Disahkan Ketua Prodi Akuntansi Keuangan Publik

Endang Sri Wahyuni, S.E., M.Ak., CGAA. NIP. 198407172021212006

### **KATA PENGANTAR**

Puji syukur kehadirat Allah SWT atas berkat, rahmad dan karunianya kegiatan dan laporan kerja praktik (KP) ini dapat dilaksanakan dan diselesaikan dengan baik. Kerja praktik ini merupakan salah satu kegiatan mahasiswa Politeknik Negeri Bengkalis Program Studi Akuntansi Keuangan Publik yang dilaksanakan pada akhir semester 8 (delapan) dan mempunyai makna besar bagi penulis untuk dapat menerapkan ilmu pengetahuan yang diperoleh dibangku perkuliahan ke dunia kerja yaitu pada PT. Bormindo Nusantara. Dengan terselesaikannya penyusunan laporan kerja praktik (KP) tidak lepas peran serta berbagai pihak yang telah banyak membantu dan memberikan bimbingan sehingga penulis dapat menyelesaikan kerja praktik dan laporan kerja praktik ini sebaik-baiknya. Dalam melakukan keja praktik serta penulisan laporan ini, penulis mengucapkan terimakasih yang sebesar-besarnya kepada:

- 1. Bapak Abd. Rasid dan Ibu Masri selaku Orang Tua dari penulis yang selalu memberikan do'a dan semangat perhatian dan kasih sayang, serta semua bentuk dukungan yang telah diberikan.
- 2. Bapak Johny Custer, S.T., M.T. selaku Direktur Politeknik Negeri Bengkalis.
- 3. Ibu Supriati, S.ST., M.Si selaku Ketua Jurusan Administrasi Niaga Politeknik Negeri Bengkalis.
- 4. Ibu Dwi Astuti, SE., M.M selaku Sekretaris Jurusan Administrasi Niaga Politeknik Negeri Bengkalis.
- 5. Ibu Endang Sri Wahyuni, S.E., M.Ak., CGAA selaku Ketua Program Studi Akuntansi Keuangan Publik.
- 6. Ibu Novira Sartika, S.Stat., M.Ak., CGAA selaku Koordinator Kerja Praktik Program Studi Akuntansi Keuangan Publik Tahun 2023.
- 7. Bapak Husni Mubarak SE., M.Acc., CGAA selaku Dosen Pembimbing Kerja Praktik.
- 8. Seluruh staf pengajar, baik Dosen maupun asistennya. Staf pegawai di
- 9. Bapak Erdion Putra Selaku pembimbing perusahaan yang telah membimbing dan memabntu penulis selama pelaksanaan kerja Praktik di PT Bormidno Nusantara
- 10. Seluruh karyawan Human Capital General Service (HCGS) terimaksih atas dukungan dan bimbingan selama pelaksanaan kerja Praktik di PT Bormindo Nusantara Duri
- 11. Teman-teman seperjuangan khususnya Akuntansi Keuangan Publik'19A.

Penulis menyadari masih banyak kekurangan dalam penulisan laporan ini baik cara penyajian maupun susunannya. Oleh karena itu semua saran dan masukan yang bersifat membangun sangat di butuhkan. Penulis berharap semoga laporan ini dapat bermanfaat bagi pembaca dan semua pihak yang membutuhkan.

> Duri, 20 Juni 2023 Penulis

Wahidah NIM.5304191201

# **DAFTAR ISI**

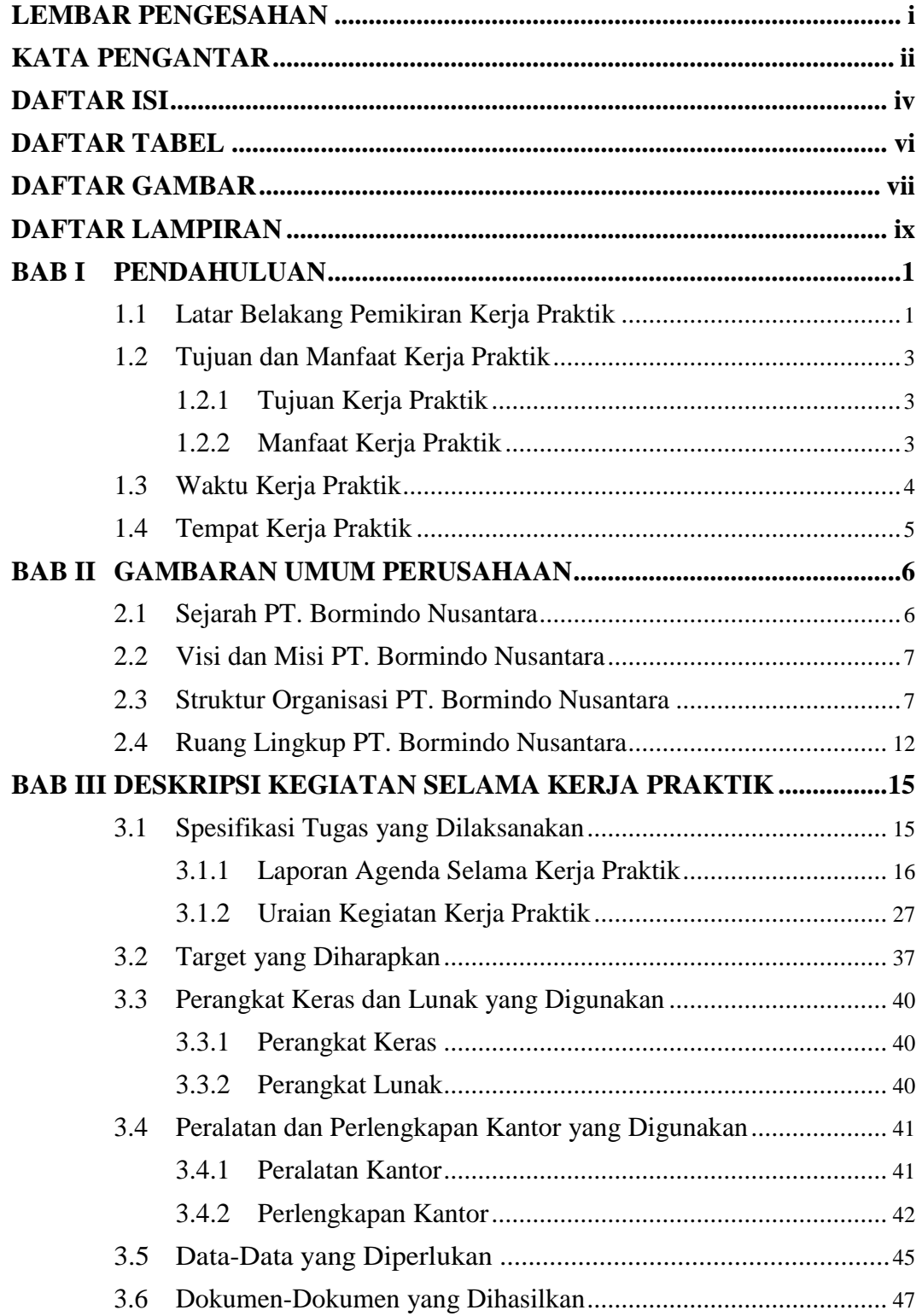

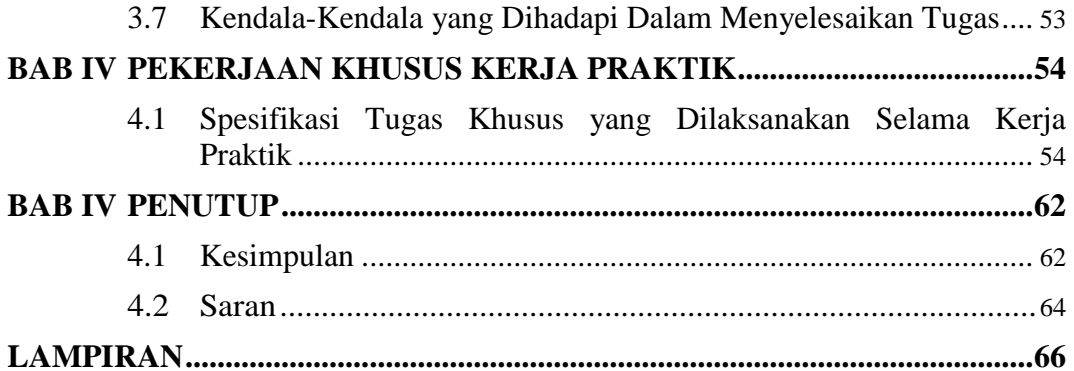

# **DAFTAR TABEL**

## Halaman

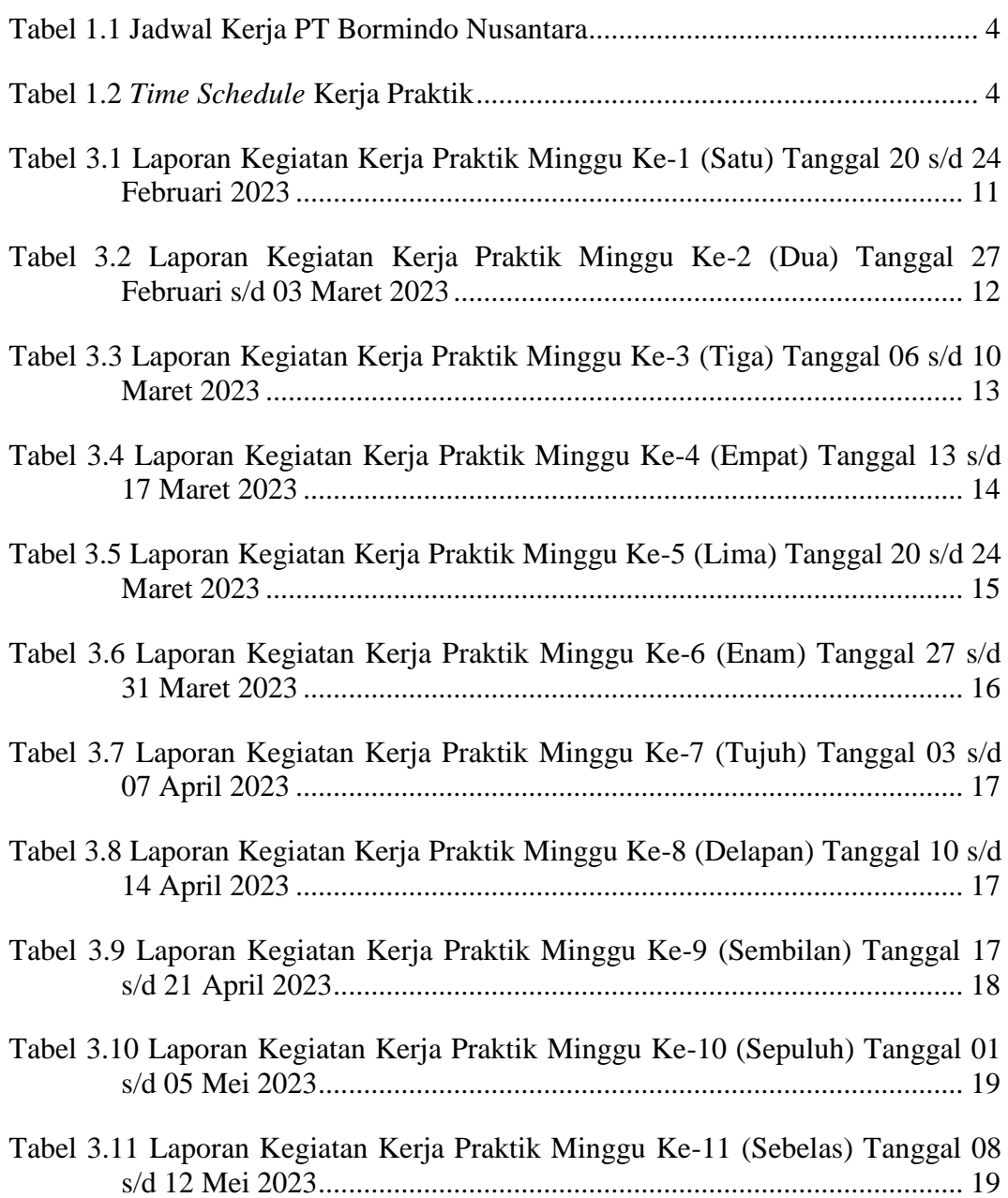

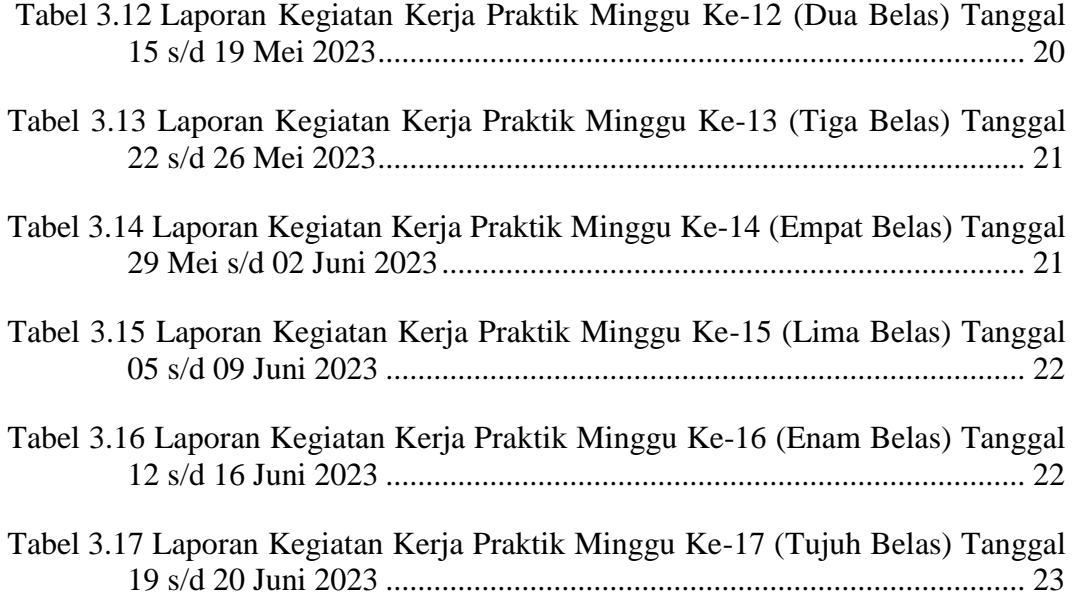

# **DAFTAR GAMBAR**

# Halaman

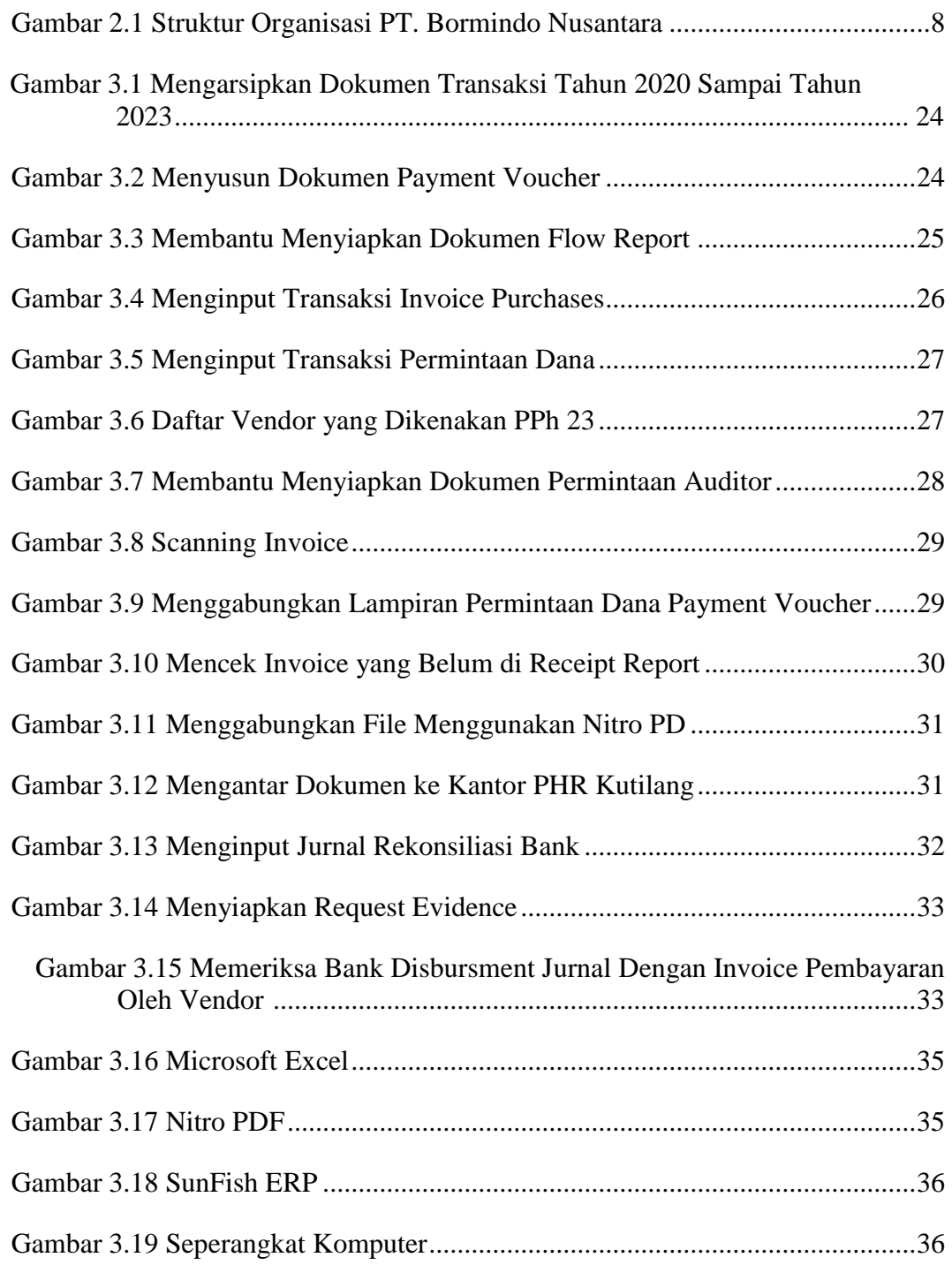

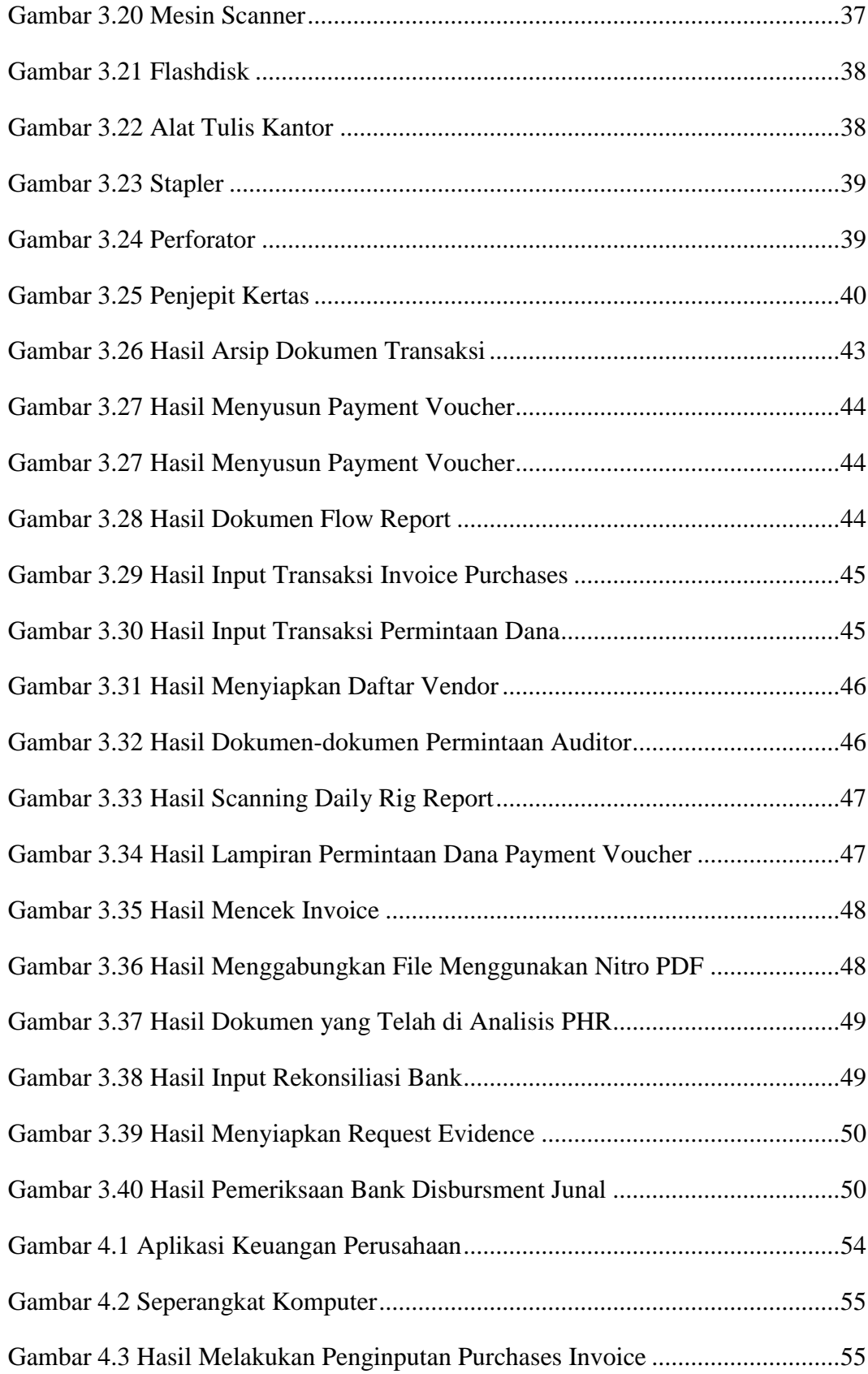

# **DAFTAR LAMPIRAN**

## **Halaman**

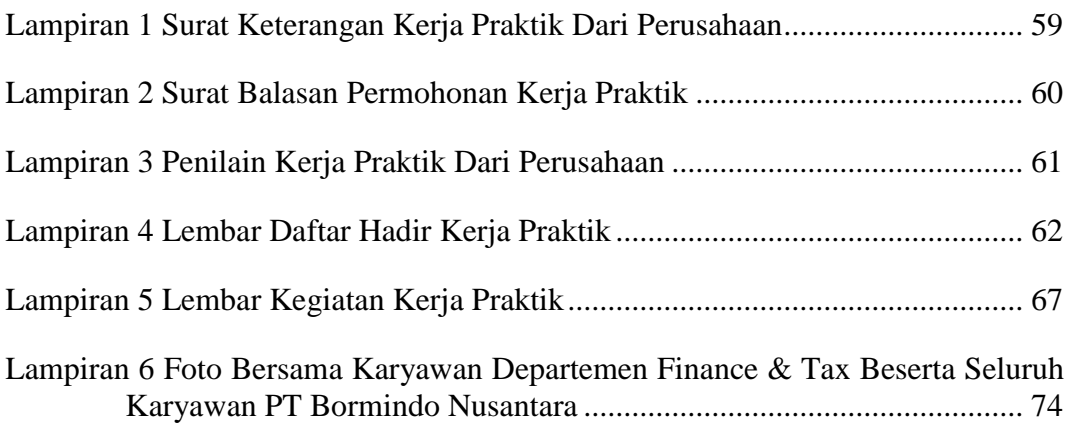

# **BAB I PENDAHULUAN**

#### **1.1 Latar Belakang Pemikiran Kerja Praktik**

Kerja praktik merupakan salah satu kegiatan yang bertujuan memberikan pelatihan kerja yang dilaksanakan oleh mawasiswa sebagai salah satu syarat untuk memperoleh gelar Sarjana Terapan Program Studi Akuntansi Keuangan Publik, jurusan Administrasi Niaga, Politeknik Negeri Bengkalis. Kerja praktik ini diharapakan dapat menambah wawasan, pengetahuan dan meningkatkan skill mahasiswa, serta mampu menyelesaikan persoalan-persoalan ilmu pengetahuan sesuai dengan teori yang diperoleh dibangku kuliah. Serta dapat memberikan kontribusi bagi perkembangan mahasiswa untuk mempersiapkan diri sebaiknyabaiknya sebelum memasuki dunia kerja.

Melalui kerja Praktik ini juga, mahasiswa dapat memPraktik kan dari apa yang telah didapatkan di bangku perkuliahan dengan terlibat langsung ke lapangan, belajar bertanggung jawab atas pekerjaan yang diberikan. Selain itu, mahasiswa berkesempatan untuk menambah pengetahuan, pengalaman kerja dan mengebangkan cara berpikir, memberikan ide-ide yang kreatif dan berguna. Pengalaman kerja Praktik mahasiswa di berbagai perusahaan atau instansi akan sangat membantu mahasiswa dalam menambah kecakapan profesional, personal dan sosial mahasiswa.

Kerja Praktik dilaksanakan selama 4 (empat) bulan. Berdasarkan hal di atas, penulis sebagai mahasiswa Program Studi Akuntansi Keuangan Publik diwajibkan untuk melaksanakan Kerja Praktik selama 4 (empat) bulan. Penulis telah memilih PT. Bormindo Nusantara, Duri sebagai tempat untuk melaksanakan kegiatan Kerja Praktik karena penulis ingin mendapatkan kesempatan untuk menerapkan ilmu pengetahuan teori/konsep yang diperoleh selama perkuliahan ke dalam dunia kerja secara nyata dan penulis memperoleh pengalaman secara langsung dalam menerapkan ilmu pengetahuan teori/konsep sesuai dengan bidang keahliannya. Kemudian penulis memperoleh kesempatan untuk menganalisis masalah yang berkaitan dengan ilmu pengetahuan yang diterapkan dalam pekerjaan sesuai program studinya. Selama pelaksanaan Kerja Praktik penulis mendapatkan tempat di bagian Keuangan. Pelaksanaan Kerja Praktik ini terhitung mulai tanggal 20 Februari sampai dengan 20 Juni 2021. Pelaksanaan Kerja Praktik ini diharapkan dapat menambah wawasan penulis tentang berbagai pelaksanaan tugas yang baik dan benar serta dapat menghadapi dunia kerja yang sebenarnya dengan pengalaman yang diperolehnya.

## **1.2 Tujuan dan Manfaat Kerja Praktik**

Secara umum tujuan pelaksanaan kerja praktik merupakan salah satu kegiatan bagi mahasiswa Politeknik Negeri Bengkalis dalam menyelesaikan studinya. Adapun tujuan dan manfaat diadakan kerja praktik adalah sebagai berikut:

- 1.2.1 Tujuan Kerja Praktik
- 1. Memberi kesempatan kepada anak mahasiwa untuk mengaplikasikan teori/konsep ilmu pengetahuan sesuai program studinya yang telah dipelajari dibangku kuliah pada suatu organisai/periusahaan.
- 2. Memberi kesempatan kepada mahasiswa untuk memperoleh pengalaman praktis sesuai dengan pengetahuan dan keterampilan program studinya.
- 3. Memberi kesempatan kepada mahasiswa untuk memperoleh pengalaman praktis sesuai dengan pengetahuan dan keterampilan program studinya.
- 4. Memberi kesempatan kepada mahasiswa untuk menganalisis, mengkaji teori/konsep dengan kenyataan kegiatan penerapan ilmu pengetahuan dan keterampilan disuatu organisasi/perusahaan.
- 5. Untuk membiasakan diri terhadap budaya dunia kerja yang berbeda dengan budaya pembelajaran di perkuliahan, dalam tanggungjawab yang lebih tinggi untuk menyelesaikan pekerjaan dengan tepat waktu.
- 6. Mendapat umpan balik dari dunia usaha mengenai kemampuan mahasiswa dan kebutuhan dunia usaha guna pengembangan kurikulum.
- 7. Kemampuan mahasiswa Politeknik Negeri Bengkalis (sesuasi program studi terkait) dalam pengetahuan, keterampilan dan kemampuan dalam penerapan pengetahuan dan attitude/perilaku mahasiswa dalam bekerja.
- 8. Mendapat umpan balik dari dunia usaha mengenai kemampuan mahasiswa dan kebutuhan dunia usaha guna pengembangan kurikulum.
- 1.2.2 Manfaat Kerja Praktik
- a. Bagi Mahasiswa
	- 1. Mahasiswa mendapat kesempatan untuk menerapkan ilmu pengetahuan teori/konsep dalam dunia pekerjaan secara nyata.
	- 2. Mahasiswa memperoleh pengalaman di dunia pekerjaan untuk membenahi diri sebelum terjun ke dunia kerja.
	- 3. Memperoleh kesempatan untuk menganalisis masalah yang berkaitan dengan ilmu pengetahuan yang diterapkan dalam pekerjaan sesuai program studinya.
	- 4. Mahasiswa berkesempatan untuk mengenal dan mengoperasikan berbagai peralatan yang digunakan perusahaan, instansi, maupun perkantoran dalan menjalankan aktivitas kerja yang sesungguhnya.
- b. Bagi Perusahaan
	- 1. Program kerja praktik bagi perusahaan bisa menjadi ajang seleksi kandidat-kandidat berkualitas, mendapat sudut pandang dan ide-ide baru dari luar, bahkan meningkatkan produktivitas kerja perusahaan.
	- 2. Meningkatkan citra positif instansi atau perusahaan di masyarakat.
	- 3. Mendapatkan calon tenaga kerja yang berkualitas sesuai dengan kebutuhan perusahaan.
- c. Untuk Politeknik Negeri Bengkalis
	- 1. Meningkatkan jalinan kerjasama yang saling menguntungkan antara Politeknik Negeri Bengkalis dengan perusahaan.
	- 2. Meningkatkan kualitas lulusannya melalui pengalaman kerja selama kerja praktik.

3. Memperkuat pendidikan karakter mahasiswa, khususnya nilai-nilai karakter berbasis masyarakat yang tumbuh dari budaya industri.

## **1.3 Waktu Kerja Praktik**

## 1.3.1 Jadwal Kerja Praktik

Kegiatan Kerja Praktik (KP) ini dilaksanakan sesuai dengan ketentuan dari aturan pelaksanaan kerja praktik. Jangka waktu kerja praktik yaitu selama 4 (empat) bulan terhitung mulai tanggal 20 Februari sampai dengan 20 Juni 2023. Adapun jadwal kerja di PT. Bormindo Nusantara yaitu sebagai berikut:

**Tabel 1.1 jadwal kerja PT. Bormindo Nusantara**

|  | Hari             | <b>Jam Kerja</b>                  | <b>Istirahat</b> |
|--|------------------|-----------------------------------|------------------|
|  | Senin s/d Jum'at | 08.00 s/d 17.00   12.00 s/d 13.00 |                  |
|  | Sabtu dan Minggu | Libur                             | Libur            |

*Sumber: PT. Bormindo Nusantara*

## 1.3.2 *Time Schedule* Kerja Praktik

Berikut adalah Time Schedule pelaksanaan Kerja Praktik di pada PT. Bormindo Nusantara pada bagian Kauangan. Secara rinci dapat dilihat pada tabel 1.2 dibawah ini:

**Tabel 1.2.** *Time Schedule* **Kerja Praktik**

|                |                      |                | Januari         |                  |              |                | <b>Februari</b> |                  |   |                | <b>Maret</b> |                  |   |                | April     |                  |   |                | Mei            |                 |              |               | Juni           |                 |              |                | Juli           |                 |
|----------------|----------------------|----------------|-----------------|------------------|--------------|----------------|-----------------|------------------|---|----------------|--------------|------------------|---|----------------|-----------|------------------|---|----------------|----------------|-----------------|--------------|---------------|----------------|-----------------|--------------|----------------|----------------|-----------------|
| N <sub>0</sub> | Kegiatan             |                | Minggu          |                  |              |                | Minggu          |                  |   |                | Minggu       |                  |   |                | Minggu    |                  |   |                | Minggu         |                 |              |               | Minggu         |                 |              | Minggu         |                |                 |
|                |                      | $\overline{2}$ | $\vert 3 \vert$ | $\boldsymbol{4}$ | $\mathbf{I}$ | $\overline{2}$ | $\overline{3}$  | $\boldsymbol{4}$ | I | $\overline{2}$ | $\vert$ 3    | $\boldsymbol{4}$ | I | $\overline{2}$ | $\vert$ 3 | $\boldsymbol{4}$ | I | $\overline{2}$ | $\overline{3}$ | $\vert 4 \vert$ | $\mathbf{I}$ | $\mathbf{12}$ | $\overline{3}$ | $\vert 4 \vert$ | $\mathbf{I}$ | $\overline{2}$ | $\overline{3}$ | $\vert 4 \vert$ |
|                | Pengajuan Tempat Kp  |                |                 |                  |              |                |                 |                  |   |                |              |                  |   |                |           |                  |   |                |                |                 |              |               |                |                 |              |                |                |                 |
|                | Sosialisasi dan      |                |                 |                  |              |                |                 |                  |   |                |              |                  |   |                |           |                  |   |                |                |                 |              |               |                |                 |              |                |                |                 |
|                | Pembekalan KP        |                |                 |                  |              |                |                 |                  |   |                |              |                  |   |                |           |                  |   |                |                |                 |              |               |                |                 |              |                |                |                 |
|                | Persiapan dan        |                |                 |                  |              |                |                 |                  |   |                |              |                  |   |                |           |                  |   |                |                |                 |              |               |                |                 |              |                |                |                 |
| 3              | Pembekalan KP        |                |                 |                  |              |                |                 |                  |   |                |              |                  |   |                |           |                  |   |                |                |                 |              |               |                |                 |              |                |                |                 |
| 4              | Pelaksanaan KP       |                |                 |                  |              |                |                 |                  |   |                |              |                  |   |                |           |                  |   |                |                |                 |              |               |                |                 |              |                |                |                 |
| 5              | Pembuatan Laporan KP |                |                 |                  |              |                |                 |                  |   |                |              |                  |   |                |           |                  |   |                |                |                 |              |               |                |                 |              |                |                |                 |
| 6              | Sidang KP            |                |                 |                  |              |                |                 |                  |   |                |              |                  |   |                |           |                  |   |                |                |                 |              |               |                |                 |              |                |                |                 |

*Sumber: Data Olahan 2023*

## **1.4 Tempat Kerja Praktik**

Pelaksanaan kerja Praktik bertempat di PT. Bormindo Nusantara beralamat di jalan lintas Sumatera Jl. Duri-Dumai Km. 7, Balai Makam, Kecamatan Mandau, Kabupaten Bengkalis, Riau 28983.

# **BAB II GAMBARAN UMUM PERUSAHAAN**

#### **2.1 Sejarah PT. Bormindo Nusantara**

PT. Bormindo Nusantara didirikan pada tanggal 22 Mei 1980 yang berkantor pusat di Jakarta. Seiring dengan berjalannya waktu, PT. Bormindo Nusantara membuat beberapa cabang perusahaan lagi, antara lain di Provinsi Riau (Duri) dan Provinsi Jawa Tengah (Blora). Pekerjaan pertama yang dilakukan oleh PT. Bormindo Nusantara Duri adalah merawat sumur minyak di daerah Jatibarang, Cirebon (Jawa Tengah) dengan menggunakan satu unit RIG FC-780 yang bekerja sama dengan Pertamina.

Pada tahun 1984, PT. Bormindo Nusantara membeli lagi dua unit rig drilling, yaitu RR-650 untuk melaksanakan pekerjaan tambahan yang diberikan oleh Pertamina. Pekerjaan ini juga dilaksanakan di daerah Cirebon, Jawa Tengah. Dengan demikian, PT. Bormindo Nusantara telah memiliki tiga unit rig. Pada tahun 1985, PT. Bormindo Nusantara mulai bekerja sama dengan PT.Caltex Pasific Indonesia. Perusahaan menandatangani kontrak pengeboran sumur minyak di Provinsi Riau. Dan untuk memenuhi kontrak tersebut, PT. Bormindo Nusantara menambah tiga unit rig lagi yaitu HR-800 dan salah satu diantaranya yaitu HR-750 (Helly Rig-750).

Pada tahun 1987, PT. Bormindo Nusantara memenangkan kontrak pengeboran dan eksploitasi minyak di wilayah kerja PT. Stanvac Indonesia di Sumatra Selatan. Untuk melaksanakan pekerjaan tersebut, PT. Bormindo Nusantara membeli peralatan tambahan untuk mengubah servicing rig menjadi drilling rig. 9. Pada tahun 1988, PT. Bormindo Nusantara memenangkan lagi kontrak untuk well service untuk mengerjakan (service) sumur produksi PT. CPI di Sumatra Tengah (Riau). Untuk memenuhi kontrak kerja tersebut, perusahaan membeli empat unit well servicing rig (LTO-350).

Pada tahun 1989, PT. Bormindo Nusantara mendapatkan kontrak pengeboran eksplorasi dari The Joint Operation Body Pertamina - Canada North West Energy, Ltd. Pada bulan Juli 1991, PT. Bormindo Nusantara memenangkan kontrak baru dengan Humpus/ Patragas Campaignn untuk pengeboran di daerah Cepu, Jawa Tengah. Pada bulan September 1993, PT. CPI mempercayai PT. Bormindo Nusantara untuk menyediakan tenaga kerjanya untuk rig CPL. Pada bulan Januari 1996, PT. Bormindo Nusantara melakukan pengeboran di daerah operasi injeksi uap (Duri Steam Flood) PT. CPI dengan menggunakan rig BN#01, BN#07, BN#08, BN#09, BN# 10, BN#13 dan BN#16.

Sejak awal, Bormindo telah berkembang menjadi tolak ukur untuk pengeboran sumur minyak darat dan layanan work-over di Indonesia. Pada tahun 2006, armada perusahaan telah berkembang menjadi 11 rig darat yang beroperasi, mewakili lebih dari 10% rig yang tersedia di Indonesia. PT. Bormindo Nusantara memiliki 11 rig, terdiri dari 8 rig drilling dan 3 unit untuk menunjang kelancaran operasi rig tersebut, perusahaan menyediakan workshop dan overhaul untuk perawatan dan perbaikan mesin, peralatan drilling, dan well servicing. Pada tahun 2007, PT. Bormindo Nusantara diakuisisi oleh pemegang saham baru, yang berencana membawa Bormindo ke tingkat kualitas dan pertumbuhan baru di tahun-tahun mendatang untuk menjadi perusahaan kelas dunia dalam penyedia layanan pengeboran dan pengerjaan ulang.

Tahun 2013 hingga 2014 menjadi tahun yang baik bagi PT. Bormindo Nusantara (BN), dimana fluktuasi bisnis anak perusahaan perseroan sangat erat kaitannya dengan harga minyak dunia, yang menyebabkan peningkatan arus kas bagi BN pada tahun 2013-2014. Mengingat kenaikan harga minyak mentah barubaru ini, BN menilai bahwa permintaan untuk pengeboran minyak dan gas dan jasa work-over akan meningkat secara keseluruhan sehingga dapat meningkatkan kondisi likuiditas dan arus kas BN. Dengan kondisi tersebut, armada perseroan bertambah dari 11 menjadi 14 rig darat yang beroperasi di tahun 2014. Perlu diketahui, definisi dari rig itu sendiri adalah kumpulan dari beberapa peralatan yang terdiri dari mesin, menara, dan alat penunjang lainnya untuk melaksanakan pengeboran dan service sumur minyak. Sedangkan definisi BN adalah lokasi tempat pengeboran minyak yang ada di PT. Bormindo Nusantara Duri. Untuk mengendalikan mutu, perusahaan menerapkan ISO 9001: 2015 dan ISO 14001:2015 (International Standard Organization) dan OHSAS 18001:2007 untuk pengendalian Keselamatan, Kesehatan dan lingkungan dimana organisasinya telah diakui di dunia Internasional.

### **2.2 Visi dan Misi PT. Bormindo Nusantara**

Adapun visi dan misi perusahaan perusahaan PT Bormindo Nusantara Duri adalah sebagai berikur:

1. Visi

PT Bormindo Nusantara memiliki visi menjadikan mitra bisnis pengeboran dan layanan sumur pilihan oleh konsumen.

2. Misi

PT Bormindo Nusantara mempunyai Misi yaitu Menjadi mitra bisnis pengeboran & layanan sumur yang paling andal dalam keselamatan, manusia, kinerja, harga, dan perlindungan lingkungan, bagi perusahaan energi kelas dunia di Indonesia (SYSTEM, 2021)

### 3. Nilai Inti

PT Bormindo Nusantara memiliki beberapa nilai inti sebagai berikut:

- a. Keselamatan: dimulai dan diakhiri dengan karyawaan, dimana saja dan setiap saat.
- b. Kepemimpinan: Setiap orang adalah panutan yang mengajarkan, belajar dan mengamalkan.
- c. Perbaikan terus menerus: menjadi lebih baik setiap hari dalam semua yang kita lakukan.
- d. Peduli: Peduli pada orang setiap hari dalam semua yang kita lakukan.
- e. Integritas: Selalu melakukan hal yang benar, bahkan ketika tidak ada yang melihat.
- f. Kerja Sama Tim: Bekerja sama sebagai tim super

## **2.3 Struktur Organisasi PT. Bormindo Nusantara**

Struktur organisasi merupakan salah satu bagan yang menggambarkan secara sistematis mengenai penetapan, tugas-tugas, fungsi, wewenang serta tanggung jawab masing-masing dengan tujuan yang telah ditentukan sebelumnya.

Struktur organisasi tujuannya untuk membina keharmonisan kerja agar pekerjaan dapat dikerjakan dengan teratur dan baik untuk mencapai tujuan yang diinginkan secara maksimal. Struktur organisasi pada PT. Bormindo Nusantara dapat dilihat pada gambar 2.2 dibawah ini:

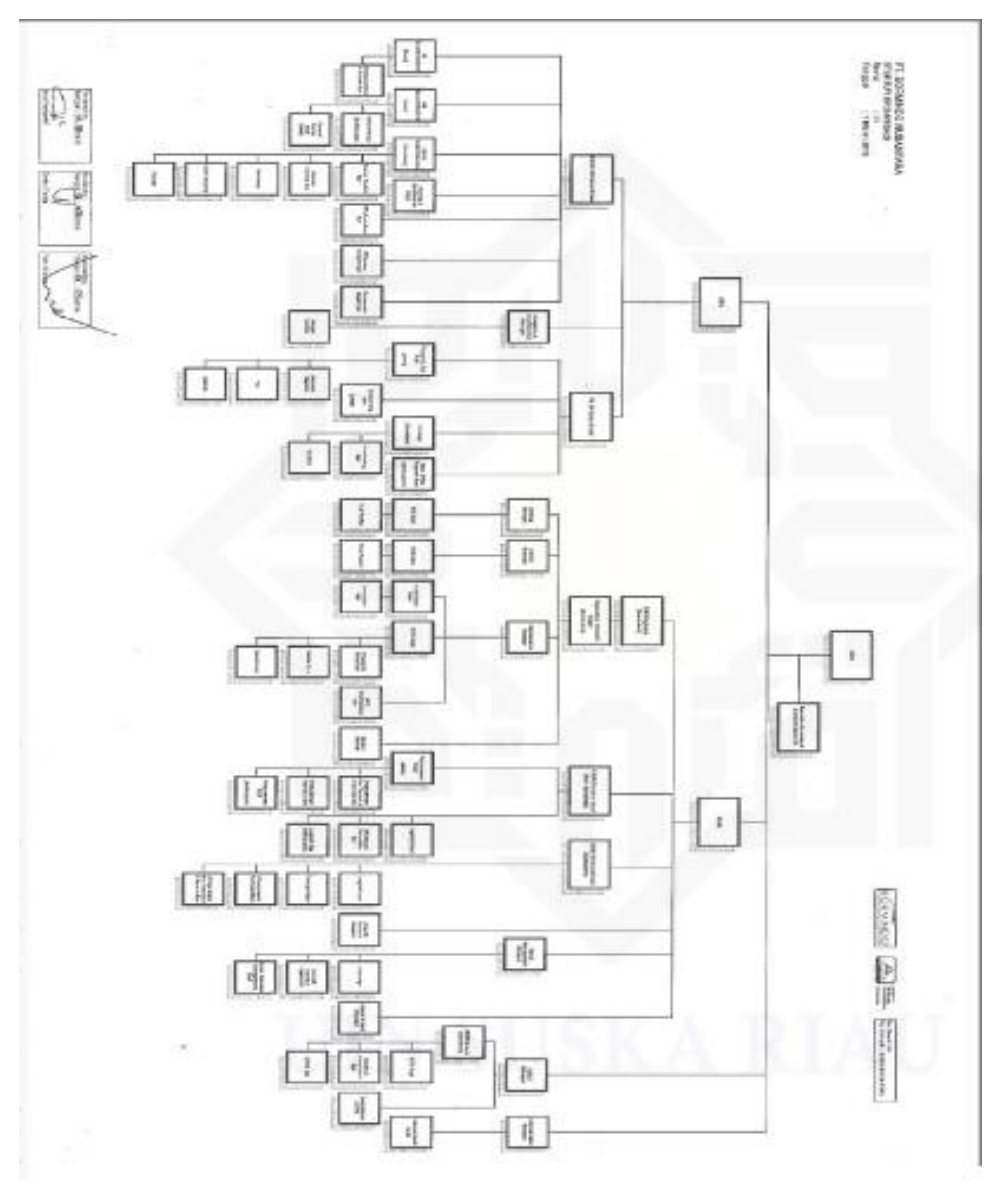

**Gambar 2.2 Struktur Organisasi PT Bormindo Nusantara** Sumber: PT. Bormindo Nusantara

## **2.4 Ruang Lingkup PT. Bormindo Nusantara**

PT Bormindo Nusandara (BN) merupakan salah satu Perusahaan yang bergerak dibidang pengeboran minyak di Duri, Kabupaten Bengkalis. PT Bormindo Nusantara memberikan layanan komprehensif terkait pengeboran, yaitu layanan pengeboran, workover dan manajemen sumur, penyewaan peralatan dan perlengkapan layanan manajemen proyek terpadu, serta layanan pelatihan tenaga kerja. Jasa pemboran saat ini saat ini dilakukan dengan 14 (Empat Belas) rig sfesifikasi tinggi yang dimiliki oleh BN. BN juga menyediakan berbagai layanan terkait pengeboran; antara lain peralatan kontrol sumur bertekanan tinggi, pipa pemboran khusus, sistem pencatatan dan pemantauan pemboran, pemboran top drive dan pemindah rig peralatan.

# **BAB III DESKRIPSI KEGIATAN SELAMA KERJA PRAKTIK**

#### **3.1 Spesifikasi Tugas yang Dilaksanakan**

Pada bab ini ada beberapa uraian tentang kegiatan-kegiatan atau tugastugas selama melaksanakan Kerja Praktik pada PT Bormindo Nusantara selama 4 bulan yang dilaksanakan mulai tanggal 20 Februari sampai dengan 20 Juni 2023 dan ditempatkan pada bagian Finance/keuangan. Selama pelaksanaan Kerja Praktik banyak sekali kesempatan yang diberikan untuk melakukan pekerjaan yang menjadi tugas dari bagian Finance/keuangan. Untuk lebih jelas dan mempermudah dalam melaporkan kegiatan yang telah dilaksanakan, ada beberapa uraian kegiatan mingguan, agar setiap pekerjaan yang dilakukan dapat dilaporkan dengan jelas. Tugas yang telah dilaksanakan selama 17 (tujuh belas) minggu pada PT Bormindo Nusantara adalah sebagai berikut:

- 1. Mengarsipkan dokumen transaksi tahun 2020 sampai tahun 2023 yang berjalan.
- 2. Menyusun dokumen payment voucher dan bank disburssement journal berdasarkan no invoice (Inv) dan Purchase Order (PO).
- 3. Membantu menyiapkan dokumen flow report sekaligus mengarsipkannya.
- 4. Menginput transaksi invoice purhases.
- 5. Menginput transaksi permintaan dana.
- 6. Membantu penyiapkan daftar vendor yang dikenakan PPh 23 yang harus dibayar.
- 7. Membantu menyiapkan dokumen-dokumen permintaan auditor untuk di audit sekaligus men scannya.
- 8. Melakukan scanning untuk bukti lampiran vendordan daily rig invoice report.
- 9. Menggabungkan lampiran permintaan dana payment voucher.
- 10. Membantu men cek invoice yang belum di receipt report untuk di RR bagian *Logistic.*
- 11. Menggabungkan file menggunakan Nitro pdf.
- 12. Mengantar dokumen ke bagian logistik dan ke kantor PHR Kutilang untuk di analis.
- 13. Menginput jurnal rekonsiliasi bank.
- 14. Menyiapkan request evidence menggunakan sistem SunFish.
- 15. Memeriksa bank disburssment jurnal dengan invoice pembayaran oleh vendor.
- 3.1.1 Laporan Agenda Selama Kerja Praktik

Uraian dari pekerjaan yang telah dilakukan selama Kerja Praktik yang dimulai pada tanggal 20 Februari sampai dengan 20 Juni 2023, pada PT Bormindo Nusantara di bagian Finance/keuangan. Pada minggu pertama pekerjaan yang dilakukan yaitu perkenalan diri yang keudian dilanjutkan dengan pengenalan profil PT. Bormindo Nusantara pada bagian HC&GS dan langsung di letakkan di bagian Finance/keuangan. Untuk melengkapi dan mempermudah dalam penulisan maka kegiatan tersebut diuraikan dalam bentuk tabel. Adapun uraian tersebut dapat dilihat pada Tabel dibawah ini:

| No.            | Hari/Tanggal       | Kegiatan                             | Tempat Pelaksanaan |
|----------------|--------------------|--------------------------------------|--------------------|
|                | Senin/20 Februari  | Perkenalan diri<br>$\mathbf{1}$ .    | PT Bormindo        |
|                | 2023               | Perkenalan profil PT Bormindo<br>2.  | Nusantara Duri     |
|                |                    | Nusantara Duri                       | Bagian HC&GS       |
|                |                    |                                      |                    |
| $\mathfrak{D}$ | Selasa/21 Februari | 1. Pembagian Posisi dan Ruangan      | PT Bormindo        |
|                | 2023               | Kerja Praktik (KP)                   | Nusantara Duri     |
|                |                    | 2. Pengenalan prosedur kerja pada    | Bagian Keuangan    |
|                |                    | bagian keuangan                      |                    |
|                |                    | MengarsipkanDokumen<br>Bukti<br>3.   |                    |
|                |                    | Transaksi tahun 2020                 |                    |
| $\mathcal{F}$  | Rabu/22 Februari   | Bukti<br>1. Mengarsipkan Dokumen     | PT Bormindo        |
|                | 2023               | Transaksi Tahun 2020                 | Nusantara Duri     |
|                |                    | 2. Mengarsipkan bukti pembayaran     | Bagian Keuangan    |
|                |                    | bank payment melalui aplikasi        |                    |
|                |                    | SunFish                              |                    |
| $\overline{4}$ | Kamis/23 Februari  | Mengarsipkan Dokumen Transaksi<br>1. | PT Bormindo        |
|                | 2023               | Tahun<br>2020<br>Dengan              | Nusantara Duri     |
|                |                    | Menyesuaikannya<br>Menggunakan       | Bagian Keuangan    |
|                |                    | Aplikasi SunFish                     |                    |
| 5              | Jum'at/24 Februari | Mengarsipkan Dokumen Transaksi<br>1. | PT Bormindo        |
|                | 2023               | Tahun<br>2020<br>Dengan              | Nusantara Duri     |
|                |                    | Menyesuaikannya Menggunakan          | Bagian Keuangan    |

**Tabel 3.1 Laporan Kegiatan Kerja Praktik (KP) Minggu ke-1 (Satu)Tanggal 20 Februari 2023 s/d 24 Februari 2023**

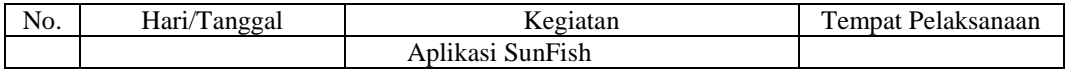

**Tabel 3.2 Laporan Kegiatan Kerja Praktik (KP) Minggu ke-2 (Dua) Tanggal 27 Februari 2023 s/d 03 Maret 2023**

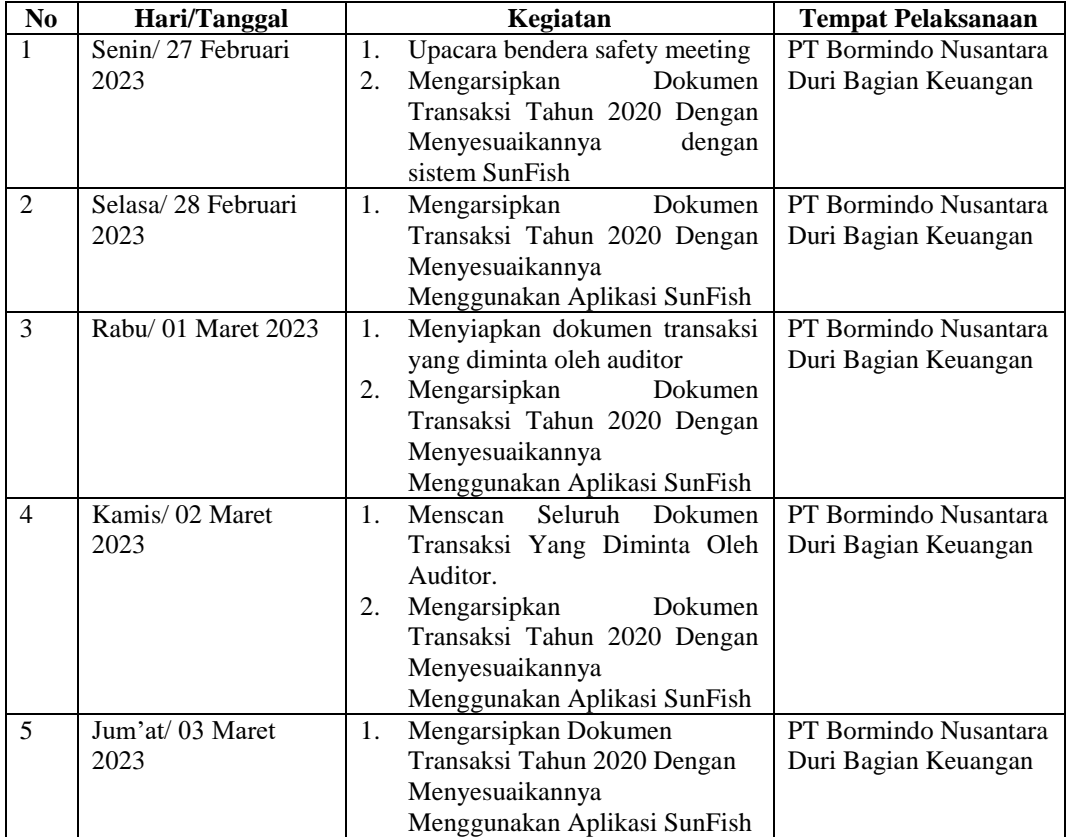

*Sumber: Data Olahan 2023*

#### **Tabel 3.3 Laporan Kegiatan Kerja Praktik (KP) Minggu ke-3 (Tiga) Tanggal 06 Maret 2023 s/d 10 Maret 2023**

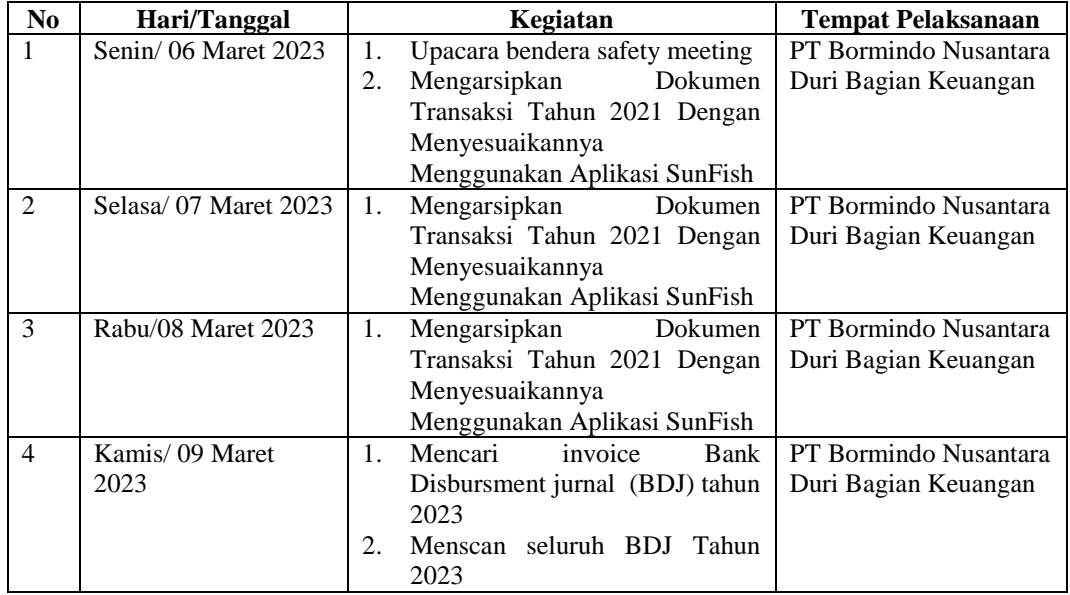

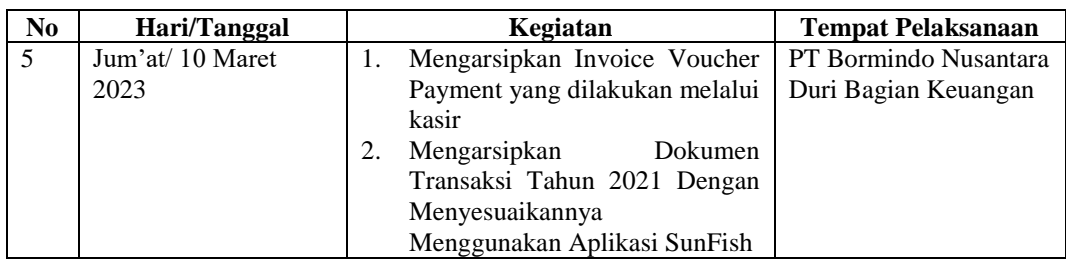

#### **Tabel 3.4 Laporan Kegiatan Kerja Praktik (KP) Minggu ke-4 (Empat) Tanggal 13 Maret 2023 s/d 17 Maret 2023**

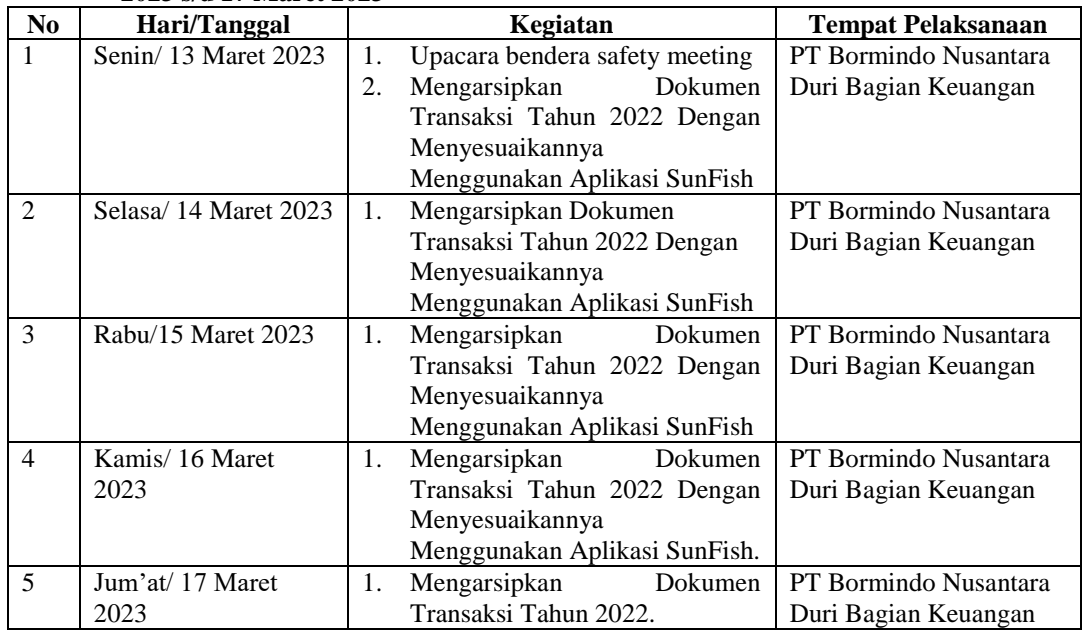

*Sumber: Data Olahan 2023*

#### **Tabel 3.5 Laporan Kegiatan Kerja Praktik (KP) Minggu ke-5 (Lima) Tanggal 20 Maret 2023 s/d 24 Maret 2023**

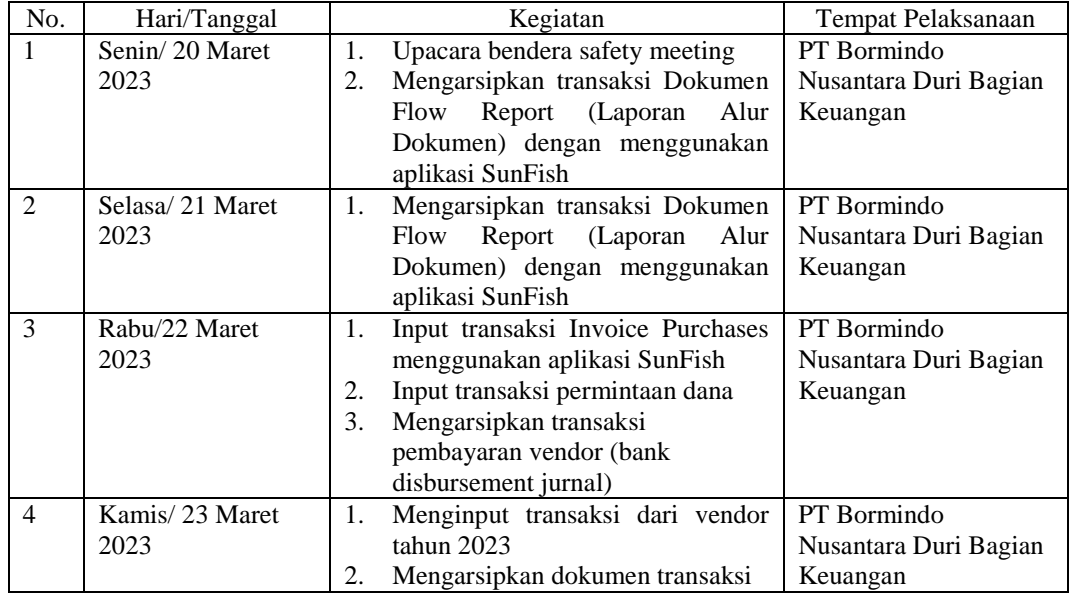

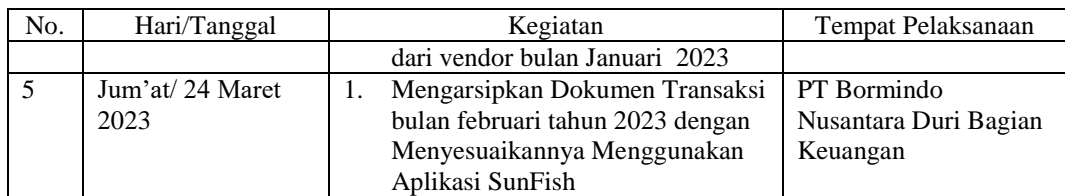

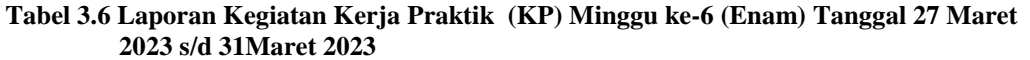

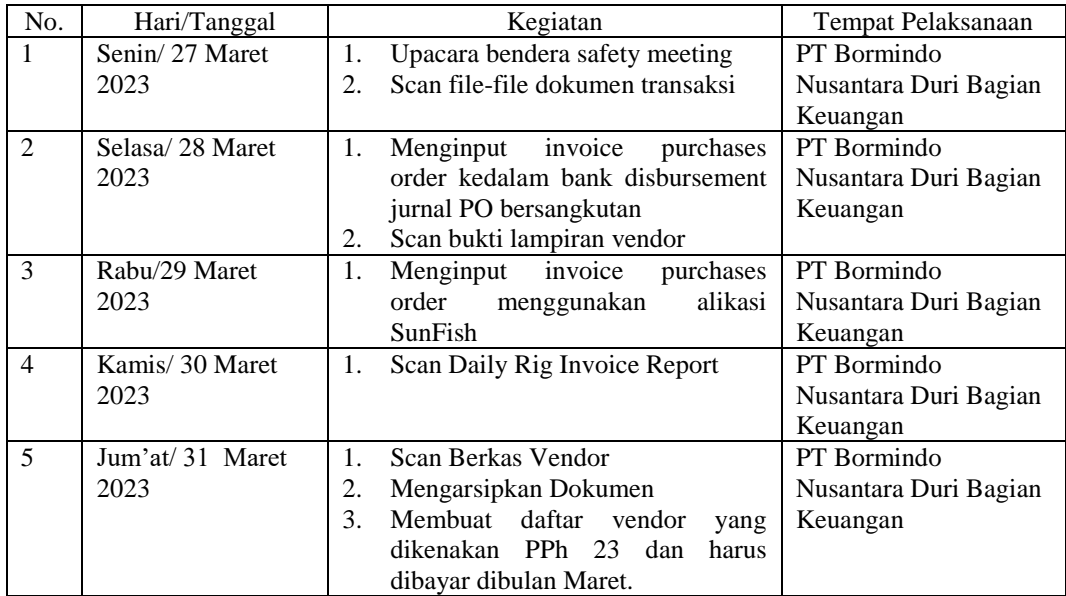

*Sumber: Data Olahan 2023*

#### **Tabel 3.7 Laporan Kegiatan Kerja Praktik (KP) Minggu ke-7 (Tujuh) Tanggal 03 April 2023 s/d 07 April 2023**

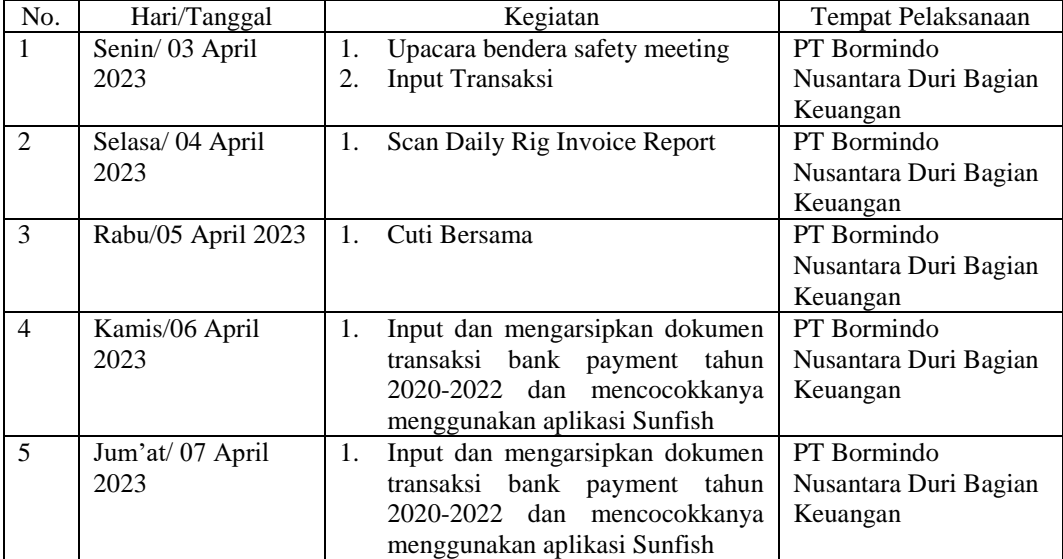

*Sumber: Data Olahan 2023*

**Tabel 3.8 Laporan Kegiatan Kerja Praktik (KP) Minggu ke-8 (Delapan) Tanggal 10 April 2023 s/d 14 April 2023**

| No.            | Hari/Tanggal     | Kegiatan                             | Tempat Pelaksanaan    |
|----------------|------------------|--------------------------------------|-----------------------|
|                | Senin/10 April   | Upacara bendera safety meeting<br>1. | PT Bormindo           |
|                | 2023             | Input dan mengarsipkan dokumen<br>2. | Nusantara Duri Bagian |
|                |                  | transaksi bank payment               | Keuangan              |
| $\mathfrak{D}$ | Selasa/11 April  | Input dan mengarsipkan dokumen<br>1. | PT Bormindo           |
|                | 2023             | transaksi bank payment tahun         | Nusantara Duri Bagian |
|                |                  | 2020-2022 dan mencocokkanya          | Keuangan              |
|                |                  | menggunakan aplikasi Sunfish         |                       |
| 3              | Rabu/12 April    | Input Purchases Order ke dalam<br>1. | PT Bormindo           |
|                | 2023             | aplikasi Sunfish                     | Nusantara Duri Bagian |
|                |                  |                                      | Keuangan              |
| $\overline{4}$ | Kamis/13 April   | 1.<br>Input Purchases Order ke dalam | PT Bormindo           |
|                | 2023             | aplikasi Sunfish                     | Nusantara Duri Bagian |
|                |                  | Input dan mengarsipkan dokumen<br>2. | Keuangan              |
|                |                  | transaksi bank payment tahun         |                       |
|                |                  | 2020-2022 dan mencocokkanya          |                       |
|                |                  | menggunakan aplikasi Sunfish.        |                       |
|                |                  | Scan Daily Rig Invoice Report<br>3.  |                       |
| 5              | Jum'at /14 April | Cuti Bersama                         |                       |
|                | 2023             |                                      |                       |

#### **Tabel 3.9 Laporan Kegiatan Kerja Praktik (KP) Minggu ke-9 (Sembilan) Tanggal 17 April 2023 s/d 21 April 2023**

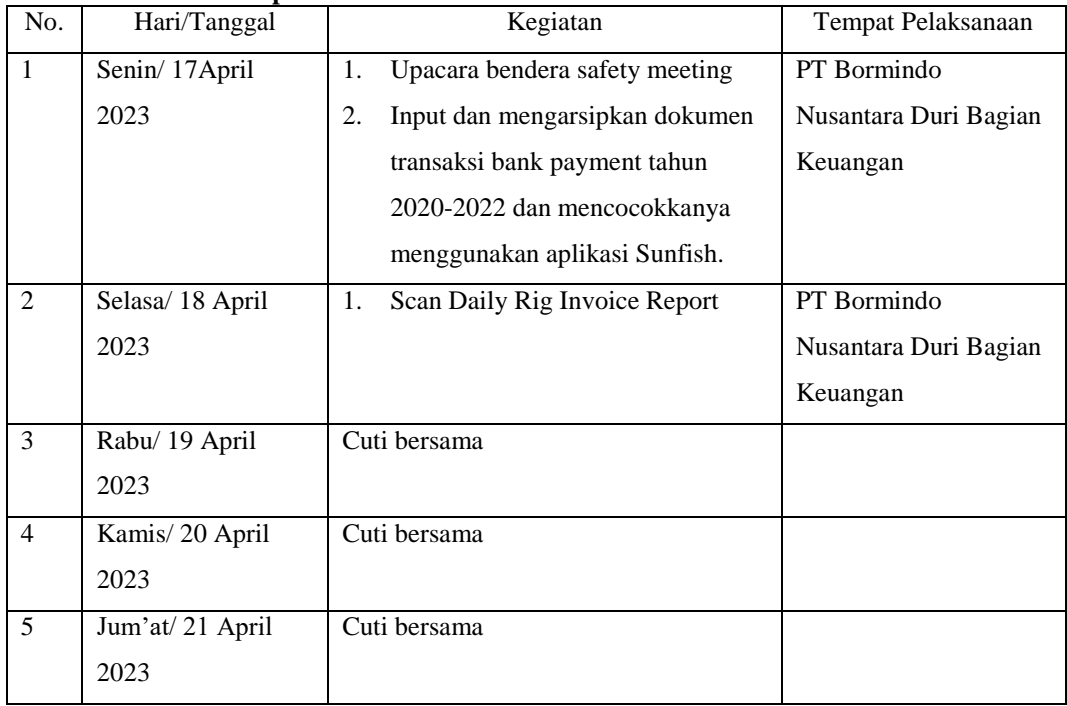

*Sumber: Data Olahan 2023*

#### **Tabel 3.10 Laporan Kegiatan Kerja Praktik (KP) Minggu ke-10 (Sepuluh) Tanggal 01 Mei 2023 s/d 05 Mei 2023**

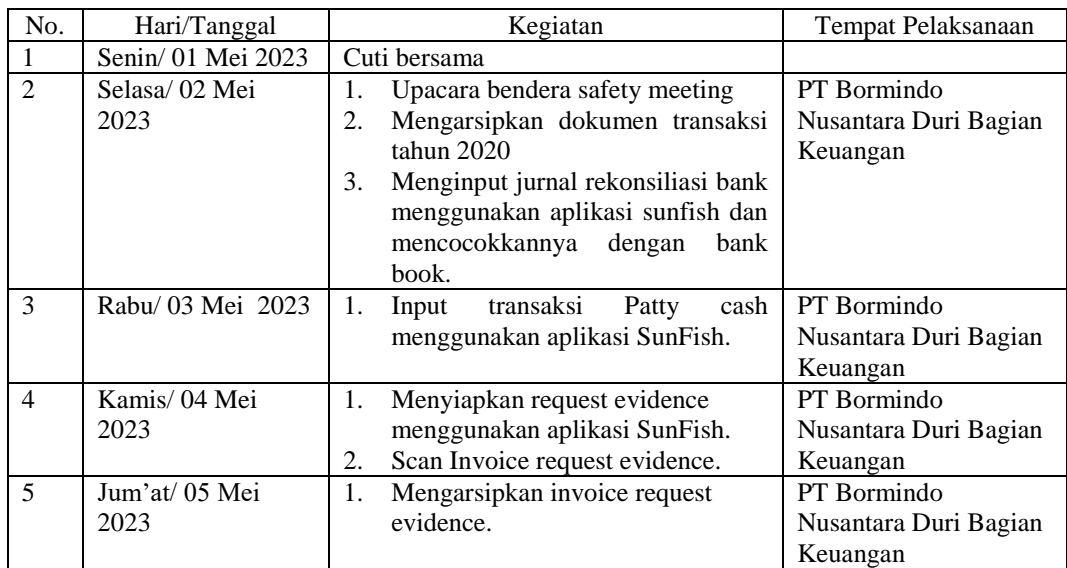

#### **Tabel 3.11 Laporan Kegiatan Kerja Praktik (KP) Minggu ke-11 (Sebelas) Tanggal 08 Mei 2023 s/d 12 Mei 2023**

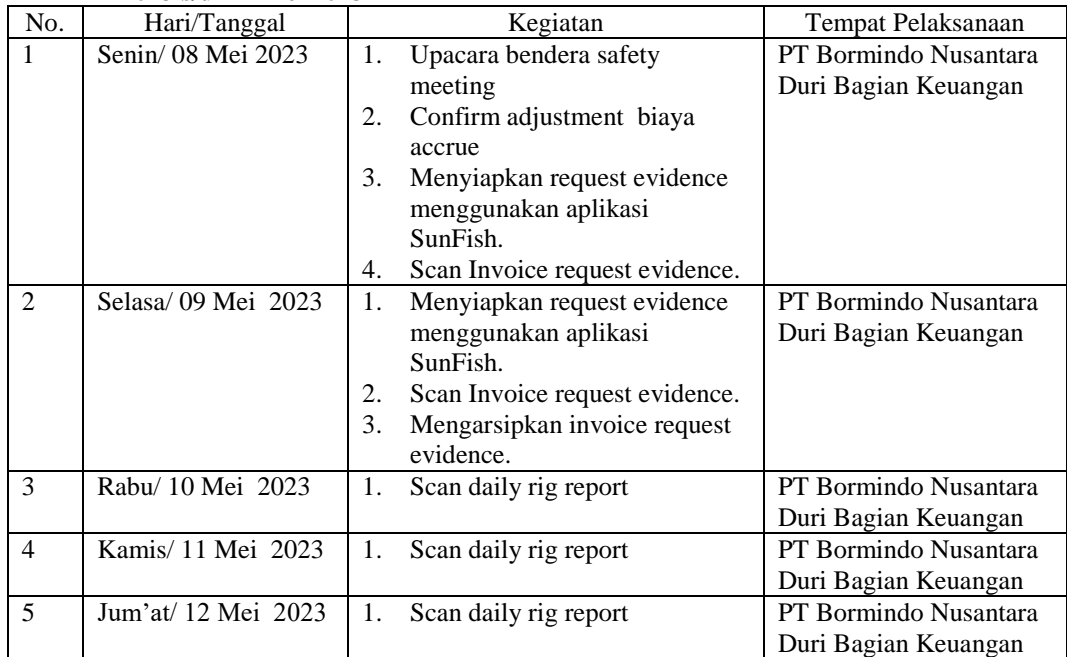

*Sumber: Data Olahan 2023*

#### **Tabel 3.12 Laporan Kegiatan Kerja Praktik (KP) Minggu ke-12 (dua belas) Tanggal 15 Mei 2023 s/d 19 Mei 2023**

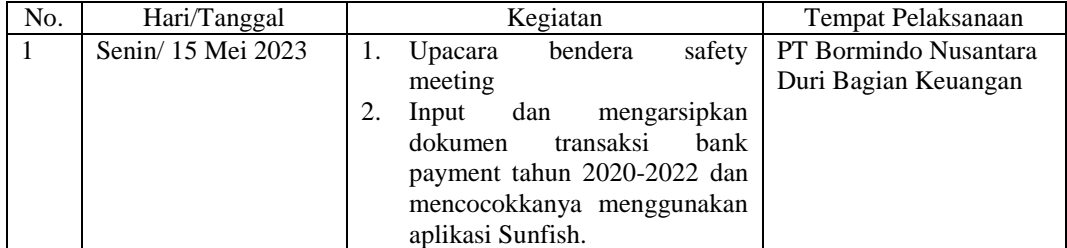

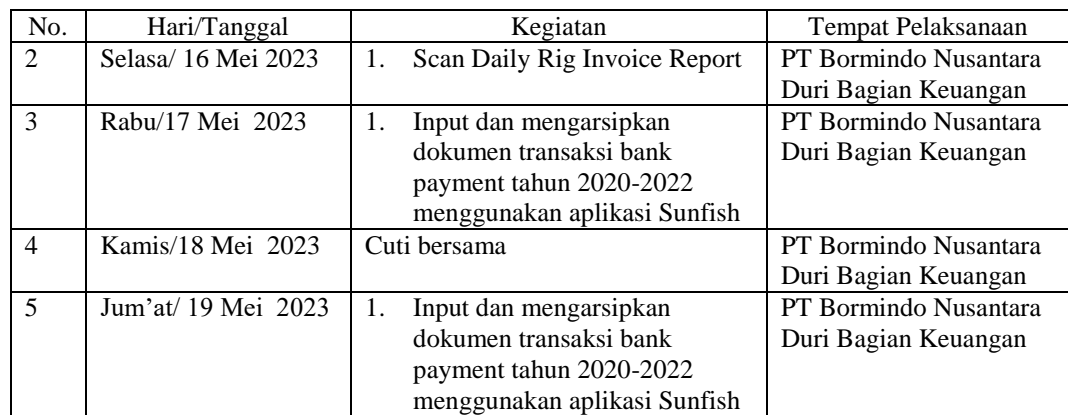

#### **Tabel 3.13 Laporan Kegiatan Kerja Praktik (KP) Minggu ke-13 (tiga belas) Tanggal 22 Mei 2023 s/d 26 Mei 2023**

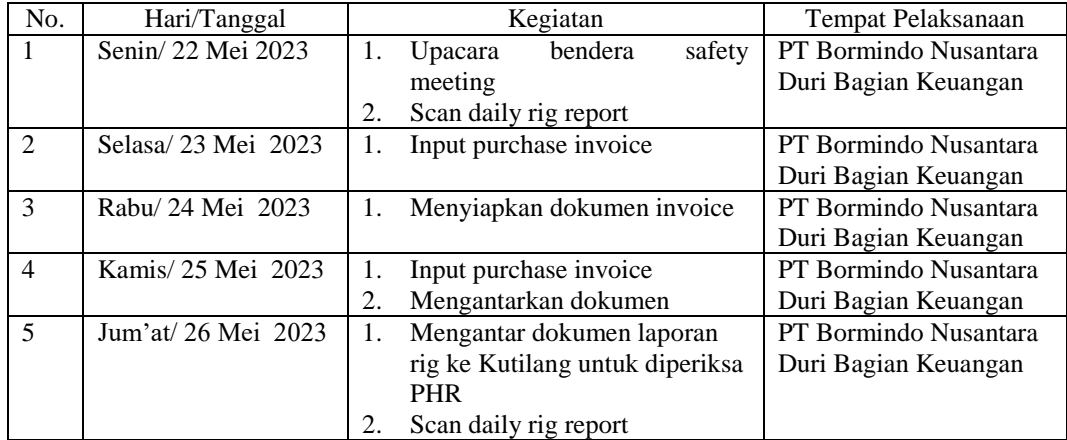

*Sumber: Data Olahan 2023*

#### **Tabel 3.14 Laporan Kegiatan Kerja Praktik (KP) Minggu ke-14 (empat belas) Tanggal 29 Mei 2023 s/d 02 Juni 2023**

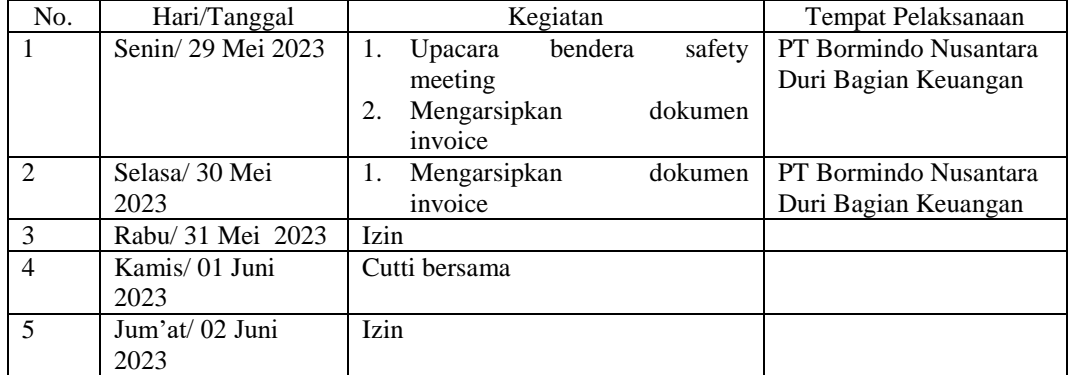

*Sumber: Data Olahan 2023*

#### **Tabel 3.15 Laporan Kegiatan Kerja Praktik (KP) Minggu ke-15 (lima belas) Tanggal 05 Juni 2023 s/d 09 Juni 2023**

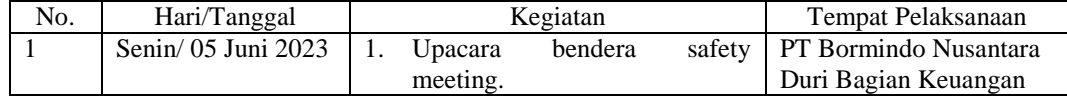

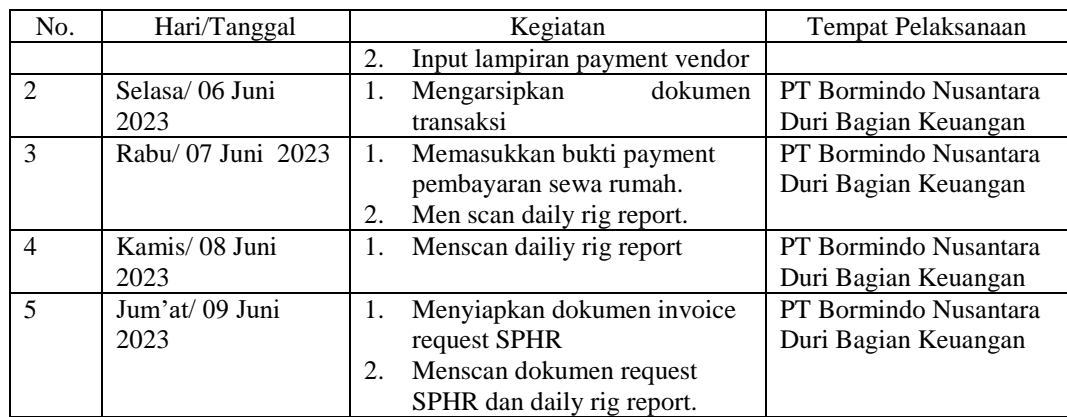

#### **Tabel 3.16 Laporan Kegiatan Kerja Praktik (KP) Minggu ke-16 (enam belas) Tanggal 12 Juni 2023 s/d 16 Juni 2023**

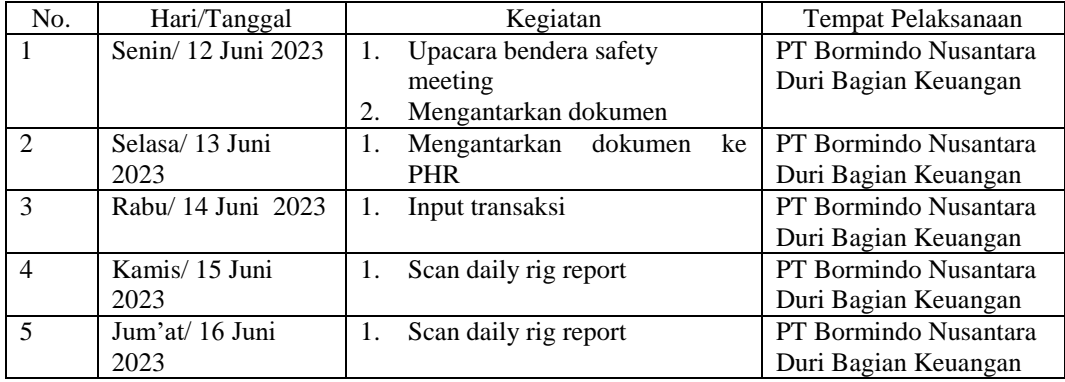

*Sumber: Data Olahan 2023*

#### **Tabel 3.17 Laporan Kegiatan Kerja Praktik Minggu Ke 17 (Ke tujuh belas), Tanggal 19 s/d 20 Juni 2023**

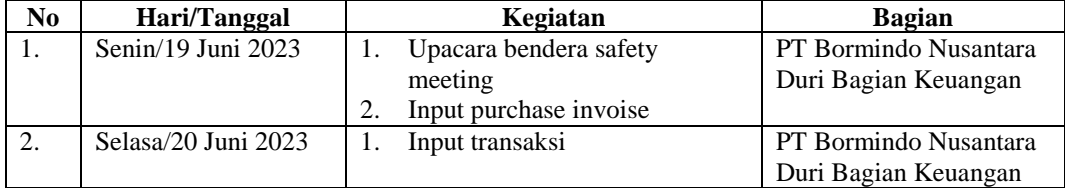

*Sumber: Data Olahan 2023*

## **3.1 Uraian Kegiatan Selama Melaksanakan Kerja Praktik**

Laporan kegiatan selama melaksanakan Kerja Praktik (KP) di bagian Finance/Keuangan PT. Bormindo Nusantara mulai tanggal 20 Februari sampai dengan 20 Juni 2023, untuk selengkapnya dapat dilihat pada uraian berikut:

1. Mengarsipkan dokumen transaksi tahun 2020 sampai tahun 2023 yang berjalan

Pengarsipan merupakan suatu proses atau tindakan yang dilakukan untuk menyimpan suatu dokumen dalam berbagai format dan di berbagai perangkat agar dokumen tersebut tersimpan dengan aman sampai dengan jangka waktu tertentu sesuai dengan hukum peraturan perundangundangan. Pengarsipan dokumen ini diharapkan dapat mempermudah jika sewaktu-waktu diminta oleh auditor untuk diaudit kembali. Dokumendokumen yang telah diarsipkan ini baru bisa dimusnahkan setelah 10 tahun. Dokumen transaksi BDJ ini diinput dan dilampirkan dengan bukti payment maupun invoice pembayaran dari vendor. Untuk mencocokkan invoice pembayaran dari vendor menggunakan sistem berbasis online yang langsung link ke pusat dan seluruh cabang PT Bormindo yang ada di Indonesia yaitu Sunfish. Untuk lebih rinci dapat dilihat pada Gambar 3.1 berikut:

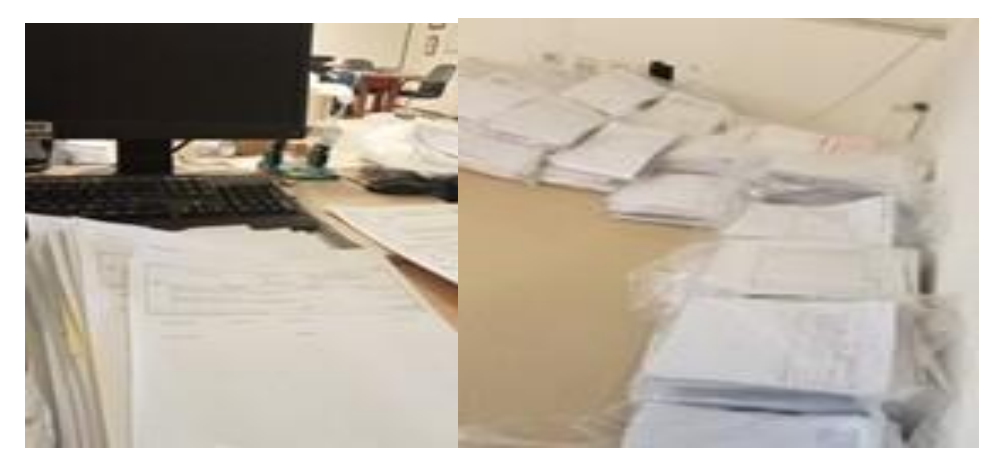

**Gambar 3.1 Mengarsipkan dokumen transaksi tahun 2020 sampai tahun 2023 yang berjalan** *Sumber: PT Bormindo Nusantara*

2 Menyusun dokumen payment voucher dan bank disburssement journal berdasarkan no invoice (Inv) dan Purchase Order (PO) Menyusun dokumen payment voucher ini dilakukan dengan login ke

sistem sunfish, kemudian masuk ke bagian purchase invoice lalu masukkan nomor PWU nya untuk melihat No. Vin nya. Kemudian untuk melihat nomor BDJ nya klik di bagian puchases juga, lalu klik purchases report, lalu klikdokumen flow report. Lalu pilih detail, dan pilih nama vendornya. Kemudian sesuaikan date from dan date tonya lalu klik display report. Dokumen flow report ini digunakan untuk men cek lampiran invoice untuk dimasukkan ke BDJ yang mana. Untuk lebih rinci dapat

#### dilihat pada Gambar 3.2 berikut:

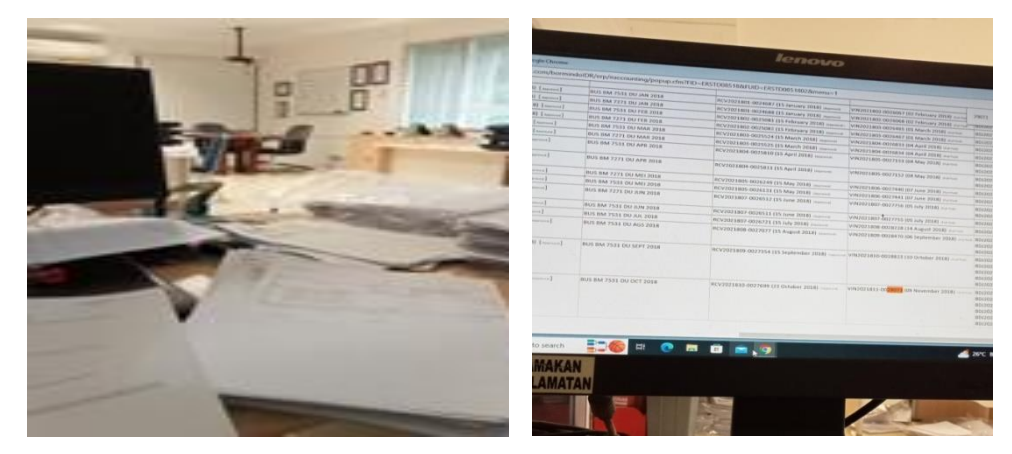

**Gambar 3.2 Menyusun dokumen payment voucher dan bank disburssement journal berdasarkan no invoice (Inv) dan Purchase Order** *Sumber: PT Bormindo Nusantara*

3 Membantu menyiapkan dokumen flow report sekaligus mengarsipkannya Dokumen flow report ini dilakukan untuk mencek nomor PWU, INV dan BDJ yang akan dilampirkan untuk diarsipkan. Caranya dari menu purchases lalu klik purchases report, lalu klikdokumen flow report. Lalu pilih detail, dan pilih nama vendornya. Kemudian sesuaikan date from dan date tonya lalu klik display report. Dokumen flow report akan muncul, untuk mempermudah pengarsipan langsung klik CTRL+F dan masukkan No. INV nya. Untuk lebih rinci dapat dilihat pada Gambar 3.3 dibawah ini:

|                                                                 | a app3.indodev.com/bormindolDR/etp/eaccounting/popup.cfm?FID=ERSTD085186FUID=ERSTD0851802&menu=1                                       |                                                                             |                                       | $\Box$                                                                       |
|-----------------------------------------------------------------|----------------------------------------------------------------------------------------------------|-----------------------------------------------------------------------------|---------------------------------------|------------------------------------------------------------------------------|
| Print Close                                                     |                                                                                                    |                                                                             |                                       |                                                                              |
| <b>Bornundo Nusantara, PT</b>                                   |                                                                                                    |                                                                             |                                       |                                                                              |
| Jakarta - Indonesia                                             | EQUITY TOWER Lt.41 Unit F. SCBD Lot 9. Jl. Jend. Sudrman Kav. 52-<br>53. Senayan, Kebayoran Barui, Jakarta Selatan, DKI Jakarta, 12190 |                                                                             |                                       |                                                                              |
| Phone -6221-29033033<br><b>APS SUMMON</b><br>Fax +6221-29035030 |                                                                                                    |                                                                             |                                       |                                                                              |
|                                                                 |                                                                                                    |                                                                             |                                       |                                                                              |
|                                                                 |                                                                                                    |                                                                             |                                       |                                                                              |
| Printed On 03/10/2023 04:57:26                                  |                                                                                                    |                                                                             |                                       | <b>Document Flow Report</b><br>01 January 2014 - 31 March 2023               |
| [VP0000455] - RODA MAS                                          |                                                                                                    |                                                                             |                                       |                                                                              |
|                                                                 | Pre-Document                                                                                                    |                                                                             |                                       |                                                                              |
| <b>WHT Requisition No</b>                                       | <b>IMR Number</b><br>Asset Maintenance Order                                                                                           | <b>Request Number</b>                                                       |                                       |                                                                              |
|                                                                 | (RM2021311-0007759 (08 November 2013)                                                                                                  |                                                                             | <b>Quotation Number</b>               | Purchase Order Numi                                                          |
|                                                                 | IRM2021401-0009493 (07 January 2014)                                                                                                   | PRN2021311-0006328 (10 November 2013) CQ/2021401-0002075 (03 January 2014)  |                                       | PWU2021401-0005686 (05.January 2014)                                         |
|                                                                 |                                                                                                    | PRN2021401-0007304 (06 January 2014)                                        | CQJ2021401-0002146 (15 January 2014)  | PWU2021401-0005724 (09 January 2014                                          |
|                                                                 |                                                                                                    | PRN2021312-0006981 (17 December 2015) CQ/2021401-0002201 (21 January 2014)  |                                       | PWU2021401-0005846 (15 January 2014)                                         |
|                                                                 |                                                                                                    |                                                                             |                                       | PWU2021401-0005938 (21 January 2014)<br>PWU2021401-0005964 (22 January 2014) |
|                                                                 |                                                                                                    |                                                                             |                                       |                                                                              |
|                                                                 |                                                                                                    | PRN2021401-0007695 (23 January 2014)                                        | CQ:2021401-0002256 (24 January 2014)  | PWU2021401-0006031 (24 January 2014)                                         |
|                                                                 |                                                                                                    | PRN2021401-0007613 (29 January 2014)                                        | CQ/2021401-0002295 (29 January 2014)  | PWU2021401-0006122 (29 January 2014)                                         |
|                                                                 |                                                                                                    | PRN2021402-0007972 (07 February 2014)                                       | CQ/2021402-0002377 (08 February 2014) | PWU2021402-0006274 (08 February 201)                                         |
|                                                                 |                                                                                                    | PRN2021402-0008043 (10 February 2014) CQJ2021402-0002450 (13 February 2014) |                                       | PWU2021402-0006397 (13 February 201)                                         |
|                                                                 |                                                                                                    | PRN2021312-0007238 (31 December 2013) CQJ2021401-0002193 (21 January 2014)  |                                       | PWU2021402-0006520 (19 February 201)                                         |
|                                                                 |                                                                                                    | PRN2021402-0008398 (25 February 2014).                                      | CQ/2021402-0002629 (25 February 2014) | PWU2021402-0006626 (25 February 201)                                         |
|                                                                 |                                                                                                    | PRN2021401-0007462 (13 January 2014)                                        | CQ/2021402-0002455 (13 February 2014) | PWU2021403-0006759 (03 March 2014)                                           |
|                                                                 |                                                                                                    | PRN2021401-0007489 (16 January 2014)                                        | CG12021403-0002750 (03 March 2014)    | PWU2021401-0006761 (03 March 2014)                                           |
|                                                                 |                                                                                                    | PRN2021401-0007645 (21 January 2014)                                        | CQ/2021403-0002751 (03 March 2014)    | PWU2021403-0006754 (03 March 2014)                                           |
|                                                                 |                                                                                                    | $1.4 - 1.7$                                                                 |                                       | ٠                                                                            |
|                                                                 |                                                                                                    |                                                                             |                                       |                                                                              |

**Gambar 3.3 Membantu menyiapkan dokumen flow report sekaligus mengarsipkannya**

*Sumber: PT Bormindo Nusantara*

### 4 Menginput transaksi invoice purhases

Menginput purchase invoice dilakukan untuk mendapatkan nomor Vin dari invoice tersebut. Input invoice ini dapat dilakukan dengan login ke siste Sunfish Duri, keudian pilih purchases, purchases invoice, kemudian ganti item categorinya sesuai dengan itemnya. Untuk jenis itemnya ada asset maintenance, asset, raw material, finished goods or services, supplies dan WIP. Pilihlah salah satu item categorinya. Lalu klik add puchases invoice. Maka akan mucul tampilan seperti pada Gambar 3.3 lalu masukkan semua data sesuai yang ada pada PO, untuk sewa dan rental karena dikenakan PPh pasal 23 di tax number for PPH masukkan no PPh nya dan jangan sampai salah. Jika semua sudah maka klik save. Jika data sudah sesuai secara otomatis nomor VIN Invoice nya akan keluar dan kita langsung catat pada bagian atas invoice untuk mempermudah nantinya dalam proses pengarsipan. Untuk lebih rinci dapat dilihat pada Gambar 3.4 dibawah ini:

| <b>C</b> Social Ltd.<br>1 FU V V ( )<br><b>X O</b> Midwitt<br>$X = 0$ form the<br>$\leftarrow + \infty$ . Construction investments of the construction of the difference interactive and construction of the measurement of the construction of the construction of the construction of the construction of the constructio | SunFish ERP<br>$x +$<br>$\rightarrow$                                          | IU 11 IU 11 IU                                                                                                    |
|----------------------------------------------------------------------------------------------------|--------------------------------------------------------------------------------|----------------------------------------------------------------------------------------------------|
| BORMINDO <b>INSTANCE IDR</b><br>Winny Holds Dog<br>"Generalizares And Taxes Las Tourisms Liveres Trientants Observer Tourist Living .                                                                                                    | C<br>8<br><b>New 1 Polk</b><br>37 EN DUAL III                                  | app3.indodex.com/bomindolDR/etp/eaccounting/default.clm?&redir=http:%3A/japp3.indodex.com/bomindolDR/etp/eaccounting/ind<br><b>SORMINDO INSTANCE IDR</b><br><b>Welcome Multofa Alma</b><br>35202                                                                                                    |
| <b><i>D inventory</i></b>   Receipt Report   Receipt Report<br>Purchase Croin Number W., 4ry Part of Fell W. Prints<br><b>ANCH</b> <i>Show</i> At 1<br> WWW                                                                                                    |                                                                                | preral ledger @ AR Y Sales \$ AP Y Purchases & Finance @ Fixed Assets @ Inventory @ Projects W Setting                                                                                                    |
| Date Home 1 January 2022<br>27 Ave 5:31 March 2021<br>$2$ [vin]<br><b>Ben Dilges</b><br>- Deam Limited<br><b>Sizion</b>                                                                                                    | BPurchase   Purchase Invoice   Add<br>Invoice No                               | VIN2022303-mmoor<br>K.                                                                                                    |
| <b>Box History Travel</b><br>House Sport for Fundam v<br>No. Receipt Report Numbers F<br>Receive Date v 9                                                                                                    | Vendor <sup>®</sup><br>(Only Vendors with Outstanding RR)                      | ADAM JAKA UTAMA, UD V                                                                                                    |
| Parchase Order Nationers &<br>C I KONSTAN<br><b>Yealiye</b> 9<br><b>HENZU</b><br>Vesla Wer<br><b>PELLUTIFICATION</b><br><b>MATIO</b><br>33184<br>New Receipt Report   New Dract RR   Print The Discovered   USA                                                                                                    | Address<br>Purchase Order Number*                                              | JUJENO SUDIRMAN GG ASTER NO 1<br>(PWU2022212-0035187)-RCV2022212-0036067-07 Dec 22 /<br>(PWU2022212-0035177)-RCV2022212-0036080-07 Dec 22<br>(PWU2022212-0035367)-RCV2022902-0036343-07.lan 23<br>(PWU2022212-0035177)-RCV2022301-0036135-09 Jan 23<br>IPWU2022301-0035400)-RCV2022301-0035158-09 Jan 23 *<br>Get Detail |
|                                                                                                    | Selected RR<br>Invoice Date<br>Due Date<br>D<br>Tax Date<br>Tax Number For PPH | $-name-$<br>14 March 2023<br>囿<br>14 April 2023<br>田<br>14 March 2023<br>同                                                                                                    |
|                                                                                                    | <b>Notes</b><br>Invoiced from<br>Verder invoice Number                         |                                                                                                    |
| C Type here to search<br><b>WORK</b>                                                                                                    | $\mathbf{M}$ XYC Is<br>Item Code<br>Receipt Report Number<br><b>No</b>         | <b>Discount</b><br>Unit Price All<br>Unit Price<br>Qty Qty 2<br>$ 5\rangle$<br>Dimension<br>Item Size<br>Description<br>No Darnell Found --                                                                                                    |

**Gambar 3.4 Menginput transaksi invoice purhases** *Sumber: PT Bormindo Nusantara*

# 5 Menginput transaksi permintaan dana

Bukti pengeluaran permintaan dana dari bagian HC&GS untuk kebutuhan rig akan dilampirkan ke payment voucher. Ini dilakukan agar tiap pengeluaran tercatat dan dapat dibuktikan secara nyata melalui lampiran yang diberikan oleh bagian HC&GS. Jadi penulis diarahkan untuk melampirkan tiap permintaan dana kedalam payment voucher. Untuk lebih rinci dapat dilihat pada Gambar 3.5 dibawah ini:

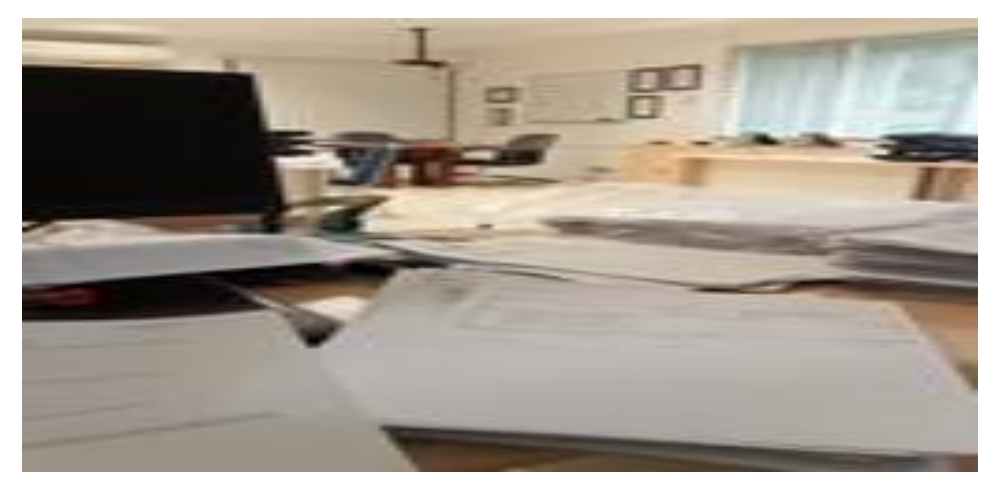

**Gambar 3.5 Menginput transaksi permintaan dana** *Sumber: PT Bormindo Nusantara*

6 Membantu penyiapkan daftar vendor yang dikenakan PPh 23 yang harus dibayar

Pajak Penghasilan Pasal 23 (PPh Pasal 23) adalah pajak yang dikenakan pada penghasilan atas modal, penyerahan jasa, atau hadiah dan penghargaan, selain yang telah dipotong PPh Pasal 21. Karena PT Bormindo merupakan perusahaan yang bergerak dibidang pelayanan jasa, jadi untuk PPh Pasal 23 lebih dikenakan ke rental dan sewa. Penyiapan daftar vendor untuk pembayaran PPh 23 dilakukan melalui AP, kemudian pilih report, lalu klik aged payable, lalu pilih all dan detail. Terakhir export to MS Excel. Untuk lebih rinci dapat dilihat pada Gambar 3.6 dibawah ini:

| $\chi$<br>$-10$<br>Arial<br>$\sim$<br>En<br>Paste<br>$B$ $I$<br>$\cup$<br>H v<br>$\mathbf{x}$<br>Clipboard<br>$T_{\rm w}$<br>Font | $\mathcal{D}$<br>$A^*$<br>$=$<br>A<br>美<br>石田<br>$\sqrt{2}$<br>Alignment | <sup>한</sup> Wrap Text<br>Merge & Center v | General<br>$S - 2$<br>96<br>$\ddot{}$<br>75<br>Number | Þ.<br>$+8$<br>Formatting v<br>$\sqrt{2}$ | Conditional Format as<br>Table -<br><b>Styles</b> | 一<br>Cell<br>Styles - | P<br>T.<br>許<br>Delete Format<br>Incert.<br>÷<br>Cells | $\Sigma$ AutoSum<br>$\overline{+}$ Fill -<br>& Clear -<br>Editina | $A_{\nabla\!F}$<br>Sort & Find &<br>Filter - Select - |   |       |
|----------------------------------------------------------------------------------------------------|--------------------------------------------------------------------------|--------------------------------------------|-------------------------------------------------------|------------------------------------------|---------------------------------------------------|-----------------------|--------------------------------------------------------|-------------------------------------------------------------------|-------------------------------------------------------|---|-------|
| $>\,$<br>f.<br><b>B72</b><br>$\sim$<br>$\checkmark$                                                                               | VIN2022103-0032708                                                       |                                            |                                                       |                                          |                                                   |                       |                                                        |                                                                   |                                                       |   |       |
|                                                                                                    | B.                                                                       | $\epsilon$                                 | D                                                     |                                          | F                                                 | G                     | H                                                      |                                                                   |                                                       | к | $L_A$ |
| <b>Data Request Payment to Vendor</b><br>$-1$ w.                                                                                  | $\overline{\phantom{a}}$                                                 | $\mathcal{F}$                              | $\overline{\phantom{a}}$                              |                                          | $\overline{\phantom{a}}$                          | Iw.                   | Iw.                                                    |                                                                   |                                                       |   |       |
| 61 M. KHOLID                                                                                                    | VIN2022211-0036717                                                       | 02 BN DURI                                 | FG.                                                   | 17/EC-BN#16/X/2022                       | 11/1/2022                                         | <b>DR</b>             | 37,374,000.00                                          | Muttefie                                                          |                                                       |   |       |
| 62 M. KHOLD                                                                                                    | VW2022211-0036718                                                        | 02 BN DURI                                 | FG                                                    | 17/EC-BN#16/X/2022                       | 11/1/2022                                         | <b>DR</b>             | 185.356.000.00                                         | Multafia                                                          |                                                       |   |       |
| 63 M. KHOLID                                                                                                    | VIN2022211-0036719                                                       | 02 BN DURI                                 | FG.                                                   | 19/EC-BN#18/X/2022                       | 11/1/2022                                         | DR                    | 453.370.000.00                                         | Multafie                                                          |                                                       |   |       |
| 64 M. KHOLID                                                                                                    | VIN2022212-0036939                                                       | 02 BN DURI                                 | FG.                                                   | 18/EC-BN#16/X/2022                       | 11/1/2022                                         | <b>DR</b>             | 47.546.000.00                                          | Multafia                                                          |                                                       |   |       |
| 65 M. KHOLID                                                                                                    | VIN2022212-0036940                                                       | 02 BN DURI                                 | FG                                                    | 20/EC-BN#18/XV2022                       | 11/9/2022                                         | <b>DR</b>             | 479.755.000.00                                         | Multafia                                                          |                                                       |   |       |
| 66 M. KHOLID                                                                                                    | VIN2022301-0036961                                                       | 02 BN DURI                                 | FG                                                    | 21/EC-BN#18/XM2022                       | 12/9/2022                                         | DR                    | 471,125,000.00                                         | Multafia                                                          |                                                       |   |       |
| 65 GAVCO Indonesia PT                                                                                                    | VIN2022103-0032704                                                       | 02 BN DURI                                 | FG.                                                   | 030/GVACC/W2021                          | 3/1/2021                                          | <b>DR</b>             | 31,900,000.00                                          | Multafia                                                          |                                                       |   |       |
| 69 GAVCO Indonesia PT                                                                                                    | VIN2022103-0032705                                                       | 02 BN DURI                                 | FG.                                                   | 031/GVACC/N2021                          | 3/1/2021                                          | DR                    | 9,900,000.00                                           | Multafia                                                          |                                                       |   |       |
| 70 GAVCO Indonesia PT                                                                                                    | VW2022103-0032706                                                        | 02 BN DURI                                 | FG.                                                   | 032/GVACC/W2021                          | 3/1/2021                                          | <b>IDR</b>            | 3,359,400.00                                           | Mutafia                                                           |                                                       |   |       |
| 71 GAVCO Indonesia PT                                                                                                    | VIN2022103-0032707                                                       | 02 BN DURI                                 | FG.                                                   | 033/GVACC/W2021                          | 3/1/2021                                          | <b>DR</b>             | 1,683,000.00                                           | Multafia                                                          |                                                       |   |       |
| 72 GAVCO Indonesia PT                                                                                                    | VIN2022103-0032708                                                       | 02 BN DURL                                 | ra                                                    | 034/GVACC/W2021                          | 3/1/2021                                          | DR                    | 3,359,400.00                                           | Multipfier.                                                       |                                                       |   |       |
| 73 GAVCO Indonesia PT                                                                                                    | VIN2022103-0032709                                                       | 02 BN DURI                                 | FG.                                                   | 035/GVACC/W2021                          | 3/1/2021                                          | <b>DR</b>             | 1,683,000.00                                           | Multafia                                                          |                                                       |   |       |
| 74 GAVCO Indonesia PT                                                                                                    | VIN2022103-0032660                                                       | 02 BN DURI                                 | FG                                                    | 044/QVACC/W2021                          | 3/4/2021                                          | <b>DR</b>             | 2.739.000.00                                           | Multafia                                                          |                                                       |   |       |
| 75 GAVCO Indonesia PT                                                                                                    | VIN2022103-0032731                                                       | 02 BN DURI                                 | FG.                                                   | 047/GVACC/W2021                          | 3/4/2021                                          | $\overline{DR}$       | 8.976.000.00                                           | Mutafia                                                           |                                                       |   |       |
| 76 GAVCO Indonesia PT                                                                                                    | VIN2022103-0032732                                                       | 02 BN DURI                                 | FG                                                    | 048/GVACC/M/2021                         | 3/4/2021                                          | <b>DR</b>             | 8 976 000.00                                           | Mutafia                                                           |                                                       |   |       |
| <b>77 GAVCO Indonesia PT</b>                                                                                                    | VIN2022103-0032733                                                       | 02 BN DURI                                 | FG                                                    | 049/0VACC/W2021                          | 2/4/2021                                          | DR                    | 9 845 000.00                                           | Muttefie                                                          |                                                       |   |       |
| 78 GAVCO Indonesia PT                                                                                                    | VW2022103-0032734                                                        | 02 BN DURI                                 | FG.                                                   | 050/GVACC/M/2021                         | 3/4/2021                                          | <b>DR</b>             | 9.075.000.00                                           | Multafia                                                          |                                                       |   |       |
| 79 GAVCO Indonesia PT                                                                                                    | VIN2022103-0032735                                                       | 02 BN DURI                                 | FG                                                    | 051/QVACC/II/2021                        | 3/4/2021                                          | DR                    | 1.485.000.00                                           | Mutafie                                                           |                                                       |   |       |
| 80 GAVCO Indonesia PT                                                                                                    | VIN2022103-0032736                                                       | 02 BN DURI                                 | FG                                                    | 052/GVACC/W2021                          | 3/4/2021                                          | $\overline{DR}$       | 495.000.00                                             | Multafia                                                          |                                                       |   |       |
| 81 GAVCO Indonesia PT                                                                                                    | VIN2022103-0032737                                                       | 02 BN DURI                                 | FG.                                                   | 053/GVACC/M/2021                         | 3/4/2021                                          | <b>DR</b>             | 495,000.00                                             | Multefie                                                          |                                                       |   |       |
| 82 GAVCO Indonesia PT                                                                                                    | VIN2022103-0032738                                                       | 02 BN DURI                                 | FG                                                    | 054/GVACC/W2021                          | 3/4/2021                                          | DR                    | 495.000.00                                             | Muhafia                                                           |                                                       |   |       |
| <b>At GAVCO Indonesia PT</b>                                                                                                    | VIN2022103-0032739                                                       | 02 BN DURI                                 | FG.                                                   | 055/GVACC/M/2021                         | 3/4/2021                                          | <b>DR</b>             | 21,422,500.00                                          | Multafia                                                          |                                                       |   |       |
| <b>84 GAVCO Indonesia PT</b>                                                                                                    | VIN2022103-0032740                                                       | 02 BN DURI                                 | FG                                                    | 056/QVACC/M2021                          | 3/4/2021                                          | <b>DR</b>             | 27.253.600.00                                          | Mutafia                                                           |                                                       |   |       |
| as GAVCO Indonesia PT                                                                                                    | VIN2022105-0033065                                                       | 02 BN DURI                                 | FG                                                    | 067/GVACC/IV/2021                        | S/1/2021                                          | <b>DR</b>             | 2,239,600.00                                           | Multaña                                                           |                                                       |   |       |
| <b>86 GAVCO Indonesia PT</b>                                                                                                    | VIN2022105-0033066                                                       | 02 BN DURI                                 | FG.                                                   | 076/GVACC/IV/2021                        | 5/1/2021                                          | <b>DR</b>             | 9 900.000.00                                           | Mutafia                                                           |                                                       |   |       |
| 87 GAVCO Indonesia PT                                                                                                    | VW2022105-0033067                                                        | 02 BN DURI                                 | FG.                                                   | 077/GVACC/IV/2021                        | 5/1/2021                                          | <b>DR</b>             | 1,100,000.00                                           | Multafia                                                          |                                                       |   |       |
| As GAVCO Indonesia PT                                                                                                    | VIN2022105-0033068                                                       | 02 BN DURI                                 | PG.                                                   | 078/GVACC/IV/2021                        | 5/1/2021                                          | DR                    | 6.600.000.00                                           | Mutafia                                                           |                                                       |   |       |
| <b>86 GAVCO Indonesia PT</b>                                                                                                    | VIN2022105-0033069                                                       | 02 BN DURL                                 | FA                                                    | 079(GVACC/N/2021                         | 5/1/2021                                          | nR                    | 3,960,000.00                                           | Multafia                                                          |                                                       |   |       |
| $\circledR$<br>Sheet3                                                                                                    |                                                                          |                                            |                                                       |                                          | $\vert \cdot \vert$                               |                       |                                                        |                                                                   |                                                       |   |       |
|                                                                                                    |                                                                          |                                            |                                                       |                                          |                                                   |                       |                                                        |                                                                   |                                                       |   |       |

**Gambar 3.6 Daftar vendor yang dikenakan PPh 23 yang harus dibayar** *Sumber: PT Bormindo Nusantara*

7 Membantu menyiapkan dokumen-dokumen permintaan auditor untuk di audit sekaligus men scannya

Pada saat melakukan audit, ada beberapa dokumen invoice permintaan dari auditor untu diaudit. Pembimbing memberikan daftar invoice yang diminta oleh auditor, kemudian penulis mencari invoice tersebut di masing-masing BDJ. Untuk mempermudah dalam proses pencarian penulis langsung mencari dari sistem sunfish kemudian, masuk ke dokumen flow report dan masukkan nomor vin nya. Untuk lebih rinci dapat dilihat pada Gambar 3.7 dibawah ini:

|             | Account ( 2 . 2.250309) - Account Others (iOR) - DURE |                 |                                |                                          |          |                              |                    |            |                                                                                       |
|-------------|-------------------------------------------------------|-----------------|--------------------------------|------------------------------------------|----------|------------------------------|--------------------|------------|---------------------------------------------------------------------------------------|
|             |                                                       |                 |                                |                                          |          |                              |                    |            |                                                                                       |
| <b>Mi</b> + | <b>Document Number</b>                                | Debit (IC .T)   | Credit (ID -<br>Batance (IC -  |                                          |          |                              |                    |            |                                                                                       |
|             | RD12022301-0014834 / J                                | 1,530,000.00    | 0.12, 137, 915, 450, 00        | <b>Cost Center</b>                       |          | Effective Da - Approved da - | User               | Sour!      | Description                                                                           |
|             | <b>MOI2022301-OO14836</b> V                           | 41,363,473.00   | 0.12,096,371,977.00            |                                          | 01/06/23 | 02/08/23                     | Asmalinda          | BOI        | Pembelian Air Minum BN05 Periode November 2022 GEJ 6272                               |
| 10          | <b>BOJ2072301-0014837 4</b>                           | 257,415, 223.00 | 0.11,839,156,754.00            |                                          | 01/06/23 | 02/08/23                     | Indriani           | BOI        | Pembayaran Listrik BN Yard 134 periode Desember 2022 GEJ 6340                         |
| 11          | BOJ2022301-0014541 V                                  | 599,500.00      | 0 11,838,157,254.00            |                                          | 01/06/23 | 02/08/23                     | <b>Indriani</b>    | <b>BOI</b> | Pembayaran luran BPJS Ketenagakerjaan Desember 2022.                                  |
| 12          | RO12022301-0014841 . V                                | 2,815,000.00    | 0 11, 815, 322, 254.00         |                                          | 01/12/23 | 02/08/23                     | Indriani           | BOI        | Fembayaran Pihak ke-3 potongan Salary (SPSI, Amsos, Anak Yatim Prd 19/11/22 11/12/22  |
| 13          | BD/2022301-0014841 / V                                | 3,035,000.00    | $0$ 11,832,287,254.00          |                                          | 01/12/23 | $(12/0.8J)$ 3                | Indriani           | <b>BDI</b> | Pembayaran Pihak ke-3 potongan Salary (SPSI, Amsor, Anak Yatim Prd 19/11/22 -18/12/22 |
| 14          | HO12022301-0014543 / J                                | 500,000.00      | $0$ 11, 811, 787, 254.00       |                                          | 01/12/23 | 02/08/21                     | Indriani           | (BO)       | Pembayaran Pihak ke-3 potongan Salary (SPS), Amsos, Anak Yatim Prd 19/11/22 -18/12/22 |
| 15          | HD12022301-0014844 / V                                | 590,000.00      |                                | 0 11,431,197,254.00 Rig BN-10 BWP Meruap | 01/16/23 | 02/09/23                     | Multafia Almar BOJ |            | Biaya Angkut Sampah Yard Periode Desember 2022 GEJ 6359                               |
| 16          | RO12022301-0014446 /                                  | 22,222,222.00   | 0.11,008,975,032.00            |                                          | 01/16/23 | 02/09/23                     | Asmalinda RDJ      |            | Blaya Makan Change Crew BN10 Periode Desember 2022 GEJ 6360 Rig BN 10 BWP Merusp      |
| 18          | BO12022301-0014850 /                                  | 100,000.00      | $0$ 11,827,075,032.00          |                                          | 01/17/21 | 07/09/21                     | Indriana           | (BOI       | Sewa Rumah BN18 Periode 07 Des 2022 - 06 Jan 2022 GEI 6362                            |
| 20          | R012022301-0014856 / V                                | 685,000.00      | 0.11.827,390,032.00            |                                          | 01/20/23 | 02/09/21                     | Asmalinda          | <b>BOI</b> | Blaya Tenda Join Visit Mgt PHR 31 Das 2022 BN09 GEJ 6380                              |
| 11          | 80/1022301-0014852 / *                                | 2,592,000.00    | $0$ 11,824,798,032.00          |                                          | 01/25/23 | 02/09/23                     | Asmalinda          | <b>BOI</b> | Blaya Tambal Ban Periode November Rfp 338 GEI 6300                                    |
| 22          | RD12022301-0014856 / V                                | 2,700,000.00    | 0 11/822,098,012.00            |                                          | 01/25/23 | 02/09/23                     | <b>Asmalinda</b>   | <b>BOI</b> | Pembelian Air Minum BN05 Periode Desember 2022 GEJ 6351                               |
| 23          | 80/2022301-0014857 - V                                | 3,500,000.00    | 0 11,818,598,032.00            |                                          | 01/25/23 | 02/09/23                     | <b>Asmalinda</b>   | BOS        | Pembelian Air Minum BN18 Periode November 2022 GEJ 6307                               |
| 24          | BDJ2022301-0114833 /-                                 | 4,500,000.00    | $0$ 11.814,098,032.00          |                                          | 01/25/23 | 02/09/23                     | Atmalinda          | BD1        | Bixya Dokumen 8N09 8N11 Sharing Periode Desember 2022 GEI 6376                        |
| 29          | 8012022301-0014800 * *                                | 1,000,000.00    | 0 11 838 919 032 00 HC&GS Duri |                                          | 01/25/23 | 02/09/23                     | Asmalinda          | BOI        | Blaya Moving Br-11 Darl Yard Ke Bekasap New Contract 27 Nov 22 Rfp 130 GEI 6282       |
|             | 80/2022301-0014661                                    | 1,000,000.00    | 0.11,837,515,012.00            |                                          | 01/27/23 | 02/09/21                     | Atmalinda          | <b>BD</b>  | Sentunan PICB an Falsal Bahri H (Roomboy Mess Yard) Oct 2022 GEI 6395 HC&GS Durf      |
| 30          |                                                       |                 |                                |                                          | 01/27/23 | 02/09/23                     | Asmalinda          | e cu       | Santunan PKB an Harry Sutansyah (Ayah Kandung Meninggal) Aug 22 GEJ 6396              |

**Gambar 3.7 Membantu menyiapkan dokumen-dokumen permintaan auditor**  *Sumber: PT Bormindo Nusantara*
8 Melakukan scanning untuk request invoice dan daily rig invoice report Hasil laporan harian Rig dari masing-masing BN per harinya setelah dianalisis oleh PHR untuk dilaporkan akan di scan. Dan untuk invoice request dari auditor ataupun PHR akan discan lalu dikirimkan. Untuk lebih rinci dapat dilihat pada Gambar 3.8 dibawah ini:

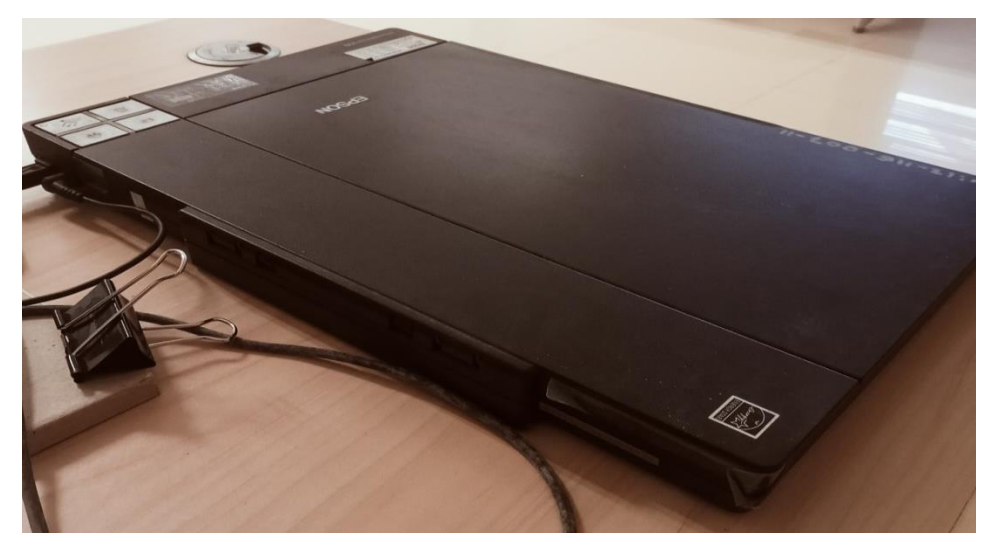

**Gambar 3.8 Scanning Invoive** *Sumber: PT Bormindo Nusantara*

9 Menggabungkan lampiran permintaan dana payment voucher Lampiran permintaan dana merupakan lampiran bukti penggunaan uang yang diminta oleh GS untuk kebutuhan Rig. Penulis diberikan instruksi untuk memasukkan bukti lampiran permintaan dana kedalam voucher payment. Untuk lebih rinci dapat dilihat pada Gambar 3.9 dibawah ini:

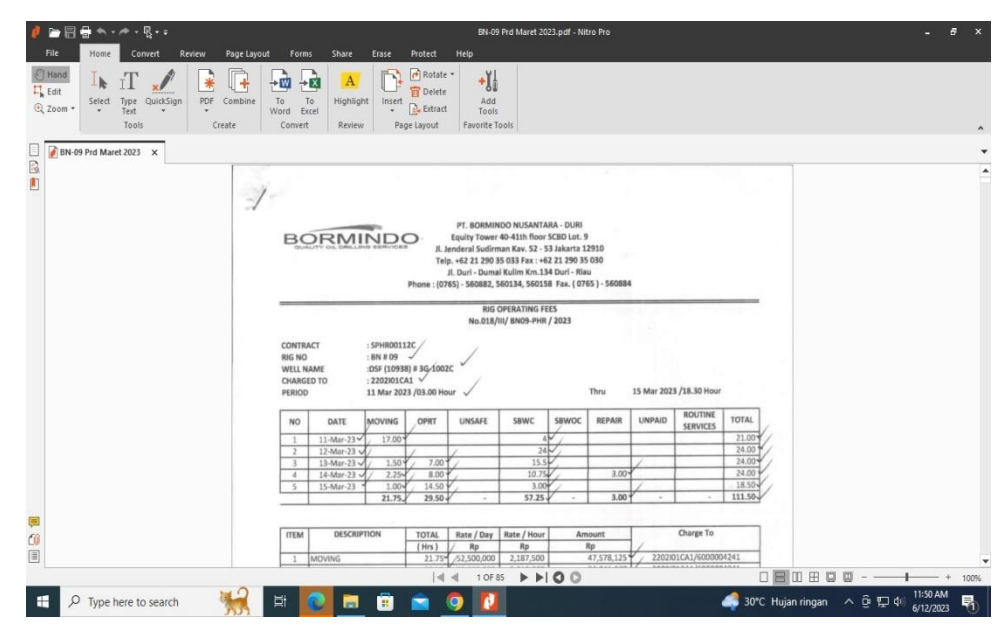

**Gambar 3.9 Menggabungkan lampiran permintaan dana payment voucher** *Sumber: PT Bormindo Nusantara*

10 Membantu men cek invoice yang belum di receipt report untuk di RR bagian *Logistic*

Dalam menginput invoice, ada beberapa invoice yang belum di RR, ini dapat di dilihat pada saat meng add purchase invoice nomor PWU nya tidak ada muncul. Jadi penulis nanti akan diarahkan oleh pembimbing untuk mencatat nomor PWU yang belum di RR, lalu kemudian mengantarkan dokumen tersebut kebagian logistik untuk di RR kembali. Untuk lebih rinci dapat dilihat pada Gambar 3.10 dibawah ini:

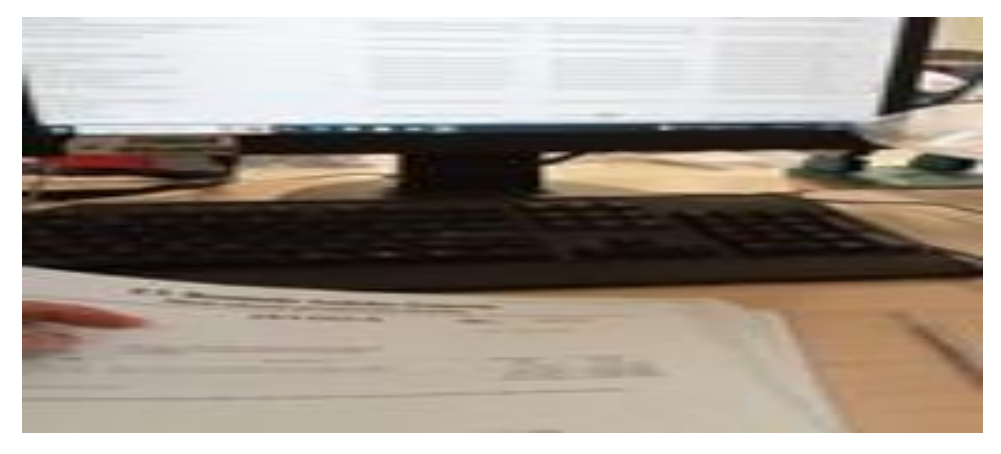

**Gambar 3.10 mencek invoice yang belum di receipt report untuk di RR**  *Sumber: PT Bormindo Nusantara*

#### 11 Menggabungkan file menggunakan Nitro pdf

Nitro Pdf merupakan sebuah aplikasi yang memiliki fungsi utama sebagai pengelolaan file dalam bentuk pdf. File-file yang sudah di scan yaitu laporan harian rig akan digabungkan mengikuti urutan tanggal per bulannya. Penulis diarahkan untuk menggabbungkan file hasil scanan dan dijadikan kedalam satu file. Untuk lebih rinci dapat dilihat pada Gambar 3.11 dibawah ini:

| 个                     | > This PC > data (D:) > SCAN > New folder |                    |                  |          | $\times$ 0 | C Search New folder |    |
|-----------------------|-------------------------------------------|--------------------|------------------|----------|------------|---------------------|----|
|                       | $\sim$<br>Name                            | Date modified      | Type             | Size     |            |                     |    |
| <b>*</b> Quick access | CO 8N#11 Prd 23 - 28 Apr 2023             | 5/26/2023 11:02 AM | Microsoft Edge P | 1.490 KB |            |                     |    |
| <b>C</b> OneDrive     | CO BN#11 Prd 28 Apr - 5 May 2023 - Copy   | 5/26/2023 11:13 AM | Microsoft Edge P | 1,496 KB |            |                     |    |
|                       | CO BN#11 Prd 28 Apr - 5 May 2023          | 5/26/2023 11:13 AM | Microsoft Edge P | 1,496 KB |            |                     |    |
| CneDrive - Personal   | CD BN03 Frd 20 Feb - 09 Mar 2023          | 3/21/2023 4:31 PM  | Microsoft Edge P | 4,225 KB |            |                     |    |
| This PC               | <b>(20)</b> BN-03 Prd 01-26 Apr 2023      | 5/12/2023 1:27 PM  | Microsoft Edge P | 5.496 KB |            |                     |    |
| 3D Objects            | <b>GO</b> BN03-PHR Prd 06 Feb 2023        | 3/21/2023 3:58 PM  | Microsoft Edge P | 912 KB   |            |                     |    |
| Desktop               | <b>COL</b> 8N03-PHR Prd 08 Mar 2023       | 3/21/2023 3:46 PM  | Microsoft Edge P | 832 KB   |            |                     |    |
|                       | <b>GO</b> BN-05 Prd 01 Apr - 04 May 2023  | 5/16/2023 1:48 PM  | Microsoft Edge P | 7.006 KB |            |                     |    |
| 隃<br><b>Documents</b> | <b>GED BN-05 Prd Februari 2023</b>        | 3/28/2023 10:36 AM | Microsoft Edge P | 5.032 KB |            |                     |    |
| Downloads             | <b>GO</b> BN-05 Prd Maret 2023            | 3/28/2023 11:08 AM | Microsoft Edge P | 4,595 KB |            |                     |    |
| <b>MTP USB Device</b> | <b>020</b> BN-09 Prd 01 - 04 Apr 2023     | 5/12/2023 8:55 AM  | Microsoft Edge P | 882 KB   |            |                     |    |
| h Music               | <b>CO</b> BN-09 Prd 01 - 07 May 2023      | 5/12/2023 8:46 AM  | Microsoft Edge P | 1,653 KB |            |                     |    |
| <b>Pictures</b>       | <b>CO</b> BN-09 Prd 04 - 08 Apr 2023      | 5/12/2023 9:03 AM  | Microsoft Edge P | 958 KB   |            |                     |    |
| <b>国</b> Videos       | <b>CD</b> BN-09 Prd 08 - 10 Apr 2023      | 5/12/2023 9:09 AM  | Microsoft Edge P | 842 KB   |            |                     |    |
| Local Disk (C:)       | CO BN-09 Prd 10 - 13 Apr 2023             | 5/12/2023 9:17 AM  | Microsoft Edge P | 989 KB   |            |                     |    |
|                       | <b>GO</b> BN-09 Prd 13 - 16 Apr 2023      | 5/12/2023 9:26 AM  | Microsoft Edge P | 1,131 KB |            |                     |    |
| $=$ data (D;)         | <b>CO</b> BN-09 Prd 16 - 25 Apr 2023      | 5/12/2023 9:43 AM  | Microsoft Edge P | 2.295 KB |            |                     |    |
| Lenovo Recovery (E    | ED BN-09 Prd 25 - 28 Apr 2023             | 5/12/2023 9:51 AM  | Microsoft Edge P | 1,073 KB |            |                     |    |
| Network               | <b>CCB</b> BN-09 Prd 28-30 Apr 2023       | 5/12/2023 10:42 AM | Microsoft Edge P | 279 KB   |            |                     |    |
|                       | <b>G3</b> BN-11 Prd 05 - 08 Apr 2023      | 5/10/2023 2:09 PM  | Microsoft Edge P | 760 KB   |            |                     |    |
|                       | <b>G3</b> BN-11 Prd 5-8 May 2023 - Copy   | 5/26/2023 11:21 AM | Microsoft Edge P | 1.043 KB |            |                     |    |
|                       | <b>GO</b> BN-11 Prd 5-8 May 2023          | 5/26/2023 11:21 AM | Microsoft Edge P | 1,043 KB |            |                     |    |
|                       | <b>CO</b> BN-11 Prd 08-11 May 2023 - Copy | 5/26/2023 10:35 AM | Microsoft Edge P | 950 KB   |            |                     |    |
|                       | <b>CC</b> BN-11 Prd 08-11 May 2023        | 5/26/2023 10:35 AM | Microsoft Edge P | 950 KB   |            |                     |    |
|                       | CO BN-11 Prd 11-15 May 2023 - Copy        | 5/26/2023 10:44 AM | Microsoft Edge P | 1,094 KB |            |                     |    |
|                       | <b>CO</b> BN-11 Prd 11-15 May 2023        | 5/26/2023 10:44 AM | Microsoft Edge P | 1,094 KB |            |                     |    |
|                       | <b>GSB</b> BN-11 Prd 17-21 Maret 2023     | 4/13/2023 1:44 PM  | Microsoft Edge P | 1,201 KB |            |                     |    |
|                       | CO BN-11 Prd 19 - 23 Apr 2023             | 5/10/2023 2:18 PM  | Microsoft Edge P | 1,266 KB |            |                     |    |
| 111 items             |                                           |                    |                  |          |            |                     | 国富 |

**Gambar 3.11 Menggabungkan file menggunakan Nitro pdf** *Sumber: PT Bormindo Nusantara*

12 Mengantar dokumen ke bagian logistik dan ke kantor PHR Kutilang untuk di analis

Laporan harian Rig akan dilaporkan ke Pertamina Hulu Rokan atau yang disingkat dengan PHR di Kutilang untuk di analisis. Penulis diajak untuk melihat cara bersosialisasi dan memperkenalkan PHR, sekaligus cara mengantar dokumen ke PHR, agar nanti jika sewaktu-waktu Buk Lindasibuk penulis bisa disuruh untuk mengantarkan laporan harian Rig. Untuk lebih rinci dapat dilihat pada Gambar 3.12 dibawah ini:

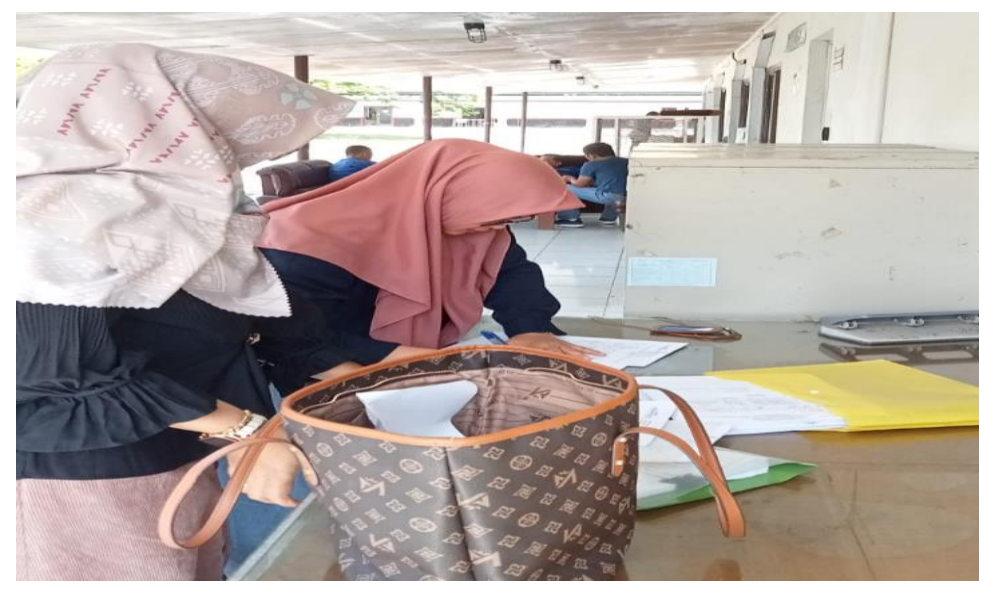

**Gambar 3.12 Mengantar dokumen ke bagian logistik dan ke kantor PHR Kutilang**  *Sumber: PT Bormindo Nusantara*

13 Menginput jurnal rekonsiliasi bank

Rekonsiliasi bank adalah catatan informasi keuangan kas perusahaan dan bank. Rekonsiliasi bank ini digunakan untuk membantu menemukan perbedaan kas diperusahaan dengan catatan di bank. Untuk lebih rinci dapat dilihat pada Gambar 3.13 dibawah ini:

|                                            | SunFish ERP<br>$\times$                                             | SunFish ERP<br>$\times$                                                                                        | (5) WhatsApp<br>$\times$                      |                        | $x$ +            |                                       |                                                 | σ                         |
|--------------------------------------------|---------------------------------------------------------------------|----------------------------------------------------------------------------------------------------|-----------------------------------------------|------------------------|------------------|---------------------------------------|-------------------------------------------------|---------------------------|
| $\leftarrow$ $\rightarrow$<br>C            | app3.indodev.com/bormindoIDR/erp/eaccounting/default.cfm?resetapp=1 |                                                                                                    |                                               |                        |                  | $\mathbf{Q}$                          | $\overrightarrow{P}$                            |                           |
|                                            |                                                                     |                                                                                                    |                                               | Welcome Multofia Almar | Home             | Profile   Logout                      | O Active Request<br><b>120</b> Pending Document |                           |
|                                            |                                                                     | BORMINDO <b>INSTANCE IDR</b>                                                                                   |                                               |                        |                  |                                       |                                                 | Bormindo Nusantara, PT BO |
|                                            |                                                                     |                                                                                                    |                                               | tora                   |                  | 02 BN DURI (Owned Office)             | $\vee$                                          | <b>BRITT</b>              |
|                                            |                                                                     | O General Ledger @ AR (9 Sales 's, AP In Purchases L. Finance @ Fixed Assets @ Inventory & Projects IP Setting |                                               |                        |                  |                                       |                                                 |                           |
|                                            |                                                                     |                                                                                                    |                                               |                        |                  |                                       |                                                 |                           |
| ※ General Ledger   Transaction Journal     |                                                                     |                                                                                                    |                                               |                        |                  |                                       |                                                 |                           |
| Company Name: Bormindo Nusantara, PT v     |                                                                     |                                                                                                    |                                               |                        |                  |                                       |                                                 |                           |
| Journal Number v Any Part of Field v 37574 |                                                                     | NONE V                                                                                                    |                                               |                        |                  |                                       |                                                 | Page : $1 \vee$ Of 1      |
| Search Show All                            |                                                                     |                                                                                                    |                                               |                        |                  |                                       |                                                 |                           |
| Date From 1 February 2023                  | Date To 30 April<br>2023                                            | Search Export To MS Excel<br>亩                                                                                 |                                               |                        |                  |                                       |                                                 |                           |
| Chart Of Accounts : All                    |                                                                     | $\checkmark$                                                                                                   |                                               |                        |                  |                                       |                                                 |                           |
| Cost Center : All                          |                                                                     | $\checkmark$                                                                                                   |                                               |                        |                  |                                       |                                                 |                           |
| Currency Rate Type : Respective Currency v | Display Setting : Normal                                            | $\overline{\mathbf{v}}$                                                                                        |                                               |                        |                  |                                       |                                                 |                           |
| All<br>General                             | Receipts                                                            | Sales<br>Disbursements                                                                                         | Journal Type - Bormindo Nusantara<br>Purchase | Inventory              | Assets           | Reversable                            |                                                 | Projects                  |
|                                            | Journal Number                                                      | Account                                                                                                    | <b>Debit</b><br>Rate                          | Credit                 | Cost Center Code | Cost Center                           | Project Code Project Name                       |                           |
| Company ID Warehouse ID<br>Date            |                                                                     |                                                                                                    |                                               |                        |                  |                                       |                                                 |                           |
| B <sub>1</sub>                             | RCV2022303-0036704-JUVINDO INTERNUSA<br><b>BNDURI</b>               |                                                                                                    |                                               |                        |                  |                                       |                                                 |                           |
|                                            |                                                                     | VIN2022304-0037574 2-2.2101301 AP Accrue Third Party (IDR)                                                     | 1,0000 IDR 2,986,000,0000                     | 0.0000                 |                  | BN-09-SPHR00042C Rig BN-09 SPHR00042C |                                                 |                           |
|                                            |                                                                     | VIN2022304-0037574 2-1.1151001 Purchase Taxes (Vat In)                                                         | 1,0000 IDR<br>328,460.0000                    | 0.0000                 |                  |                                       |                                                 |                           |
| o<br>03/27/2023                            |                                                                     | VIN2022304-0037574 2-2.2101101 Trade Payables - Third Party (IDR)                                              | 1,0000 IDR                                    | 0.0000 2.986,000.0000  |                  |                                       |                                                 |                           |
|                                            |                                                                     | VIN2022304-0037574 2-2.2101101 Trade Payables - Third Party (IDR)                                              | 1,0000 IDR<br>0.0000                          | 328,460.0000           |                  |                                       |                                                 |                           |
|                                            |                                                                     |                                                                                                    |                                               |                        |                  |                                       |                                                 |                           |
|                                            |                                                                     |                                                                                                    |                                               |                        |                  |                                       |                                                 |                           |
|                                            |                                                                     |                                                                                                    |                                               |                        |                  |                                       |                                                 |                           |
|                                            |                                                                     |                                                                                                    |                                               |                        |                  |                                       |                                                 |                           |
|                                            |                                                                     |                                                                                                    |                                               |                        |                  |                                       |                                                 |                           |
|                                            |                                                                     |                                                                                                    |                                               |                        |                  |                                       |                                                 |                           |
| <b>Print This Document</b>                 |                                                                     | · Desdin<br>【身の】                                                                                               | eotnskogy. All Hoghts H                       |                        |                  |                                       |                                                 |                           |

**Gambar 3.13 Menginput jurnal rekonsiliasi bank**

*Sumber: PT Bormindo Nusantara*

#### 14 Menyiapkan request evidence

Penulis diarahkan untuk mencari beberapa invoice dengan memasukkan nomor PWU nya. Hal ini dapat dilakukan dengan login ke sistem, pilih BN Duri lalu kik Purchases, kemudian pilih purchase report, lalu klik document flow report. Maka akan mucul daftar PO berdasarkan nama vendornya,lalu klik CTRL + F dan klik noor PWU nya maka akan muncul nomor VIN nya. Untuk lebih rinci dapat dilihat pada Gambar 3.12 dibawah ini:

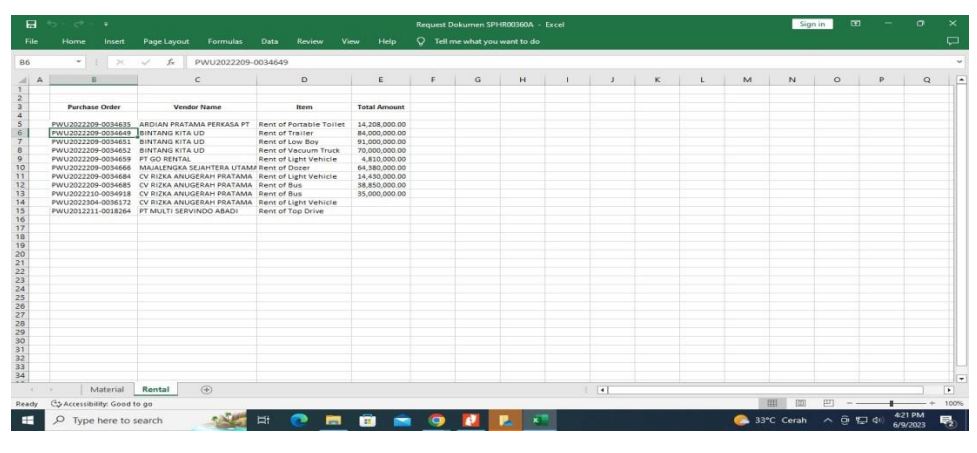

**Gambar 3.14 Menyiapkan request evidence** *Sumber: PT Bormindo Nusantara*

15. Memeriksa bank disburssment jurnal dengan invoice pembayaran oleh vendor

Penulis diarahkan untuk men cek beberapa bukti Invoive pembayaran dari vendor dan kemudian melampirkannya menggunakan aplikasi Sunfih ERP. Hal ini dapat dilakukan dengan masuk ke aplikasi Sunfih ERP, pilih purchase kemudian pilih purchase invoice dan masukkan nomor invoice nya. Maka akan muncul data vendor yang sesuai. Untuk lebih rinci dapat dilihat pada Gambar 3.12 dibawah ini:

|        |              |                                             |                          |               | BORMINDO <b>INSTANCE IDR</b>                                                                                     |                     | Welcome Multafia Alma<br>35219 | 1/1<br>⊶<br>02 BN DURI (Owned Office) |                | $\times$<br>$\checkmark$<br>PTBO<br>Bormindo Nusantara.<br>$\mathbb{R}$<br>$\checkmark$ |
|--------|--------------|---------------------------------------------|--------------------------|---------------|----------------------------------------------------------------------------------------------------|---------------------|--------------------------------|---------------------------------------|----------------|-----------------------------------------------------------------------------------------|
|        |              | <i><b>D</b></i> Purchase   Purchase Invoice |                          |               | Coneral Ledger of AR 19 Sales 14, AP 11 Purchases 15 Finance 60 Fixed Assets 10 Inventory 19 Projects in Setting |                     |                                |                                       |                |                                                                                         |
|        | Invoice No.  | V Any Part of Field V                       |                          |               | NONE V                                                                                                    |                     |                                |                                       |                |                                                                                         |
| Search | Show All     |                                             |                          |               |                                                                                                    |                     |                                |                                       |                |                                                                                         |
|        |              | Item Category Supplies                      | Date From 1 January 2023 |               | Date To 30 April<br>2023<br>31.17                                                                                | Search<br>田田        |                                |                                       |                | $1 \vee 017$<br>Page                                                                    |
|        | No.          | Invoice No & C.                             | Invoice Date & @         | Due Date o.c. | Purchase Order Number & *                                                                                        | Vendor Name & C     | Payment Status & C             | Is Voide                              | File(s)        | <b>Tax Files</b>                                                                        |
|        | $\mathbf{1}$ | VIN2022304-0037568                          | 27-Mar-2023              | 27-May-2023   | PWU2022212-0035219                                                                                               | ADAM JAYA UTAMA, UD | Not Paid                       | x                                     | O File(s)      | Tax File Number                                                                         |
|        |              | VIN2022304-0037567                          | 27-Mar-2023              | 27-May-2023   | PWU2022212-0035218                                                                                               | ADAM JAYA UTAMA, UD | Not Paid                       | $\mathbf{x}$                          | O File(s)      | Tax File Number                                                                         |
|        |              | VIN2022304-0037566                          | 27-Mar-2023              | 27-May-2023   | PWU2022301-0035478                                                                                               | ADAM JAYA UTAMA, UD | Not Paid                       | x                                     | O File(s)      | Tax File Number                                                                         |
|        |              | VIN2022304-0037565                          | 27-Mar-2023              | 27-May-2023   | PWU2022302-0035577                                                                                               | ADAM JAYA UTAMA, UD | Not Paid                       | $\chi$                                | $O$ $File(1)$  | Tax File Number                                                                         |
|        | ĸ            | VIN2022304-0037564                          | 27-Mar-2023              | 27-May-2023   | PWU2022207-0034241                                                                                               | ADAM JAYA UTAMA, UD | Not Paid                       | x                                     | O File(s)      | Tax File Number                                                                         |
|        | ñ            | VIN2022304-0037563                          | 27-Mar-2023              | 27-May-2023   | PWU2022212-0035246                                                                                               | ADAM JAYA UTAMA, UD | Not Paid                       | $\chi'$                               | $O$ File(s)    | Tax File Number                                                                         |
|        | 7.           | VIN2022304-0037562                          | 27-Mar-2023              | 27-May-2023   | PWU2022301-0035400                                                                                               | ADAM JAYA UTAMA, UD | Not Paid                       | x                                     | O File(s)      | Tax File Number                                                                         |
|        | R            | VIN2022304-0037561                          | 27-Mar-2023              | 27-May-2023   | PWU2022212-0035367                                                                                               | ADAM JAYA UTAMA, UD | Not Paid                       | $\chi$                                | O File(s)      | Tax File Number                                                                         |
|        | 9.           | VIN2022304-0037560                          | 27-Mar-2023              | 27-May-2023   | PWU2022212-0035177                                                                                               | ADAM JAYA UTAMA, UD | Not Paid                       | x                                     | O.File(s)      | Tax File Number                                                                         |
|        | 10.          | VIN2022304-0037559                          | 27-Mar-2023              | 27-May-2023   | PWU2022212-0035187                                                                                               | ADAM JAYA UTAMA, UD | Not Paid                       | $\chi$                                | $0$ File(s)    | Tax File Number                                                                         |
| n      | 11.          | VIN2022304-0037558                          | 27-Mar-2023              | 27-May-2023   | PWU2022302-0035673                                                                                               | INTI KARYA BERSAMA  | Not Paid                       | x                                     | O File(s)      | N/A                                                                                     |
|        | 12.          | VIN2022304-0037557                          | 27-Mar-2023              | 27-May-2023   | PWU2022302-0035705                                                                                               | INTI KARYA BERSAMA  | Not Paid                       | $\chi$                                | $Q$ File(s)    | N/A                                                                                     |
|        | 13.          | VIN2022304-0037556                          | 27-Mar-2023              | 27-May-2023   | PWU2022209-0034611                                                                                               | INTI KARYA BERSAMA  | Not Paid                       | x                                     | O File(s)      | N/A                                                                                     |
|        | 14.          | VIN2022304-0037555                          | 27-Mar-2023              | 27-May-2023   | PWU2022303-0035819                                                                                               | INTI KARYA BERSAMA  | Not Paid                       | $\chi$                                | $0$ $File(s)$  | N/A                                                                                     |
|        | 15.          | VIN2022304-0037554                          | 27-Mar-2023              | 27-May-2023   | PWU2022301-0035413                                                                                               | INTI KARYA BERSAMA  | Not Paid                       | x                                     | $0$ File(s)    | N/A                                                                                     |
|        | 16.          | VIN2022304-0037553                          | 27-Mar-2023              | 10-Apr-2023   | PWU2022301-0035446                                                                                               | INTI KARYA BERSAMA  | Not Paid                       | $\bar{x}$                             | O File(s)      | N/A                                                                                     |
|        | 17.          | VIN2022304-0037552                          | 27-Mar-2023              | 27-May-2023   | PWU2022303-0035789                                                                                               | RISTA MOTOR SERVICE | Not Paid                       | x                                     | O.File(s)      | N/A                                                                                     |
|        | 18.          | VIN2022304-0037551                          | 27-Mar-2023              | 27-May-2023   | PWU2022303-0035793                                                                                               | RISTA MOTOR SERVICE | Not Paid                       | $\bar{x}$                             | $O$ File $(1)$ | N/A                                                                                     |
| $\Box$ | 19.          | VIN2022304-0037550                          | 27-Mar-2023              | 27-May-2023   | PWU2022302-0035651                                                                                               | RISTA MOTOR SERVICE | Not Paid                       | x                                     | $O$ $File(1)$  | N/A                                                                                     |

**Gambar 3.15 Memeriksa bank disburssment jurnal**  *Sumber: PT Bormindo Nusantara*

## **3.2 Perangkat Lunak dan Keras yang Digunakan**

Untuk memperlancar tugas dan pekerjaan-pekerjaan yang diberikan, terdapat beberapa hal yang harus diperhatikan dan dipersiapkan agar hasil pekerjaan sesuai dengan yang diharapkan seperti mengetahui cara penggunaan peralatan-peralatan kantor dan perangkat-perangkat yang akan digunakan. Adapun perangkat keras dan perangkat lunak yang digunakan selama melaksanakan kegiatan Kerja Praktik (KP) di PT Bormindo Nusantara (BN) adalah sebagai berikut:

# **3.2.1 Perangkat Lunak (Software)**

Adapun perangkat lunak yang digunakan selama melaksanakan Kerja Praktik pada PT. Bormindo Nusantara (BN) di bagian Finance/Keuangan ialah sebagai berikut:

## **1. Microsoft Excel**

Microsoft Excel merupakan perangkat lunak untuk mengolah data secara otomatis meliputi perhitungan dasar, pembuatan grafik dan manajemen data. Perangkat lunak ini sangat membantu untuk menyelesaikan permasalahan administratif mulai yang paling sederhana sampai yang lebih kompleks. Pada pekerjaan ini menggunakan excel untuk melihat dan

menyiapkan daftar invoice permintaan auditor untuk di audit. Pada pekerjaan ini menggunakan excel untuk membuat daftar request dari PHR dan membuat fivot table untuk vendor yang dikenakan PPh 23. Untuk lebih rinci dapat dilihat pada Gambar 3.16 dibawah ini:

| all ad of a record                                                                                                    |              |  |              |  |       |  |                                                                                                    |                                                                             |  |
|----------------------------------------------------------------------------------------------------|--------------|--|--------------|--|-------|--|----------------------------------------------------------------------------------------------------|-----------------------------------------------------------------------------|--|
| Milando Tures Durch Papelareal Forester Tieta Partes View                                                                          |              |  |              |  |       |  |                                                                                                    | ALCOHOL: UNITS                                                              |  |
| ■ A. OHe - - http://www.information.com/ D. Greek - → 数<br>Calendral, The special algebra at factor at their company and the stamp |              |  |              |  |       |  | $\equiv$ $\equiv$ $\equiv$ $\equiv$ $\equiv$<br>$\frac{1}{2} \frac{\partial \mathbf{r}}{\partial \mathbf{r}} \frac{\partial \mathbf{r}}{\partial \mathbf{r}} \frac{\partial \mathbf{r}}{\partial \mathbf{r}} = \frac{1}{2} \frac{\partial \mathbf{r}}{\partial \mathbf{r}} \frac{\partial \mathbf{r}}{\partial \mathbf{r}} \frac{\partial \mathbf{r}}{\partial \mathbf{r}}$ |                                                                             |  |
| $M$ $\rightarrow$ $\rightarrow$ $\rightarrow$<br>---                                                                               |              |  |              |  |       |  |                                                                                                    |                                                                             |  |
|                                                                                                    |              |  | $1.76 - 1.7$ |  |       |  |                                                                                                    | $\begin{array}{ccc} \mathbf{a}_1 & \mathbf{a}_2 & \mathbf{a}_3 \end{array}$ |  |
|                                                                                                    | <b>Links</b> |  |              |  |       |  |                                                                                                    |                                                                             |  |
|                                                                                                    |              |  |              |  |       |  |                                                                                                    |                                                                             |  |
|                                                                                                    |              |  |              |  |       |  |                                                                                                    |                                                                             |  |
|                                                                                                    |              |  |              |  |       |  |                                                                                                    |                                                                             |  |
|                                                                                                    |              |  |              |  |       |  |                                                                                                    |                                                                             |  |
| ü                                                                                                    |              |  |              |  |       |  |                                                                                                    |                                                                             |  |
|                                                                                                    |              |  |              |  |       |  |                                                                                                    |                                                                             |  |
| 11115                                                                                                    |              |  |              |  |       |  |                                                                                                    |                                                                             |  |
| 神行                                                                                                    |              |  |              |  |       |  |                                                                                                    |                                                                             |  |
| LET CRANT COMPLETE DAMAGE PLACE                                                                                                    |              |  |              |  | TIME. |  |                                                                                                    |                                                                             |  |

**Gambar 3.16 Microsoft Excel** *Sumber: PT Bormindo Nusantara*

# 2. **Nitro PDF**

Nitro Pdf merupakan sebuah aplikasi yang memiliki fungsi utama sebagai pengelolaan pdf. Aplikasi ini berfungsi untuk membuat file pdf dari jenis file tertentu, melakukan editing terhadap file pdf yang sudah ada menggabungkan file pdf dengan mudah dan masih banyak fitur lain. Pada pekerjan ini penulis menggunakan nitro pdf untuk menggabungkan file-file pdf hasil scanner. Untuk lebih rinci dapat dilihat pada Gambar 3.17 dibawah ini:

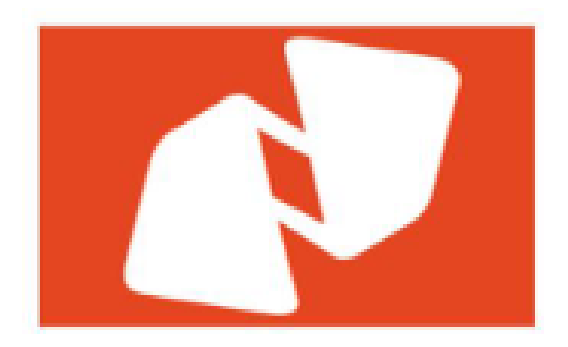

**Gambar 3.17 Aplikasi Nitro PDF** *Sumber: PT Bormindo Nusantara*

## **3. Sistem Aplikasi Berbasis Online SunFish ERP**

SunFish ERP ini merupakan suatu sistem keuangan berbasis online yang digunakan perusahaan yang lansung link ke pusat yaitu ke jakarta dan keseluruh anak perusahaan BN di indonesia. Sunfish ERP mengotomatiskan dan mempersingkat perencanaan sumber daya perusahaan dengan membantu perusahaan bekerja lebih efisien dan fleksibel. Sunfish ERP dapat menggabungkan dan mengotomatiskan proses-proses termasuk akuntansi, keuangan penjualan, pembelian, pengawasan inventaris, ekspedisi dan manajemen produksi. Untuk lebih rinci dapat dilihat pada Gambar 3.18 dibawah ini:

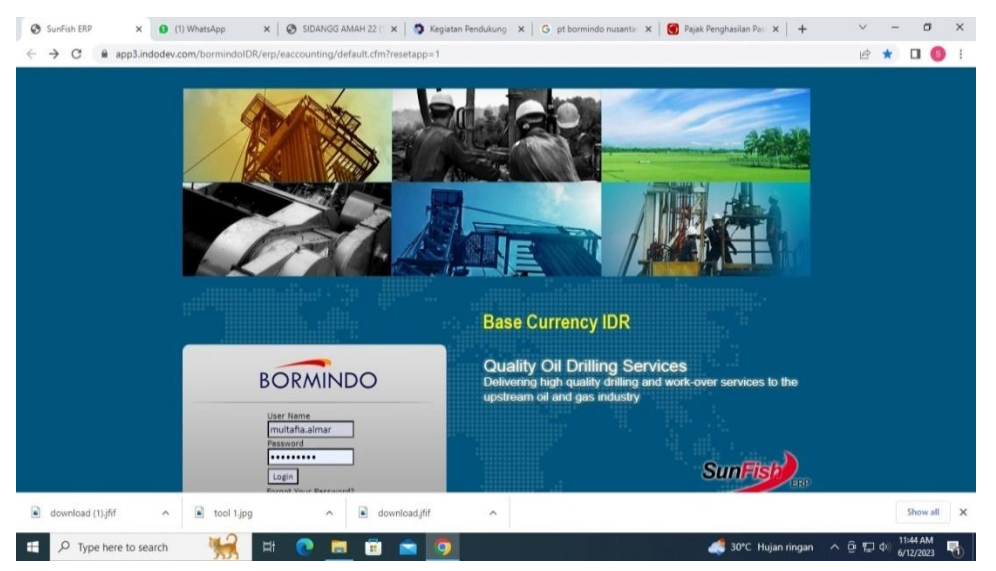

**Gambar 3.18 Aplikasi Keuangan Perusahaan** *Sumber: PT Bormindo Nusantara*

# **3.2.2 Perangkat Keras (Hardware)**

Perangkat keras ynag digunakan selama melaksanakan Kerja Praktik (KP) di PT. Bormindo Nusantara adalah computer. Komputer ini terdiri dari beberapa bagian yang terpisah seperti gambar dibawah ini berupa monitor, CPU (Central Processing Unit), Keyboard dan Mouse. Komputer ini digunakan untuk keperluan kantor yang memerlukan stabilitas dan waktu kerja yang lama. Komputer ini digunakan oleh bagian Finance/Keuangan dapat dilihat pada Gambar 3.19 berikut dibawah ini:

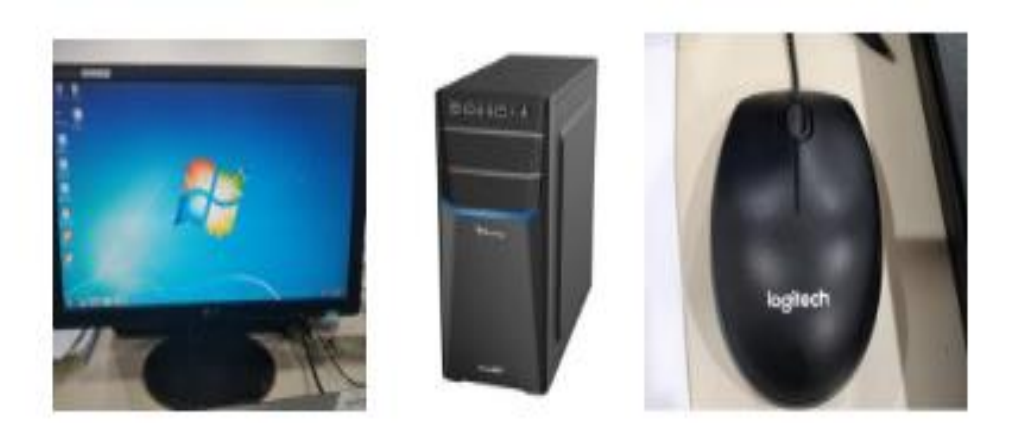

**Gambar 3.19 Seperangkat Komputer** *Sumber: PT Bormindo Nusantara*

# **3.3 Peralatan dan Perlengkapan Yang Digunakan**

Peralatan dan perlengkapan yang sering digunakan selama Kerja Praktik pada PT. Bormindo Nusantara adalah sebagai berikut:

3.3.1 Peralatan yang Digunakan

Peralatan yang digunakan selama kerja praktik pada Bagian Keuangan PT. Bormindo Nusantara adalah sebagai berikut:

3. Mesin Scanner

Mesin Scanner merupakan sebuah alat elektronik yang memiliki fungsi dasar sebagai pengganda berkas penggunanya untuk kemudian dikonversi dan disimpan dalam bentuk digital. Mesin scanner ini berfungsi untuk menyalin kertas, dokumentasi, pengelolaan berkas, dan mengamankan berkas. Adapun dokumen yang discann adalah Invoice dan daily rig report yang akan dikirim ke PHR dalam bentuk file pdf. Mesin scanner yang digunakan pada bagian keuangan dapat dilihat pada Gambar 3.20 dibawah ini:

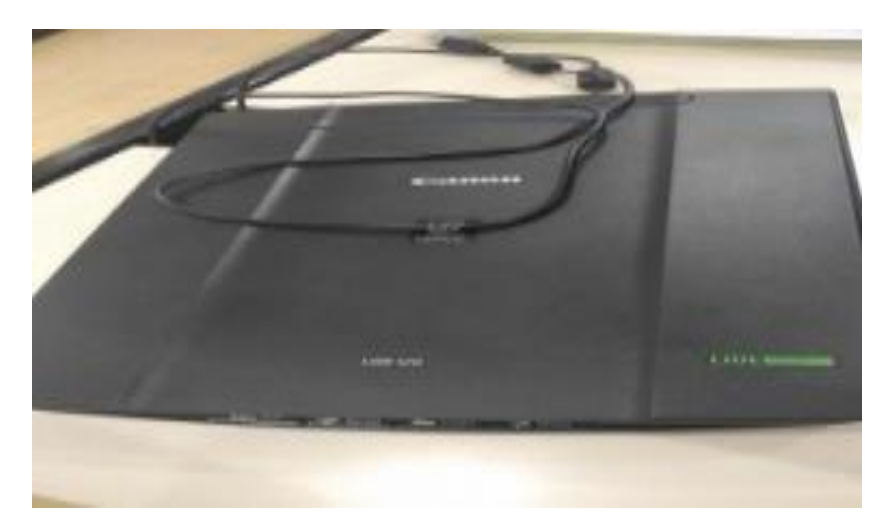

**Gambar 3.20 Mesin Scanner** *Sumber: PT Bormindo Nusantara*

# 4. Flashdisk

Merupakan sebuah alat penyimpanan data eksternal yang dihubungkan Port USB yang mampu meyimpan berbagai format data dan memiliki kapasitas penyimpanan yang cukup besar. Flashdisk berfungsi untuk meyimpan data-data laporan dan data penting lainnya pada bagian keuangan. Selain sebagai media penyimpanan flashdisk juga berfungsi untuk memindahkan data-data laporan dari komputer satu ke komputer yang lain. Flashdisk yang digunakan pada bagian keuangan dapat dilihat pada Gambar 3.21 dibawah ini:

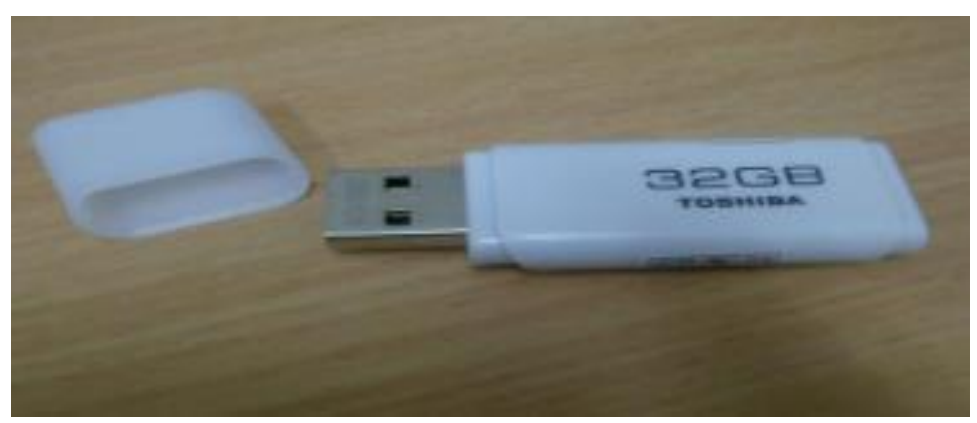

**Gambar 3.21 Flashdisk** *Sumber: PT Bormindo Nusantara*

# **3.3.2 Perlengkapan yang Digunakan**

Perlengkapan yang digunakan selama kerja praktik pada bagian finance/keuangan adalah sebagai berikut:

# **1. Alat Tulis Kantor**

Alat tulis kantor yang digunakan seperti pena,pensil,stabile, stapler dan lain sebagainya sebagai pendukung dalam proses pengerjaan di bagian keuangan. ATK yang digunakan pada bagian keuangan PT Bormindo Nusantara dapat dilihat pada Gambar 3.22 berikut ini:

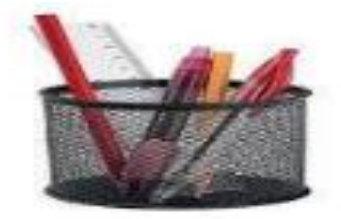

**Gambar 3.22 Alat Tulis Kantor** *Sumber PT. Bormindo Nusantara*

# **2. Stapler**

Merupakan alat untuk menyatukan dan memisahkan sejumlah kertas. Pada pekerjaan melapirkan dokumen, stapler digunakan untuk menyatukan lampiran dokumen dengan BDJ nya. Stapler yang digunakan pada bagian keuangan dapat dilihat pada Gambar 3.23 dibawah ini:

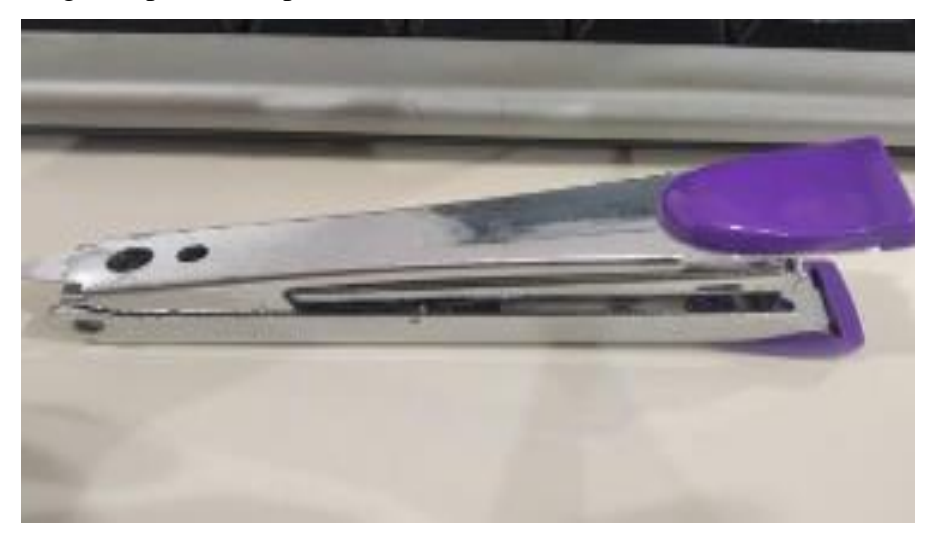

**Gambar 3.23 Stapler** *Sumber: PT Bormindo Nusantara*

# **3. Perforator**

Merupakan alat untuk membolongi atau melubangi kertas juga untuk melubangi arsip dokumen transaksi BDJ dan Daily Rig Report. Perforator yang digunakan pada bagian keuangan dapat dilihat pada Gambar 3.23 dibawah ini:

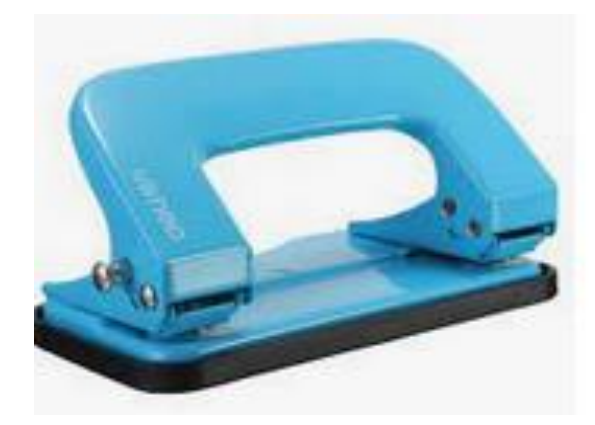

**Gambar 3.24 Perforator** *Sumber: PT Bormindo Nusantara*

# **4. Klip (Penjepit Kertas)**

Adalah alat yang digunakan untuk menyatukan dua lembar kertas atau lebih berdasarkan prinsip tekanan. Kertas yang dijepit dengan klip dapat dengan mudah dilepas dan penggunaannya juga praktis. Klip yang digunakan pada bagian keuangan dapat dilihat pada Gambar 3.25 dibawah ini:

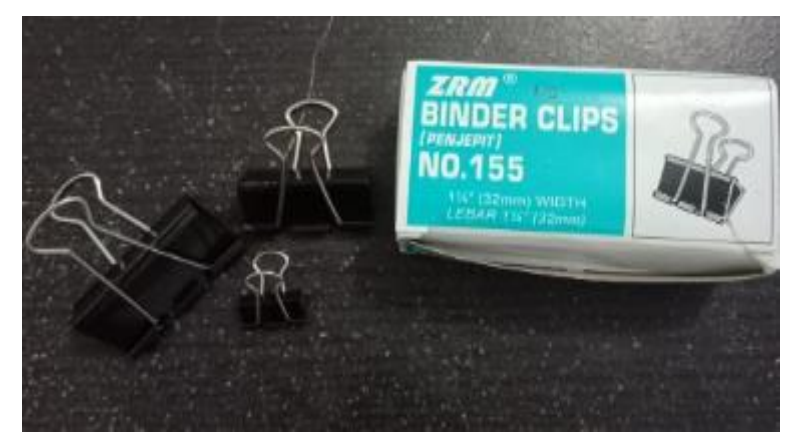

**Gambar 3.25 Penjepit Kertas** *Sumber: PT Bormindo Nusantara*

#### **3.3 Data-Data Yang Diperlukan**

Data-data yang diperlukan dalam penyelesaian tugas yang dilaksanakan adalah sebagai berikut:

1. Mengarsipkan dokumen transaksi tahun 2020 sampai tahun 2023 yang berjalan

Data yang diperlukan dalam mengarsipkan dokumen transaksi tahun 2020 sampai tahun 2023 yang sedang berjalan adalah semua dokumen transaksi Bank Receipt Journal (BRP) dan bukti Voucher Invoice (Inv). Nomor invoive dilampirkan sesuai dengan nomor BRJ nya dengan mencek menggunakan sistem SunFish ERP.

- 2. Menyusun dokumen payment voucher dan bank disburssement journal berdasarkan no invoice (Inv) dan Purchase Order (PO) Data yang diperlukan dalam menyusun dokumen payment voucher adalah dokumen transaksi Purchase Order (PO) yang diterima dari bagian logistic. Dokumen transaksi PO yang diterima akan diinput ke sistem SunFish ERP, kemudian akan didapatkan nomor invoice nya dan nomor BRJ nya.
- 3. Membantu menyiapkan dokumen flow report sekaligus mengarsipkannya Data yan diperlukan dalam menyiapkan dokumen flow report adalah dokumen transaksi Invoiceyang dilakukan dengan menginputnya ke sistem SunFish ERP kemudian di cek nomor invoice nya dengan menekan CTRL+F.
- 4. Menginput transaksi invoice purhases

Data yang diperlukan dalam menginput transaksi invoice purchases adalah dokumen transaksi Purchase Order (PO) yang sudah di receipt Report (RR) oleh bagian logistic. Dokumen transaksi tersebut di input ke sistem SunFish ERP berdasarkan nomor PO lengkap dengan pajaknya untuk yan dikenakan PPh 23, jika berhasil nantinya akan diperoleh nomor Invoice (Inv).

# 5. Menginput transaksi permintaan dana

Data yang diperlukan untuk menginput transaksi permintaan dana adalah

dokumen transaksi yang diperoleh dari bagian HC&GS untuk keprluan rig. Dokumen transaksi tersebut akan dilampirkan ke dokumen payment voucher.

6. Membantu penyiapkan daftar vendor yang dikenakan PPh 23 yang harus dibayar

Data yang diperlukan adalah data yang di ekspor dari sistem SunFish ERP yang merupakan daftar vendor yang dikenakan PPh 23. Daftar verdor tersebut akan diinput dan dihitung lagi menggunakan Mr. Excel.

7. Membantu menyiapkan dokumen-dokumen permintaan auditor untuk di audit sekaligus men scannya

Data yang diperlukan adalah dokumen-dokumen bukti Invoice. Dokumen permintaan dari auditor tersebut diterima berdasarkan nomor invoice dan akan di cek menggunakan sistem SunFish ERP.

8. Melakukan scanning untuk bukti lampiran vendor dan daily rig invoice report

Data yang diperlukan untuk melakukan scanning adalah dokumen transasi BRP, PO, INV dan juga laporan harian beberapa Rig.

- 9. Menggabungkan lampiran permintaan dana payment voucher Data yang dierlukan untuk menggabungkan lampiran permintaan dana adalah dokumen yang diperoleh dari bagian HC&GS sebagai bukti penggunaan dana yang digunakan untuk keperluan rig.
- 10. Membantu men cek invoice yang belum di receipt report untuk di RR bagian *Logistic*

Data yang diperlukan untuk mencek invoice yang belum di receipt report adalah dokumen transaksi purchase oerder (PO). Dokumen tersebut akan di input di sistem SunFish ERP, jika sudah di RR maka akan menghasilkan nomor Invoice namun jika belum di RR maka akan dikembalikan lagi dokumen tersebut ke departemen logistic dan diminta untuk di RR kembali.

11. Menggabungkan file menggunakan Nitro pdf Data yang dierlukan untuk menggabungkan file adalah beberapa dokumen yang sudah di scan dan kemudian digabungkan menggunakan aplikasi Nitro PDF.

12. Mengantar dokumen ke bagian logistik dan ke kantor PHR Kutilang untuk di analis

Data yang diperlukan untuk di antar ke kantor PHR adalah beberapa dokumen laporan harian rig yang kemudian akan dianalisis oleh PHR.

- 13. Menginput jurnal rekonsiliasi bank Data yang diperlukan untuk membuat jurnal rekonsiliasi bank karena PT. Bormindo Nusantara adalah cabang dan pusatnya di Jakarta jadi untuk rekonsiliasi lebih ke penggunaan uang permintaan dana yang dilakukan oleh departemen HC&GS juga untuk Asset.
- 14. Menyiapkan request evidence menggunakan sistem SunFish Data yang diperlukan untuk menyiapkan request evidence adalah dengan menyiapkan beberapa invoice dan mengurutkannya berdasarkan data pada Microsoft Excel.
- 15. Memeriksa bank disburssment jurnal dengan invoice pembayaran oleh vendor

Data yang diperlukan untuk memeriksa dokumen yang sudah dilakukan pembayaran terhadap vendor adalah beberapa bukti invoice yang dapat di cek menggunakan sistem keuangan perusahaan SunFish ERP.

# **3.4 Dokumen-Dokumen Yang Dihasilkan**

Dokumen-dokumen yang dihasilkan selama kerja praktik pada bagian keuangan adalah sebagai berikut:

1. Mengarsipkan dokumen transaksi tahun 2020 sampai tahun 2023 yang berjalan

Adapun dokumen yang dihasilkan pada kegitan ini dapat dilihat pada Gambar 3.26 dibawah ini:

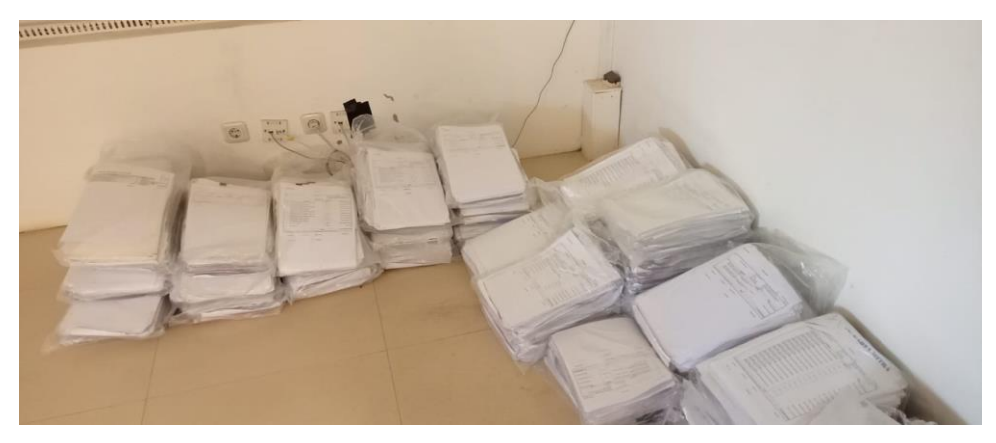

**Gambar 3.26 Hasil Arsip Dokumen Transaksi** *Sumber: PT Bormindo Nusantara*

2. Menyusun dokumen payment voucher dan bank disburssement journal berdasarkan no invoice (Inv) dan Purchase Order (PO) Adapun dokumen yang dihasilkan pada kegitan ini dapat dilihat pada

Gambar 3.27 dibawah ini:

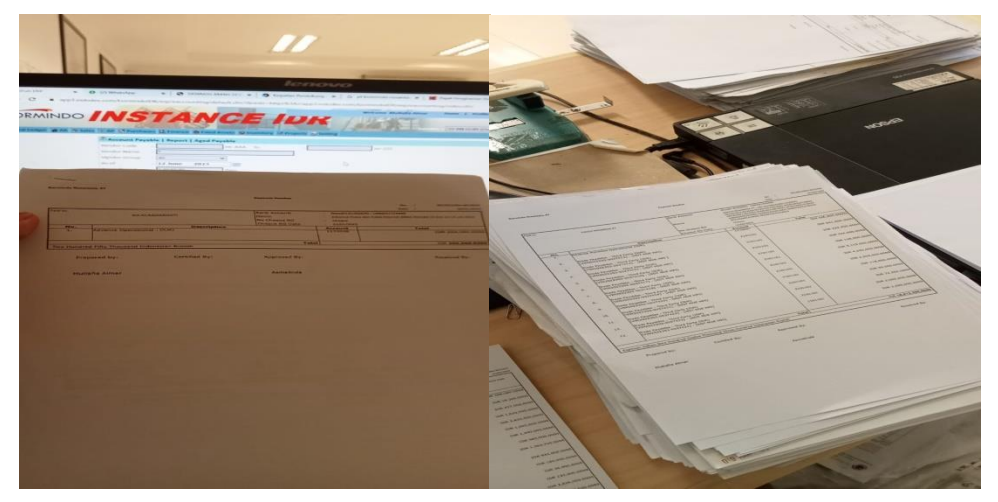

**Gambar 3.27 Hasil menyususun dokumen payment voucher**  *Sumber: PT Bormindo Nusantara*

3. Membantu menyiapkan dokumen flow report sekaligus mengarsipkannya Adapun dokumen yang dihasilkan pada kegitan ini dapat dilihat pada Gambar 3.28 dibawah ini:

| gia Cheorae              |                                | lenovo                                                                                 |                                               |                                    |
|--------------------------|--------------------------------|----------------------------------------------------------------------------------------|-----------------------------------------------|------------------------------------|
|                          |                                | .com/bormindsiDR/erp/eaccounting/popup.cfm7rD=ERST008518&FUID=ERSTD0B51802&menu=1      |                                               |                                    |
|                          |                                |                                                                                        |                                               |                                    |
| $0.1 - -1$               | BUS BAS 2533 OU JAN 2018       |                                                                                        |                                               |                                    |
|                          | BUS BM 7271 OU JAN 2018        | RCV2021801-0024687 (15 January 2018) (Newsort                                          |                                               |                                    |
| <b>B3.</b> Lincommunic 3 | BUS BM 7531 DU FEB 2018        | RCV2021801-0024688 (15 January 2018) (manuel                                           | VIN 2021 802-002005 / (02 February 2018) Same |                                    |
| L                        | BUS BAS 7273 OU FEB 2018       | RCV2021R02-00250B1 (15 February 2018) Inc.                                             | VIN2O21802-OO26068 IO2 February 2018) -----   | 200223                             |
|                          | BUS ISM 7533 DU MAR 2018       | RCV2021802-0025082 (15 February 2018) ------                                           | VIN2O21803 0026465 [OI March 2018] Entra      | <b>WELFFORES</b>                   |
| Toursman I               | BUS BM 7271 DU MAR 2018        | BCV2021803-0025524 (15 March 2018) (National                                           | V/N2021803-0026457 (01 March 2018) Frames     | <b>RickLaberg</b>                  |
| Euternon                 | BUS BM 7531 DU APR 2018        | RCV2021R03-0025525 (35 March 2018) [[[1101]                                            | VINZ021804 0026833 [04 April 2018] Hartis     | <b>MACOU SIVERS</b>                |
|                          |                                | RCV2023804-0025810 (15 April 2018) [Newton]                                            | WIN2021R04-0026834 (04 April 2018) Inches     | <b>REDUCED</b>                     |
| $- - 1$                  | <b>BUS BM 7271 DU APR 2018</b> |                                                                                        | VIN2021805-0027153-004-May 2018) ----         | mpagneig                           |
|                          |                                | RCV2021R05-0025811 (15 April 2018) Hammid                                              |                                               | <b>MADA 20022</b>                  |
| $- - - - 1$              | BUS BM 7273 DU MEI 2018        |                                                                                        | VIN2021805-0027152 (04 May 2018) Primer       | <b>BUSINES</b>                     |
| $-1$                     | BUS BM 7531 DU MEI 2018        | RCV2021805-0026249 (15 May 2018) -------                                               |                                               | <b>BOJ201</b><br>BOJ202            |
| $-1$                     | BUS BM 2221 DU JUN 2018        | RCV2021R05-0026131 (15 May 2018) (Reserved                                             | VIN2021806-0027440.077 June 2018) (https://   | movagia                            |
|                          |                                | RCV2021807-0026512 (15 June 2018) -------                                              | VIN2021806-0022441 [07.3une 2018] [           | <b>ALCOHOL</b>                     |
| $- - - 1$                | BUS BM 2511 OU JUN 2018        |                                                                                        | VIN2021807-0027756 (05 July 2018) (https://   |                                    |
| $1 - 3$                  | BUS BM 7531 DU JUL 2018        | RCV2021807-0026511 (15 June 2018)                                                      |                                               | <b>BDJ201</b><br>0032202           |
| <b>Laurence I</b>        | <b>BUS BM 7531 OU AGS 2018</b> | RCV2021807-0026721 (15 July 2018) Newset-                                              | VIN2021807-0027755 (05 July 2018) (101-11)    | 801202                             |
|                          |                                | RCV2021808-0027077 (15 August 2018) Homes                                              | VINZO21808-0028228 (14 August 2018) 777-7     | mm3200                             |
|                          |                                |                                                                                        | VIN2021809-0028470 (06 September 2018)        | <b>ISOM INCH</b>                   |
| (3:2:1:1:1)              | BUS BM 7531 OU SEPT 2018       |                                                                                        |                                               | <b>BICU 2500</b>                   |
|                          |                                | RCV2021809-0027354 [15 September 2018] [1111111   VIN2021810-0028823 [10 October 2018] |                                               | <b>BUDJ202</b>                     |
|                          |                                |                                                                                        |                                               | <b>REDUZIO</b>                     |
|                          |                                |                                                                                        |                                               | <b>101313100</b><br><b>INDUCKE</b> |
| <b>Communication</b>     | BUS BM 7531 DU OCT 2018        |                                                                                        |                                               | BD1200                             |
|                          |                                |                                                                                        |                                               | 98532201                           |
|                          |                                |                                                                                        |                                               | <b>BUSINES</b>                     |
|                          |                                |                                                                                        |                                               | <b>BIDIZO</b><br>BDJ200            |
|                          |                                |                                                                                        |                                               | <b>BDJ200</b>                      |
|                          |                                |                                                                                        |                                               | <b>BOJ200</b>                      |
|                          |                                |                                                                                        |                                               | <b>BDJ202</b>                      |

**Gambar 3.28 Hasil Dokumen Flow Report** *Sumber: PT Bormindo Nusantara*

4. Menginput transaksi invoice purhases

Adapun dokumen yang dihasilkan pada kegitan ini dapat dilihat pada Gambar 3.29 dibawah ini:

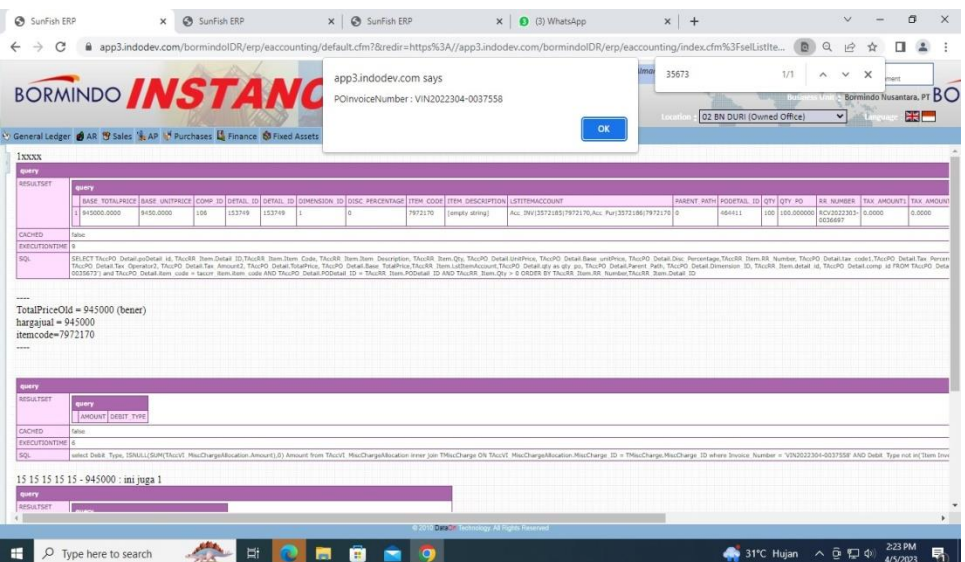

**Gambar 3.29 Hasil input transaksi invoice purchases** *Sumber: PT Bormindo Nusantara*

5. Menginput transaksi permintaan dana

Adapun dokumen yang dihasilkan pada kegitan ini dapat dilihat pada Gambar 3.30 dibawah ini:

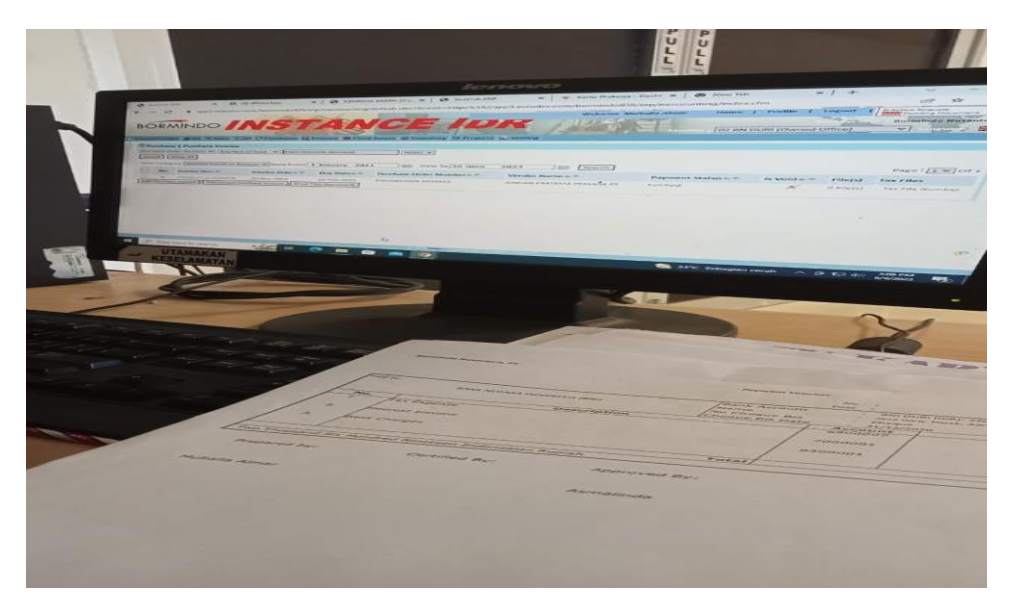

**Gambar 3.30 Hasil input transaksi permintaan dana** *Sumber: PT Bormindo Nusantara*

6. Membantu penyiapkan daftar vendor yang dikenakan PPh 23 yang harus dibayar

Adapun dokumen yang dihasilkan pada kegitan ini dapat dilihat pada Gambar 3.31 dibawah ini:

| 日<br>$5 - 69 -$<br>$\overline{u}$                                                                 |                                                                                 |                                           |                                             | New Data Request Payment to Vendor - Excel            |                                                           |                                                 | Œ.<br>Sign in                                                                    | $\times$<br>o                         |
|---------------------------------------------------------------------------------------------------|---------------------------------------------------------------------------------|-------------------------------------------|---------------------------------------------|-------------------------------------------------------|-----------------------------------------------------------|-------------------------------------------------|----------------------------------------------------------------------------------|---------------------------------------|
| File<br>Page Layout<br>Insert<br>Home                                                             | Formulas<br><b>Data</b><br>Review                                               | Help<br>View                              | Ω<br>Tell me what you want to do            |                                                       |                                                           |                                                 |                                                                                  | ₽                                     |
| Y,<br>$-10$<br>Arial<br>$\bullet$<br>Bay<br>Paste<br>$\cup$<br>B<br>m<br>Font<br>Clipboard<br>-75 | A"<br>$=$<br>$\Lambda$<br>示<br>$+1$<br>喜<br>垣<br>$+$<br>$\sqrt{2}$<br>Alignment | <sup>gb</sup> Wrap Text<br>Merge & Center | General<br>S.<br>%<br>$\sim$<br>段<br>Number | Conditional<br>$-38 - 28$<br>Formatting<br>$\sqrt{2}$ | Cell<br>Format as<br>Table -<br>Styles -<br><b>Styles</b> | F<br>Þ<br>x<br>Delete Format<br>Insert<br>Cells | $\sum$ AutoSum<br>$A_{\nabla\!P}$<br>$\overline{L}$ Fill<br>& Clear -<br>Editing | Sort & Find &<br>Filter v Select<br>∧ |
| <b>B72</b><br>fx.                                                                                 | VIN2022103-0032708                                                              |                                           |                                             |                                                       |                                                           |                                                 |                                                                                  |                                       |
|                                                                                                   |                                                                                 | $\epsilon$                                | D                                           |                                                       | ×                                                         | G<br>H                                          |                                                                                  | $L_{A}$                               |
| <b>Data Request Payment to Vendor</b>                                                             |                                                                                 | $\cdot x$                                 | $\overline{\phantom{a}}$                    |                                                       | ×                                                         | $\sim$<br>l w                                   |                                                                                  |                                       |
| 61 M. KHOLD                                                                                       | VIN2022211-0036717                                                              | 02 BN DURI                                | FG                                          | 17/EC-BN#16/X/2022                                    | 11/1/2022                                                 | 37.374.000.00<br><b>IDR</b>                     | Multafia                                                                         |                                       |
| 62 M. KHOLD                                                                                       | VIN2022211-0036718                                                              | 02 BN DURI                                | FG                                          | 17/EC-BN#16/X/2022                                    | 11/1/2022                                                 | <b>IDR</b><br>185,356,000.00                    | <b>Multafia</b>                                                                  |                                       |
| 63 M. KHOLD                                                                                       | VIN2022211-0036719                                                              | 02 BN DURI                                | FG                                          | 19/EC-BN#18/X/2022                                    | 11/1/2022                                                 | IDR<br>453.370.000.00                           | Multafia                                                                         |                                       |
| 64 M. KHOLID                                                                                      | VW2022212-0036939                                                               | 02 BN DURI                                | FG                                          | 18/EC-BN#16/X/2022                                    | 11/1/2022                                                 | IDR<br>47,546,000.00                            | <b>Multa fia</b><br><b>Multa fia</b>                                             |                                       |
| 65 M. KHOLID                                                                                      | VR/2022212-0036940                                                              | 02 BN DURS                                | FG<br>FG                                    | 20/EC-BN#18/XV2022                                    | 11/9/2022                                                 | IDR<br>479.755.000.00<br><b>DR</b>              | <b>Multafia</b>                                                                  |                                       |
| 66 M. KHOLD<br>65 GAVCO Indonesia PT                                                              | VIN2022301-0036961<br>VIN2022103-0032704                                        | 02 BN DURI<br>02 BN DURI                  | FG                                          | 21/EC-BN#18/XI/2022<br>030/GVACC/M2021                | 12/9/2022<br>3/1/2021                                     | 471,125,000.00<br>IDR<br>31,900,000.00          | <b>Multafia</b>                                                                  |                                       |
| 69 GAVCO Indonesia PT                                                                             | VN2022103-0032705                                                               | 02 BN DURI                                | FG.                                         | 031/QVACC/M2021                                       | 3/1/2021                                                  | <b>IDR</b><br>9,900,000.00                      | Multafia                                                                         |                                       |
| 70 GAVCO Indonesia PT                                                                             | VIN2022103-0032706                                                              | 02 BN DURI                                | FG                                          | 032/GVACC/M2021                                       | 3/1/2021                                                  | <b>IDR</b><br>3,359,400.00                      | Multafia                                                                         |                                       |
| 71 GAVCO Indonesia PT                                                                             | VIN2022103-0032707                                                              | 02 BN DURI                                | FG                                          | 033/GVACC/M2021                                       | 3/1/2021                                                  | IDR<br>1,683,000.00                             | <b>Multa fia</b>                                                                 |                                       |
| 72 GAVCO Indonesia PT                                                                             | VN2022103-0032708                                                               | 02 BN DURI                                | FG                                          | 034/GVACC/M2021                                       | 3/1/2021                                                  | <b>IDR</b><br>3,359,400.00                      | Multafia                                                                         |                                       |
| 73 GAVCO Indonesia PT                                                                             | VR/2022103-0032709                                                              | 02 BN DURI                                | FG                                          | 035/GVACC/M2021                                       | 3/1/2021                                                  | <b>DR</b><br>1,683,000.00                       | <b>Multofia</b>                                                                  |                                       |
| 74 GAVCO Indonesia PT                                                                             | VN2022103-0032660                                                               | 02 BN DURI                                | FA                                          | 044/GVACC/IV2021                                      | 3/4/2021                                                  | DR<br>2,739,000.00                              | <b>Multafia</b>                                                                  |                                       |
| 75 GAVCO Indonesia PT                                                                             | VIN2022103-0032731                                                              | 02 BN DURI                                | FG                                          | 047/QVACC/W2021                                       | 3/4/2021                                                  | <b>IDR</b><br>8,976,000.00                      | <b>Multafia</b>                                                                  |                                       |
| 76 GAVCO Indonesia PT                                                                             | VIN2022103-0032732                                                              | 02 BN DURI                                | FG                                          | 048/GVACC/W2021                                       | 3/4/2021                                                  | <b>IDR</b><br>8.976.000.00                      | Multafia                                                                         |                                       |
| 77 GAVCO Indonesia PT                                                                             | VIN2022103-0032733                                                              | 02 BN DURE                                | FG                                          | 049/GVACC/IV2021                                      | 3/4/2021                                                  | IDR<br>9,845,000.00                             | Multafia                                                                         |                                       |
| 78 GAVCO Indonesia PT                                                                             | VN2022103-0032734                                                               | 02 BN DURI                                | FG                                          | 050/GVACC/IV2021                                      | 3/4/2021                                                  | IDR<br>9.075.000.00                             | Multafia                                                                         |                                       |
| 79 GAVCO Indonesia PT                                                                             | VIN2022103-0032735                                                              | 02 BN DURI                                | FG.                                         | 051/GVACC/IV2021                                      | 3/4/2021                                                  | <b>IDR</b><br>1,485,000.00                      | <b>Multofia</b>                                                                  |                                       |
| 80 GAVCO Indonesia PT                                                                             | VIN2022103-0032736                                                              | 02 BN DURI                                | FG                                          | 052/GVACC/W2021                                       | 3/4/2021                                                  | DR<br>495 000 00                                | <b>Multafia</b>                                                                  |                                       |
| <b>81 GAVCO Indonesia PT</b>                                                                      | VIN2022103-0032737                                                              | 02 BN DURI                                | FG                                          | 053/GVACC/W2021                                       | 3/4/2021                                                  | <b>IDR</b><br>495,000.00                        | Multafia                                                                         |                                       |
| 82 GAVCO Indonesia PT                                                                             | VR/2022103-0032738                                                              | 02 BN DURI                                | FG                                          | 054/GVACC/W2021                                       | 3/4/2021                                                  | IDR<br>495,000.00                               | Multafia                                                                         |                                       |
| <b>B3</b> GAVCO Indonesia PT                                                                      | VN2022103-0032739                                                               | 02 BN DURI                                | FG                                          | 055/GVACC/II/2021                                     | 3/4/2021                                                  | IDR<br>21,422,500.00                            | <b>Multafia</b>                                                                  |                                       |
| <b>84 GAVCO Indonesia PT</b>                                                                      | VIN2022103-0032740<br>VN2022105-0033065                                         | 02 BN DURI<br>02 BN DURI                  | FG<br>FG                                    | 056/GVACC/IV2021<br>067/GVACC/IV/2021                 | 3/4/2021<br>5/1/2021                                      | <b>IDR</b><br>27,253,600.00<br>DR               | <b>Multafia</b>                                                                  |                                       |
| <b>85 GAVCO Indonesia PT</b><br>86 GAVCO Indonesia PT                                             |                                                                                 | 02 BN DURI                                | FG                                          | 076/GVACC/IV/2021                                     | 5/1/2021                                                  | 2,239,600.00<br>IDR<br>9,900,000.00             | Multafia<br>Multafia                                                             |                                       |
| 87 GAVCO Indonesia PT                                                                             | VN2022105-0033066<br>VIN2022105-0033067                                         | 02 BN DURI                                | FG                                          | 077/GVACC/IV/2021                                     | 5/1/2021                                                  | IDR<br>1,100,000.00                             | Multafia                                                                         |                                       |
| 88 GAVCO Indonesia PT                                                                             | VN2022105-0033068                                                               | 02 BN DURI                                | FG                                          | 078/GVACC/IV/2021                                     | 5/1/2021                                                  | IDR<br>6,600,000.00                             | Multafia                                                                         |                                       |
| 89 GAVCO Indonesia PT                                                                             | VW2022105-0033069                                                               | 02 BN DURL                                | FG.                                         | 079/GVACC/IV/2021                                     | 5/1/2021                                                  | ne<br>3.960.000.00                              | <b>Multafia</b>                                                                  | $\overline{ }$                        |
| (F)<br>Sheet3                                                                                     |                                                                                 |                                           |                                             |                                                       | $\left  \cdot \right $                                    |                                                 |                                                                                  | $\overline{\phantom{a}}$              |
| Filter Mode<br>$\bigoplus$ Accessibility: Good to go<br>Ready.                                    |                                                                                 |                                           |                                             |                                                       |                                                           |                                                 |                                                                                  | ÷.<br>80%                             |
| æ<br>Type here to search                                                                          | ъŧ<br>ъ                                                                         | m                                         |                                             | $\sigma$                                              |                                                           | 25°C Berawan                                    | $\wedge$ $\oplus$ $\Box$ $\Phi$                                                  | 12:21 PM<br>턲<br>3/1/2023             |

**Gambar 3.31 Hasil menyiapkan daftar vendor** *Sumber: PT Bormindo Nusantara*

7. Membantu menyiapkan dokumen-dokumen permintaan auditor untuk di audit sekaligus men scannya

Adapun dokumen yang dihasilkan pada kegitan ini dapat dilihat pada

# Gambar 3.32 dibawah ini:

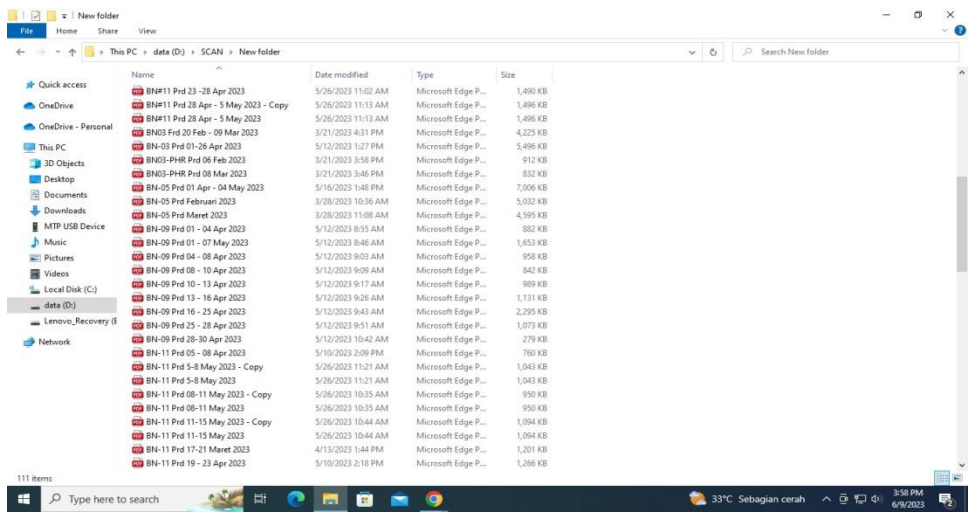

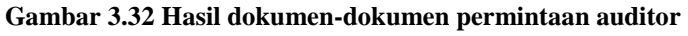

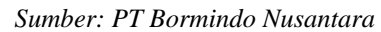

8. Melakukan scanning untuk bukti lampiran vendordan daily rig invoice report

Adapun dokumen yang dihasilkan pada kegitan ini dapat dilihat pada Gambar 3.33 dibawah ini:

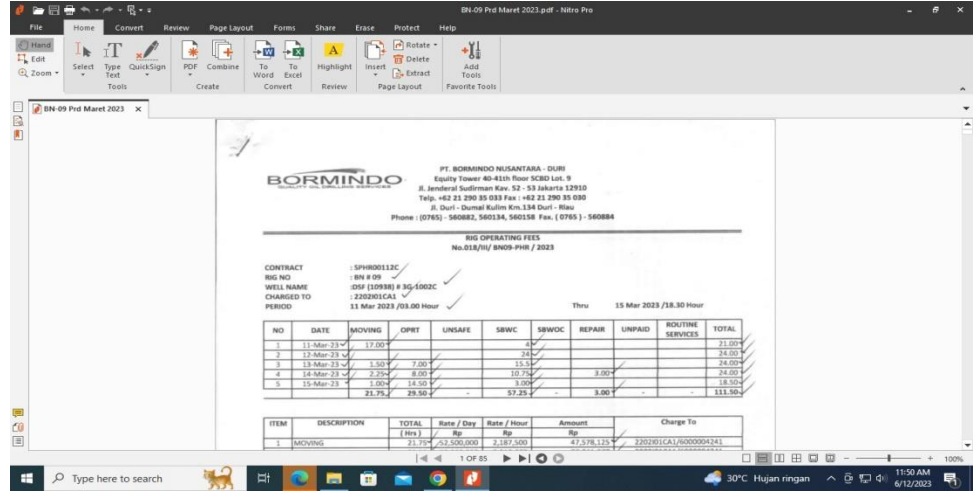

**Gambar 3.33 Hasil Scanning daily rig report** *Sumber: PT Bormindo Nusantara*

9. Menggabungkan lampiran permintaan dana payment voucher Adapun dokumen yang dihasilkan pada kegitan ini dapat dilihat pada Gambar 3.34 dibawah ini:

| View                                           |                    |                  |          |              |                    |                   |
|------------------------------------------------|--------------------|------------------|----------|--------------|--------------------|-------------------|
| is PC > data (D:) > SCAN > New folder          |                    |                  |          | $\checkmark$ | $\circ$<br>$\circ$ | Search New folder |
| $\widehat{\phantom{a}}$<br>Name                | Date modified      | Type             | Size     |              |                    |                   |
| <b>DE BN#11 Prd 23 - 28 Apr 2023</b>           | 5/26/2023 11:02 AM | Microsoft Edge P | 1,490 KB |              |                    |                   |
| <b>DE BN#11 Prd 28 Apr - 5 May 2023 - Copy</b> | 5/26/2023 11:13 AM | Microsoft Edge P | 1,496 KB |              |                    |                   |
| <b>DO BN#11 Prd 28 Apr - 5 May 2023</b>        | 5/26/2023 11:13 AM | Microsoft Edge P | 1.496 KB |              |                    |                   |
| <b>Dall</b> BN03 Frd 20 Feb - 09 Mar 2023      | 3/21/2023 4:31 PM  | Microsoft Edge P | 4,225 KB |              |                    |                   |
| <b>EED</b> BN-03 Prd 01-26 Apr 2023            | 5/12/2023 1:27 PM  | Microsoft Edge P | 5,496 KB |              |                    |                   |
| <b>DOB</b> BN03-PHR Prd 06 Feb 2023            | 3/21/2023 3:58 PM  | Microsoft Edge P | 912 KB   |              |                    |                   |
| <b>DOB</b> BN03-PHR Prd 08 Mar 2023            | 3/21/2023 3:46 PM  | Microsoft Edge P | 832 KB   |              |                    |                   |
| <b>DE BN-05 Prd 01 Apr - 04 May 2023</b>       | 5/16/2023 1:48 PM  | Microsoft Edge P | 7,006 KB |              |                    |                   |
| <b>Ball</b> BN-05 Prd Februari 2023            | 3/28/2023 10:36 AM | Microsoft Edge P | 5.032 KB |              |                    |                   |
| <b>Dall BN-05 Prd Maret 2023</b>               | 3/28/2023 11:08 AM | Microsoft Edge P | 4,595 KB |              |                    |                   |
| <b>BN-09 Prd 01 - 04 Apr 2023</b>              | 5/12/2023 8:55 AM  | Microsoft Edge P | 882 KB   |              |                    |                   |
| <b>DE BN-09 Prd 01 - 07 May 2023</b>           | 5/12/2023 8:46 AM  | Microsoft Edge P | 1,653 KB |              |                    |                   |
| DE BN-09 Prd 04 - 08 Apr 2023                  | 5/12/2023 9:03 AM  | Microsoft Edge P | 958 KB   |              |                    |                   |
| <b>BN-09 Prd 08 - 10 Apr 2023</b>              | 5/12/2023 9:09 AM  | Microsoft Edge P | 842 KB   |              |                    |                   |
| <b>EE BN-09 Prd 10 - 13 Apr 2023</b>           | 5/12/2023 9:17 AM  | Microsoft Edge P | 989 KB   |              |                    |                   |
| <b>DE BN-09 Prd 13 - 16 Apr 2023</b>           | 5/12/2023 9:26 AM  | Microsoft Edge P | 1.131 KB |              |                    |                   |
| <b>DC</b> BN-09 Prd 16 - 25 Apr 2023           | 5/12/2023 9:43 AM  | Microsoft Edge P | 2,295 KB |              |                    |                   |
| <b>BN-09 Prd 25 - 28 Apr 2023</b>              | 5/12/2023 9:51 AM  | Microsoft Edge P | 1,073 KB |              |                    |                   |
| <b>BM-09 Prd 28-30 Apr 2023</b>                | 5/12/2023 10:42 AM | Microsoft Edge P | 279 KB   |              |                    |                   |
| <b>DOB</b> BN-11 Prd 05 - 08 Apr 2023          | 5/10/2023 2:09 PM  | Microsoft Edge P | 760 KB   |              |                    |                   |
| <b>ED BN-11 Prd 5-8 May 2023 - Copy</b>        | 5/26/2023 11:21 AM | Microsoft Edge P | 1.043 KB |              |                    |                   |
| <b>BN-11 Prd 5-8 May 2023</b>                  | 5/26/2023 11:21 AM | Microsoft Edge P | 1,043 KB |              |                    |                   |
| <b>EE</b> BN-11 Prd 08-11 May 2023 - Copy      | 5/26/2023 10:35 AM | Microsoft Edge P | 950 KB   |              |                    |                   |
| <b>ED BN-11 Prd 08-11 May 2023</b>             | 5/26/2023 10:35 AM | Microsoft Edge P | 950 KB   |              |                    |                   |
| <b>DO</b> BN-11 Prd 11-15 May 2023 - Copy      | 5/26/2023 10:44 AM | Microsoft Edge P | 1,094 KB |              |                    |                   |
| <b>BN-11 Prd 11-15 May 2023</b>                | 5/26/2023 10:44 AM | Microsoft Edge P | 1,094 KB |              |                    |                   |
| <b>DEB</b> BN-11 Prd 17-21 Maret 2023          | 4/13/2023 1:44 PM  | Microsoft Edge P | 1.201 KB |              |                    |                   |
| <b>DCI BN-11 Prd 19 - 23 Apr 2023</b>          | 5/10/2023 2:18 PM  | Microsoft Edge P | 1.266 KB |              |                    |                   |

**Gambar 3.34 Hasil lampiran permintaan dana payment voucher yang telah digabungkan**

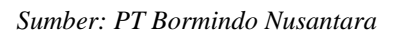

10. Membantu mencek invoice yang belum di receipt report untuk di RR bagian *Logistic*

Adapun dokumen yang dihasilkan pada kegitan ini dapat dilihat pada Gambar 3.35 dibawah ini:

|                                                |                                                             |                              |                                                                                                    | a app3.indodev.com/bormindoIDR/erp/eaccounting/default.cfm?&redir=https%3A//app3.indodev.com/bormindoIDR/erp/eaccounting/index.cfm<br>Welcome Multafia Almar | Home 1                   | Profile   Logout          | $\odot$<br>ıΦ<br>O Active Request                                         |              |  |
|------------------------------------------------|-------------------------------------------------------------|------------------------------|----------------------------------------------------------------------------------------------------|----------------------------------------------------------------------------------------------------|--------------------------|---------------------------|---------------------------------------------------------------------------|--------------|--|
|                                                |                                                             |                              | <b>BORMINDO INSTANCE IDR</b>                                                                                      |                                                                                                    | <b>Locar</b>             | 02 BN DURI (Owned Office) | <b>TITE</b> Pending Document<br>Bormindo Nusantara, PT BO<br>$\checkmark$ | <b>BBI-1</b> |  |
|                                                |                                                             |                              | C General Ledger @ AR 19 Sales 14, AP 12 Purchases La Finance 60 Fixed Assets 19 Inventory 19 Projects in Setting |                                                                                                    |                          |                           |                                                                           |              |  |
|                                                |                                                             |                              |                                                                                                    | Adjustment V<br>Journal Type<br>Accrue Pulsa dan Internet BN14 Periode 11 Apr sd 10 Me<br>Memo *                                                             |                          |                           |                                                                           |              |  |
| 04/30/2023 10:28:07.000<br>-Currency Converter |                                                             |                              |                                                                                                    |                                                                                                    |                          |                           |                                                                           |              |  |
| I AUD                                          | IDR O                                                       |                              |                                                                                                    |                                                                                                    |                          |                           |                                                                           |              |  |
| I EUR                                          | 16298.4000000000<br>$\sim$                                  |                              |                                                                                                    |                                                                                                    |                          |                           |                                                                           |              |  |
| I GBP                                          | 18379.7600000000<br>irid<br>$\sim$                          |                              |                                                                                                    |                                                                                                    |                          |                           |                                                                           |              |  |
| 1 HKD                                          | lo.<br>IDS<br>$\sim$                                        |                              |                                                                                                    |                                                                                                    |                          |                           |                                                                           |              |  |
| $I$ $RIMB$                                     | 2130 2400000000<br>$\sim$                                   |                              |                                                                                                    |                                                                                                    |                          |                           |                                                                           |              |  |
| $1$ SGD                                        | 11045.7300000000<br>$\sim$                                  |                              |                                                                                                    |                                                                                                    |                          |                           |                                                                           |              |  |
| 1 USD                                          | 14751.0000000000<br>ins                                     |                              |                                                                                                    |                                                                                                    |                          |                           |                                                                           |              |  |
| 1 YEN                                          | IDR O<br>×                                                  |                              |                                                                                                    |                                                                                                    |                          |                           |                                                                           |              |  |
| + Add Account<br>Account                       | Name                                                        | <b>Currency Debit</b>        | c                                                                                                    | Cost Center                                                                                                    |                          | Project                   | Accrued ? Delete                                                          |              |  |
| 5999015                                        | Cellular Phone                                              | 100,000,0000<br><b>IDR V</b> | $\overline{a}$                                                                                                    | BN-14-SPHR00042C Rig BN-14 SPHR00042C                                                                                                    | $\checkmark$             | None                      | $\checkmark$                                                              |              |  |
| 5999018                                        | Internet Expense                                            | 150,000,0000<br><b>IDR V</b> |                                                                                                    | BN-14-SPHR00042C Rig BN-14 SPHR00042C                                                                                                    | $\overline{\phantom{0}}$ | None                      | $\overline{\mathbf{v}}$                                                   |              |  |
| 2103009                                        | Accrued Others (IDR) - D                                    | <b>IDR</b> V<br>lσ           | 250,000.0000                                                                                                    | <b>None</b>                                                                                                    | $\overline{\phantom{0}}$ | None                      | $\overline{\mathbf{v}}$<br>ø                                              | ¥            |  |
| Created by<br>Updated By                       | Multafia Almar on<br>Multafia Almar on 08 May 2023 10:09:53 |                              |                                                                                                    | Total Debit / C : 250,000.0000 / 250,000.0000                                                                                                    |                          |                           |                                                                           |              |  |
| Save                                           | Confirm<br>Cancel                                           |                              |                                                                                                    |                                                                                                    |                          |                           |                                                                           |              |  |
|                                                |                                                             |                              | <b>CENT</b>                                                                                                    | toslogy A& Nights Fienervist<br>DataCin't                                                                                                    |                          |                           |                                                                           |              |  |

**Gambar 3.35 Hasil mencek Invoice** *Sumber: PT Bormindo Nusantara*

11. Menggabungkan file menggunakan Nitro pdf

Adapun dokumen yang dihasilkan pada kegitan ini dapat dilihat pada Gambar 3.36 dibawah ini:

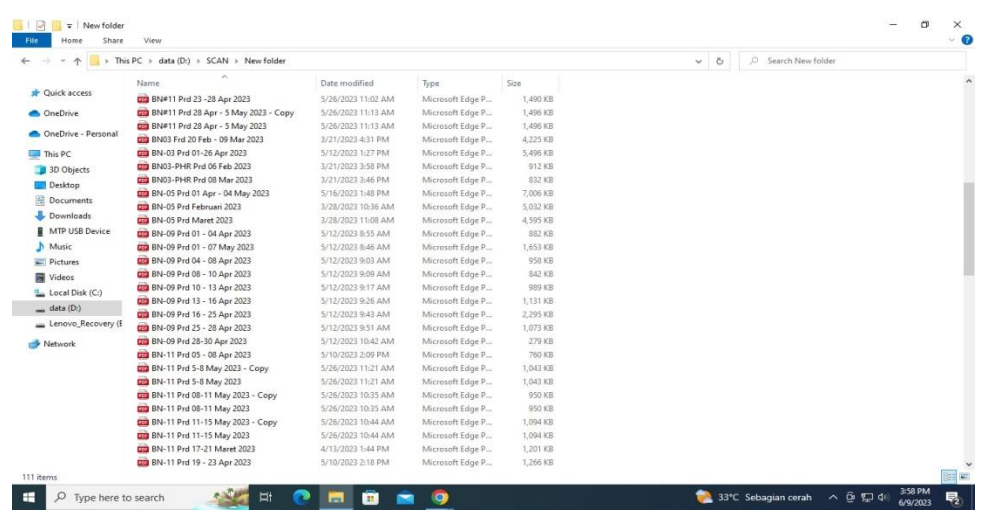

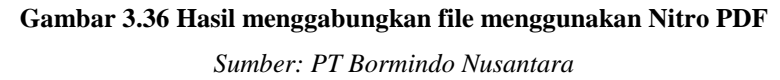

12. Mengantar dokumen ke bagian logistik dan ke kantor PHR Kutilang untuk di analis

Adapun dokumen yang dihasilkan pada kegitan ini dapat dilihat pada Gambar 3.37 dibawah ini:

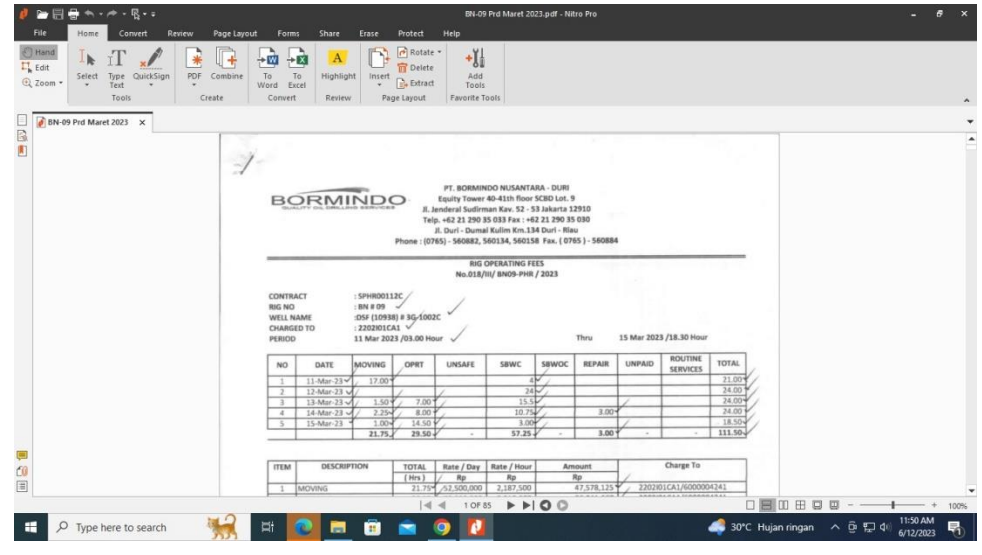

**Gambar 3.37 Hasil dokumen yang telah di analis PHR**

*Sumber: PT Bormindo Nusantara*

13. Menginput jurnal rekonsiliasi bank

Adapun dokumen yang dihasilkan pada kegitan ini dapat dilihat pada Gambar 3.38 dibawah ini:

| C<br>$\rightarrow$                           |                                                              | app3.indodev.com/bormindolDR/erp/eaccounting/default.cfm?resetapp=1 |                                                                                                    |                                   |                        |                  | $\Omega$                                 |        |                                  |
|----------------------------------------------|--------------------------------------------------------------|---------------------------------------------------------------------|----------------------------------------------------------------------------------------------------|-----------------------------------|------------------------|------------------|------------------------------------------|--------|----------------------------------|
|                                              |                                                              |                                                                     |                                                                                                    |                                   |                        |                  |                                          |        |                                  |
|                                              |                                                              |                                                                     |                                                                                                    |                                   | Welcome Multafia Almar |                  | Home   Profile   Logout   OACTHE Request |        |                                  |
|                                              |                                                              |                                                                     | BORMINDO <b>INSTANCE IDR</b>                                                                                             |                                   |                        |                  |                                          |        | Bormindo Nusantara, PT BO        |
|                                              |                                                              |                                                                     |                                                                                                    |                                   |                        | <b>TIVE</b>      | 02 BN DURI (Owned Office)                | $\vee$ | <b>BRITT</b>                     |
|                                              |                                                              |                                                                     | General Ledger @ AR <sup>(9</sup> Sales 1), AP 14 Purchases L. Finance @ Fixed Assets @ Inventory 19 Projects in Setting |                                   |                        |                  |                                          |        |                                  |
| ※ General Ledger   Transaction Journal       |                                                              |                                                                     |                                                                                                    |                                   |                        |                  |                                          |        |                                  |
| Company Name: Bormindo Nusantara, PT V       |                                                              |                                                                     |                                                                                                    |                                   |                        |                  |                                          |        |                                  |
| Journal Number v Any Part of Field v 37574   |                                                              | NONE V                                                              |                                                                                                    |                                   |                        |                  |                                          |        |                                  |
| Search Show All                              |                                                              |                                                                     |                                                                                                    |                                   |                        |                  |                                          |        | Page : $1 - 0f1$                 |
|                                              | Date To 30 April                                             | 2023                                                                |                                                                                                    |                                   |                        |                  |                                          |        |                                  |
| Date From 1 February 2023                    | $\overline{33}$                                              |                                                                     | Search   Export To MS Excel                                                                                              |                                   |                        |                  |                                          |        |                                  |
| Chart Of Accounts : All<br>Cost Center : All |                                                              |                                                                     | $\check{ }$<br>$\check{ }$                                                                                               |                                   |                        |                  |                                          |        |                                  |
|                                              | Currency Rate Type : Respective Currency v Display Setting : | Normal                                                              | $\checkmark$                                                                                                    |                                   |                        |                  |                                          |        |                                  |
|                                              |                                                              |                                                                     |                                                                                                    | Journal Type - Bormindo Nusantara |                        |                  |                                          |        |                                  |
| All<br>General                               | Receipts                                                     | <b>Disbursements</b>                                                | Sales                                                                                                    | Purchase                          | Inventory              | Assets           | Reversable                               |        | <b>Projects</b>                  |
| $\Box$<br>Date                               | Company ID Warehouse ID                                      | Journal Number                                                      | Account                                                                                                    | Rate<br>Debit                     | Credit                 | Cost Center Code | <b>Cost Center</b>                       |        | <b>Project Code Project Name</b> |
| 03/27/2023<br>814                            | <b>BNDURI</b>                                                | RCV2022303-0036704-JUVINDO INTERNUSA                                |                                                                                                    |                                   |                        |                  |                                          |        |                                  |
|                                              |                                                              | VIN2022304-0037574 2-2.2101301 AP Accrue Third Party (IDR)          |                                                                                                    | 1,0000 IDR 2,986,000,0000         | 0.0000<br>0.0000       |                  | BN-09-SPHR00042C Rig BN-09 SPHR00042C    |        |                                  |
|                                              |                                                              | VIN2022304-0037574 2-1.1151001 Purchase Taxes (Vat In)              |                                                                                                    | 1,0000 IDR<br>328.460.0000        |                        |                  |                                          |        |                                  |
|                                              |                                                              | VIN2022304-0037574 2-2.2101101 Trade Payables - Third Party (IDR)   |                                                                                                    | 1,0000 IDR                        | 0.0000 2.986,000.0000  |                  |                                          |        |                                  |

**Gambar 3.38 Hasil input rekonsiliasi bank**

*Sumber: PT Bormindo Nusantara*

14. Menyiapkan request evidence menggunakan sistem SunFish

Adapun dokumen yang dihasilkan pada kegitan ini dapat dilihat pada Gambar 3.39 dibawah ini:

|                                                                                                    | <b>STACK</b>                                                                                                    |                                                             |                               |                                                      |
|----------------------------------------------------------------------------------------------------|----------------------------------------------------------------------------------------------------|-------------------------------------------------------------|-------------------------------|------------------------------------------------------|
|                                                                                                    |                                                                                                    |                                                             |                               |                                                      |
|                                                                                                    |                                                                                                    |                                                             |                               |                                                      |
|                                                                                                    |                                                                                                    |                                                             |                               |                                                      |
|                                                                                                    |                                                                                                    |                                                             |                               |                                                      |
|                                                                                                    |                                                                                                    |                                                             |                               |                                                      |
|                                                                                                    |                                                                                                    |                                                             |                               |                                                      |
|                                                                                                    |                                                                                                    |                                                             |                               |                                                      |
| <b>FIAM</b>                                                                                                    |                                                                                                    | Address to see to have \$100<br>Verment and the cameranders | CONTRACTOR &                  | <b>WITH THE</b>                                      |
| <b>RETRIESCO</b>                                                                                                    | HARCO<br>CTHIC & LOUTHING                                                                                                    |                                                             | <b>Christopher Man</b>        |                                                      |
|                                                                                                    | <b>ACADEMIC WAN</b>                                                                                                    |                                                             |                               |                                                      |
| 2002                                                                                                    |                                                                                                    | PT BERNINGS                                                 |                               | L'environnement de l'article                         |
| Τ¥                                                                                                    |                                                                                                    |                                                             |                               |                                                      |
| 氢                                                                                                    |                                                                                                    |                                                             |                               |                                                      |
|                                                                                                    |                                                                                                    |                                                             |                               |                                                      |
|                                                                                                    |                                                                                                    |                                                             |                               |                                                      |
|                                                                                                    | <b>EXPANDING ALL AND COMMUNITY</b>                                                                                                    |                                                             | <b>CEED SCALES IN</b>         | <b>BASING BURNING PLANNER ROOMS, MICHAEL BURNING</b> |
|                                                                                                    |                                                                                                    | <b>CONTRACTOR</b>                                           |                               |                                                      |
|                                                                                                    | <b>CONSTRUCTION CONTRACTOR</b>                                                                                                    |                                                             | Situyest-                     | <b>NUMBER</b><br><b>BEAMS, IN ALSA, ANNALLY AND</b>  |
| <b>Williams</b>                                                                                                    | CORRECTED TO STEAM AND ANNOUNCE                                                                                                    |                                                             | <b>ANTICALLE</b>              | Address, Allen Anderlands                            |
| -<br>$\sim$                                                                                                    | - Comments Hattertainer                                                                                                    |                                                             | -------                       | <b>KEIM WITH MAIN</b>                                |
| $\frac{1}{2} \left( \frac{1}{2} \right) \left( \frac{1}{2} \right)$                                                       | A composition in the component of the component of the component of the component of the component of the component of the component of the component of the component of the component of the component of the component of t |                                                             | --------                      |                                                      |
|                                                                                                    | $\overline{\phantom{a}}$                                                                                                    |                                                             | -------                       | Interest: Tel., exclusive classical                  |
| -                                                                                                    | AUSTRALIAN DE L'ANTILITATIVA COMPANY                                                                                                    |                                                             | -------                       | <b>START OF MOTOR ROAD</b>                           |
|                                                                                                    | Columbus Statistics conditions to the Statistics of the Statistics of                                                                                                    |                                                             | <b>HAWKSON</b>                | STOP A AGE AND                                       |
| $\frac{1}{2}$                                                                                                    |                                                                                                    |                                                             |                               | Scott is made a                                      |
| -                                                                                                    | The contribution of the state of the control case of states residence.                                                                                                    |                                                             | <b>With House Reserves</b>    | <b>SAVING MORENT</b>                                 |
|                                                                                                    | The Crestin - Horace It Allia, construction of the Second<br>-                                                                                                    |                                                             | <b>STATISTICS</b>             | <b>Allerta Growing</b>                               |
| $\sim$                                                                                                    | Children Cyrenthesia. Planet was a children concern and the contract of the concern and the contract of the contract of                                                                                                    |                                                             | --------                      |                                                      |
| $\frac{1}{2} \left( \frac{1}{2} \right) \left( \frac{1}{2} \right) \left( \frac{1}{2} \right) \left( \frac{1}{2} \right)$ |                                                                                                    |                                                             |                               | <b>STORE MAK</b>                                     |
|                                                                                                    | The Property Court Party (1988) - 1                                                                                                    |                                                             | the statement of the state of | <b>School Inc.</b>                                   |
| <b>Service</b>                                                                                                    | the Company's company's Company and the Company of                                                                                                    |                                                             | Michael Michael               | <b>Williams</b>                                      |
| <b>CONTRACTOR</b>                                                                                                    | The additional contractor of the contract of the contract of the contract of the contract of the contract of the contract of the contract of the contract of the contract of the contract of the contract of the contract of t |                                                             | <b>SECRET GREE</b>            | <b>STATISTICS</b>                                    |
| -                                                                                                    |                                                                                                    |                                                             | the property department.      |                                                      |
|                                                                                                    | to freely a discovery to the "south school release and account                                                                                                    |                                                             |                               | <b>STATISTICS</b>                                    |
| -<br>$\sim$                                                                                                    | The contract of the contract of the contract of the contract of the contract of the contract of the contract of the contract of the contract of the contract of the contract of the contract of the contract of the contract o |                                                             | <b>DOMESTICS</b>              | <b>Williams</b>                                      |
| $\sim$                                                                                                    |                                                                                                    |                                                             |                               |                                                      |
|                                                                                                    |                                                                                                    |                                                             | <b>Windham</b>                | $\sim$                                               |
|                                                                                                    |                                                                                                    |                                                             |                               |                                                      |
| Whitehall approach transit in the car                                                                                     | Contribution may                                                                                                    | distances and contact the con-                              |                               |                                                      |
|                                                                                                    |                                                                                                    |                                                             |                               |                                                      |
|                                                                                                    |                                                                                                    |                                                             |                               |                                                      |
| Principal Countries - Photomassic                                                                                         |                                                                                                    | Proposition and contact                                     |                               |                                                      |
|                                                                                                    |                                                                                                    |                                                             |                               |                                                      |
|                                                                                                    |                                                                                                    |                                                             |                               |                                                      |
|                                                                                                    |                                                                                                    |                                                             |                               |                                                      |
|                                                                                                    |                                                                                                    |                                                             |                               |                                                      |
|                                                                                                    |                                                                                                    |                                                             |                               |                                                      |
|                                                                                                    |                                                                                                    |                                                             |                               |                                                      |
|                                                                                                    |                                                                                                    |                                                             |                               |                                                      |
|                                                                                                    |                                                                                                    |                                                             |                               |                                                      |
|                                                                                                    |                                                                                                    |                                                             |                               |                                                      |
|                                                                                                    |                                                                                                    |                                                             |                               |                                                      |
|                                                                                                    |                                                                                                    |                                                             |                               |                                                      |
|                                                                                                    |                                                                                                    |                                                             |                               |                                                      |
|                                                                                                    |                                                                                                    |                                                             |                               |                                                      |
|                                                                                                    |                                                                                                    |                                                             |                               |                                                      |

**Gambar 3.39 Hasil menyiapkan request evidence**

*Sumber: PT Bormindo Nusantara*

15. Memeriksa bank disburssment jurnal dengan invoice pembayaran oleh vendor

Adapun dokumen yang dihasilkan pada kegitan ini dapat dilihat pada

### Gambar 3.40 dibawah ini:

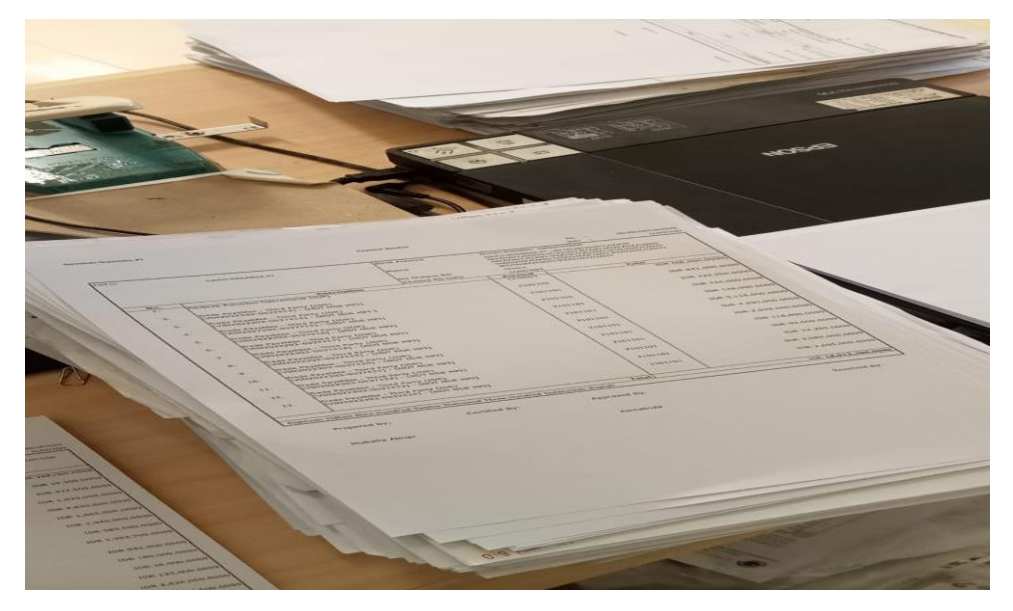

**Gambar 3.40 Hasil Memeriksa bank disburssment jurnal dengan invoice pembayaran oleh vendor** *Sumber: PT Bormindo Nusantara*

# **3.5 Kendala dan Solusi**

3.5.1 Kendala-Kendala Yang Dihadapi

Adapun kendala-kendala yang dihadapi dalam menyelesaikan pekerjaan selama kerja praktik pada bagian keuangan adalah sebagai berikut:

- 1. Kendala yang dihadapi dalam menginput purchases invoice dan jurnal payment voucher bank disberssement journal menggunakan aplikasi SunFish ERP yaitu kurangnya pemahaman mengenai pekerjaan yang diberikan sehingga penulis terkendala dalam mengaplikasikan sistem keuangan perusahaan SunFish ERP tersebut.
- 2. Kendala yang dihadapi dalam memindai/scan daily rig report dan purchases invoice yaitu ketika terjadi pemadaman listrik, dikarenakan dokumen yang ingin dipindai terlalu banyak jika terjadi pemadaman listrik maka dokumen yang sudah discan tidak tersimpan dan harus dilakukan scan ulang.

# 3.5.2 Solusi Dari Kendali Yang Dihadapi

Adapun solusi yang bisa diambil dari kendala yang dihadapi selama kerja praktik pada bagiang keuangan adalah sebagai berikut:

- 1. Solusi dari kendala yang dihadapi dalam menginput jurnal yaitu bertanya langsung kepada pemberi tugas dengan maksud memperjelas tugas yang diberikan dan bertanya kepada karyawan lain yang paham dibidangnya.
- 2. Solusi dari kendala yang dihadapi dalam memindai dokumen adalah adanya pemberitahuan terlebih dahulu ketika terjadi pemadaman listrik agar bisa menyimpan file.

# **BAB IV PEKERJAAN KHUSUS KERJA PRAKTIK**

#### **4.1 Sfesifikasi Tugas Yang Dilakukan**

Tugas yang sering diberikan kepada penulis selama melaksanakan kerja praktik pada bagian Finance & Tax mulai tanggal 20 Februari 2023 sampai dengan 20 Juni 2023 adalah melakukan penjurnalan atas Purchases Invoice dan Payment voucher bank disburssement journal menggunakan sistem berbasis online perusahaan yaitu SunFish ERP.

#### **4.1.1 Uraian Pekerjaan Khusus**

Dokumen Purchase Invoice merupakan dokumen yang dikeluarkan oleh penjual barang dan jasa untuk memastikan bahwa orderan sudah sesuai dan sudah dipenuhi oleh penjual. Invoice ini dibuat setelah dokumen Purchase Order dikeluarkan oleh Departemen Logistik kepada penjual dan juga mengkonfirmasi bahwa penjualan telah terjadi. Sedangkan Payment Voucher (PV) Adalah Dokumen Yang Membuktikan Pembayaran Telah Dilunaskan. Berikut adalah langkah-langkah dalam melakukan penginputan purchases invoice dan payment voucher maenggunakan aplikasi SunFish ERP, yaitu sebagai berikut:

- 1. Bagian Logistik akan mengantarkan dokumen purchase order ke bagian Finance & Tax beserta dengan lampirannya.
- 2. Kemudian dokumen tersebut akan di input ke sistem SunFish ERP, yaitu dengan membuka sistem kemudian masuk ke BN Duri, lalu pilih purchases, dan klik purchases invoice. Kemudian klik add purchases invoice dan terlebih dahulu masukkan nama vendornya, lalu isi sesuai dengan data yang ada pada Purchases Order. Jika semua sudah benar barulah klik save, dan secara otomatis nomor Vin akan muncul dan nomor Vin tersebut langsung dicatat dibagian atas dokumen.
- 3. Untuk mencek jurnalnya kita bisa men cek jurnalnya dengan meng klik General Ledger, dan kemudian ilih Transaction Journal. Maka secara otomatis semua jurnal pada bulan bersangkutan akan muncul.
- 4. Pada bagian Finance dilakukan pemeriksaan lagi apakah invoice yang di input sudah sesuai. Jika sudah sesuai maka akan dilakukan bembayaran.
- 5. Invoce yang sudah dibayarkan akan langsung dilampirkan ke dokumen bank disburssement journal (BDJ) dengan masuk ke sistem SunFish ERP. Kemudian cek nomor invoice nya melalui Purchase, Purchase report kemudian pilih dokumen flow report. Untuk men cek nomor invoice langsung klik CTRL + F dan masukkan nomor invoice nya. Maka secara otomatis nomor BDJ nya akan muncul.
- 6. Jika sudah sesuai barulah invoice tersebut dilampirkan dengan dokumen BDJ nya.

## **4.2 Target Yang Diharapkan**

Target yang diharapkan penulis dalam menginput Purchase Invoice dan payment voucher bank disburssement journal adalah mampu menginput dokumen transaksi purchases order menggunakan sistem aplikasi keuangan perusahaan SunFish ERP dan mampu mengetahui dokuemn apa saja yang terlampir pada payment voucher bank disburssement journal.

## **4.3 Perangkat Lunak dan Keras yang Digunakan**

Dalam menginput Purchase Invoice dan payment voucher bank disburssement journal perangkat lunak/keras yang digunakan adalah:

#### **4.3.1 Perangkat Lunak**

Perangkat lunak yang digunakan dalam menyelesaikan tugas menjurnal dokumen Purchase Invoice dan payment voucher bank disburssement journal adalah hanya menggunakan sistem aplikasi SunFish ERP. Perangkat lunak ini merupakan aplikasi keuangan yang digunakan perusahaan untuk mencatat semua transaksi atau kegiatan perusahan. Aplikasi ini diakses melalui web dan menggunakan id dan Password pengguna. Berikut sistem apikasi SunFish ERP yang digunakan pada bagian keuangan dapat dilihat pada Gambar 4.1 dibawah ini:

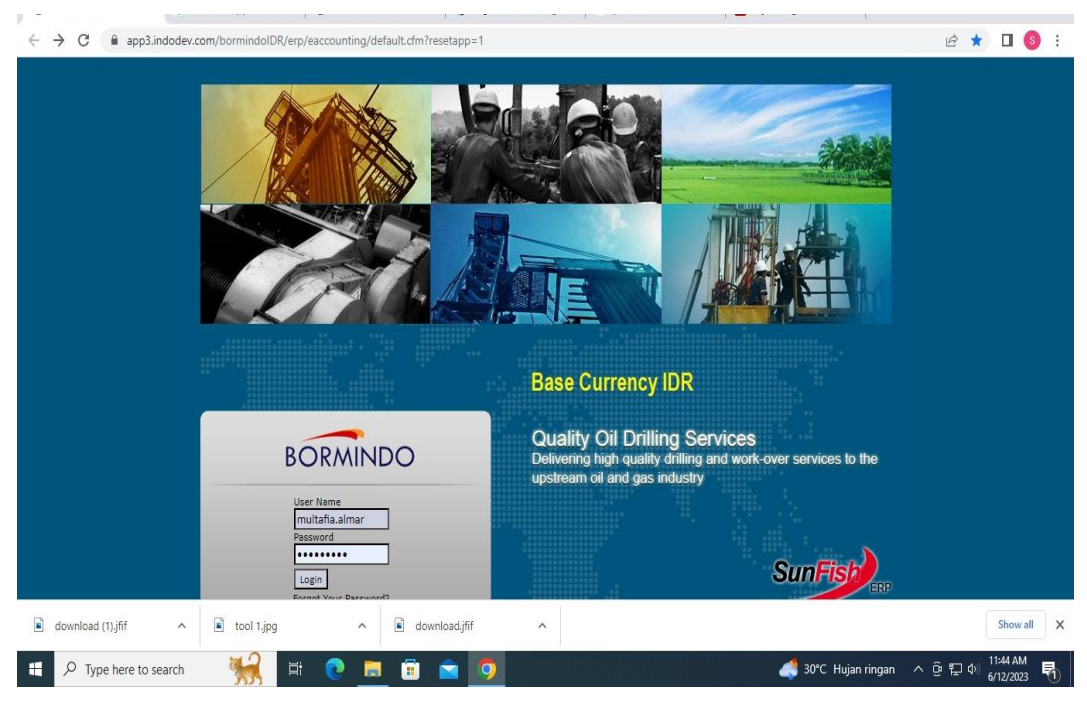

**Gambar 4.1 Aplikasi Keuangan Perusahaan** *Sumber PT Bormindo Nusantara*

# **4.3.2 Perangkat Keras**

# 1. Seperangkat Komputer

Seperangkat komputer yang terdiri dari perangkat hardware yang terpisah. Perangkat komputer yang digunakan terdiri dari Monitor, CPU (Central Processing Unit), keyboard dan Mouse. Seperangkat komputer ini digunakan untuk keperluan kantor yang memerlukan stabilitas dan waktu kerja yang lama. Seperangkat komputer yang digunakan pada bagian keuangan dapat dilihat pada Gambar 4.2 di bawah ini:

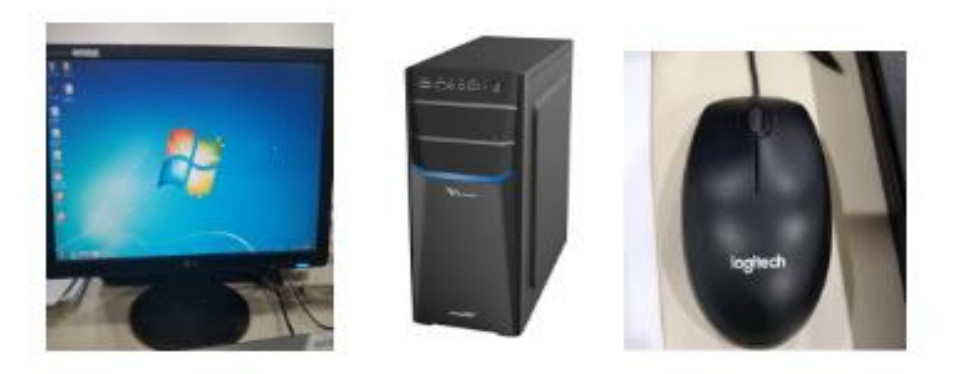

**Gambar 4.2 Seperangkat Komputer** *Sumber: PT Bormindo Nusantara*

## **4.4 Data-Data dan Dokumen yang Dihasilkan**

Data yang diperlukan dalam membuat jurnal Purchases Invoice dan voucher payment bank disbursement journal adalah dokumen purchase order dan payment voucher beserta dengan lampiranya.

### **4.4.1 Dokumen Yang Dihasilkan**

Berikut adalah dokumen yang dihasilkan dalam melakukan purchase invoice dan payment voucher bank disbursement journal dapat dilihat pada Gambar 4.3 dibawah ini:

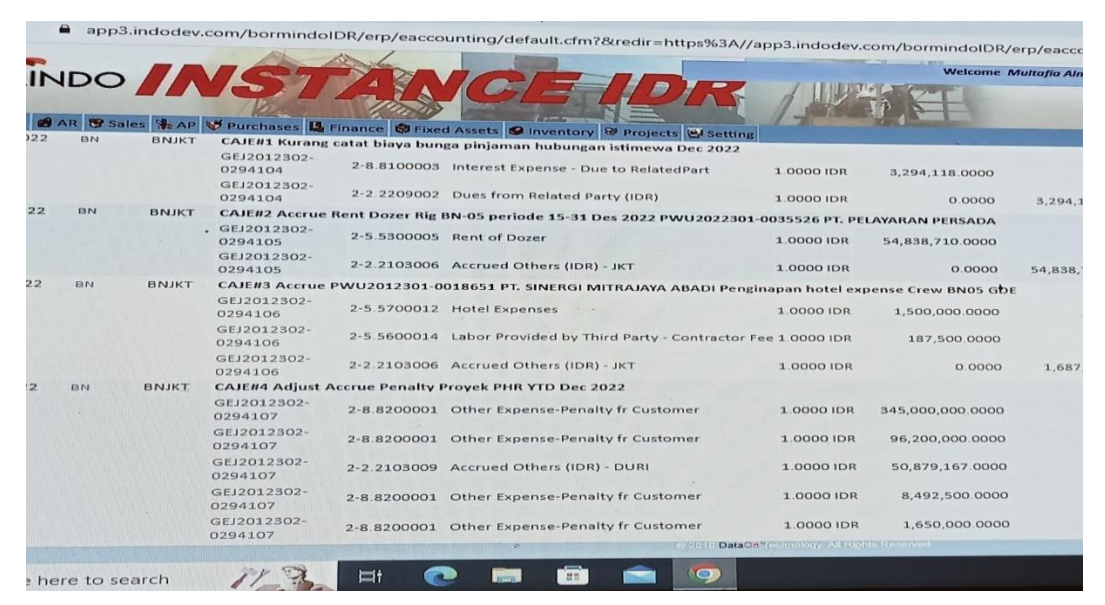

**Gambar 4.3 Hasil Melakukan Penginputan Puchases Invoice** *Sumber: PT Bormindo Nusantara*

# **BAB V PENUTUP**

# **5.1 Kesimpulan**

Berdasarkan kerja praktik yang telah dilakukan dibagian keuangan pada PT. Bormindo Nusantaraselama 4 (empat) bulan yang terhitung dari tanggal 20 Februari sampai dengan 20 Juni 2023 maka dapat ditarik kesimpulan sebagai berikut:

- 1. PT Bormindo Nusandara (BN) merupakan salah satu Perusahaan yang bergerak dibidang pengeboran minyak di Duri, Kabupaten Bengkalis. PT Bormindo Nusantara memberikan layanan komprehensif terkait pengeboran, yaitu layanan pengeboran, workover dan manajemen sumur, penyewaan peralatan dan perlengkapan layanan manajemen proyek terpadu, serta layanan pelatihan tenaga kerja. Jasa pemboran saat ini saat ini dilakukan dengan 14 (Empat Belas) rig sfesifikasi tinggi yang dimiliki oleh BN. BN juga menyediakan berbagai layanan terkait pengeboran; antara lain peralatan kontrol sumur bertekanan tinggi, pipa pemboran khusus, sistem pencatatan dan pemantauan pemboran, pemboran top drive dan pemindah rig peralatan.
- 2. Tugas yang dilakukan selama melakukan kerja praktik (KP) pada bagian Finance/Keuangan yaitu Menginput Invoice Purchases, Menginput Purchases Order, Menyusun dokumen payment voucher dan bank disbursent jurnal berdasarkan nomor Inv dan permintaan dana, Membantu menginput jurnal payment voucher menggunakan aplikasi keuangan perusahaan SunFish ERP, Melakukan Scanning terhadap lampiran invoice dan daily rig report, Membantu menginput Invoice Purchases, Mengarsipkan dokumn transaksi Bank Disbursment Jurnal.
- **3.** Tugas yang rutin dilakukan selama kerja praktik pada bagian keuangan adalah membantu menginput purchase invoice. Adapun langkah-langkah yang dilakukan dalam menginput purchase invoice yaitu login ke sistem

perusahaan SunFish ERP lalu klik BN Duri. Pada tampilan menu pilih Purchases, lalu add purchase invoice. Untuk men cek invoice tersebut juga dapat dilakukan melalui purchase, lalu pilih purchases report, kemudian klik dokumen flow report. Maka akan muncul tampilan document floe report dan kita bisa mencari nomor PWU, VIN dan BDJ yang kita butuhkan.

## **5.2 Saran**

Setelah pelaksanaan kerja praktik yang dilakukan pada PT. Bormindo Nusantara selama 4 (empat) bulan yang terhitung dari tanggal 20 Februari sampai dengan 20 Juni terdapat beberapa saran diantaranya adalah sebagai berikut:

# 5.2.1 Bagi Mahasiswa

Saran bagi mahasiswa yang melakukan kerja praktik dibagian keuangan PT. Bormindo Nusantara adalah mahasiswa harus mampu beradaptasi dengan lingkungan kerja, dan memiliki hubungan baik dengan rekan kerja. Serta mahasiswa diharapkan untuk sering bertanya terkait tugas-tugas yang diberikan agar tidak terjadi kesalahan pada saat melakukan pekerjaan yang mereka intruksikan. Selain itu mahasiswa juga harus mampu mengoperasikan sistem keuangan perusahaan SunFish ERP, Microsoft Word dan Microsoft Excel karena hampir seluruh kegiatan diperusahaan menggunaka aplikasi keuangan berbasis online SunFish ERP.

#### 5.2.2 Bagi PT. Bormindo Nusantara

Saran kepada instansi agar hubungan karyawan dengan mahasiswa yang melakukan kerja praktik diharapkan selalu terjaga agar menciptakan kerja sama yang baik dan dapat memeberikan peluang kepada mahasiswa/i untuk dapat melakukan kerja praktik di PT. Bormindo Nusantara.

# **LAMPIRAN**

# **Lampiran 1 Surat Keterangan Kerja Praktik dari Perusahaan**

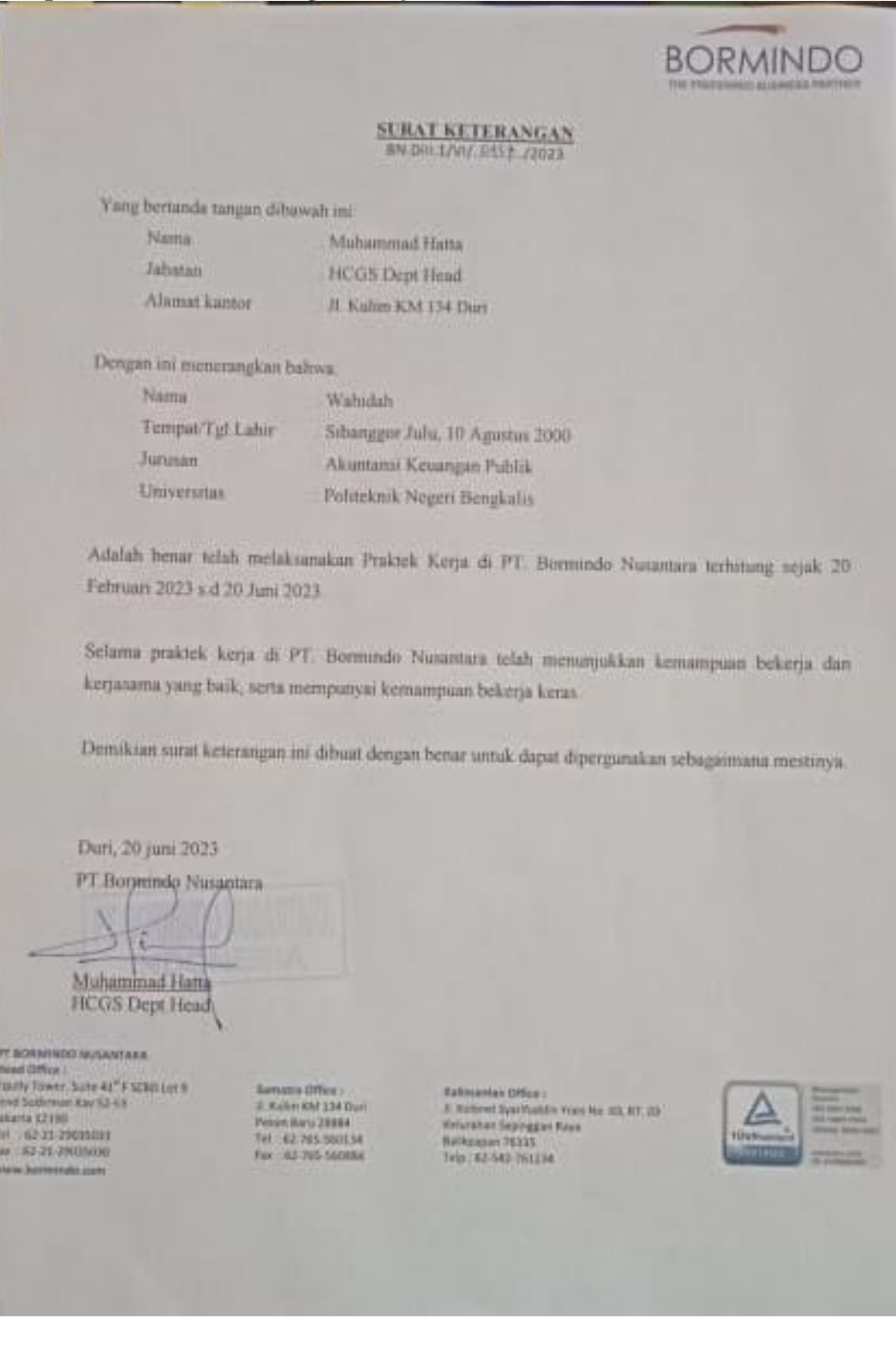

#### **Lampiran 2 Surat Balasan Kerja Praktik**

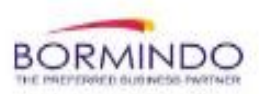

Duri, 09 Januari 2023

No. BN / DVII / 001 / I / 2023

Hal : Surat Balasan Permohonan Kerja Praktek (KP)

Kepada Yth:

Wakil Direktur Bp. Armanda, ST., MT

Di Tempat.

Dengan hormat,

Menghubungi Surat Kerja Praktek (KP) No. 5860/PL31/AK/2022, Perihal Surat Praktek Kerja Siswa/i  $s$ bb:

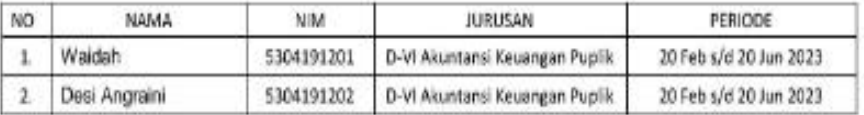

Bersama ini disampaikan bahwa Siswa/i tersebut diatas dapat diterima untuk melaksanakan Kerja Praktek di perusahaan kami sesuai dengan periode diatas, dengan mengikuti seluruh peraturan yang ada di perusahaan kami.

Data terlampir.

Harap maklum dan terima kasih.

Hormat kami PT. Bormindo Nusant Muhammad Hatta Dept Head

#### PT. Bormindo Nusantara

Head Office: Equity Tower, 41<sup>th</sup> FI SCBD Lot 9 Jend. Sudinman Kay 52-53 Jakarta 12190 Tel: 62-21-29035033 Fax: 62-21-29035030

Sumatra Officce: Kulim - KM 134 Duri Pekanbaru 28884 Tel: 62-765-560134 Fax: 62-765-560884

Kallmantan Office: Mulawarman No. 98A, RT, 53 Manggar, Balikpapan 76116 Tel: 62-542-761234 Fax: 62-542-772001

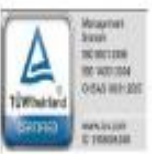

# **Lampiran 3 Penilaian Kerja Praktik dari Perusahaan**

# PENILAIAN DARI INSTANSI KERJA PRAKTEK DEPARTEMENT FINANCE/KEUANGAN PT. BORMINDO NUSANTARA

Nama **NIM** 

: Wahidah

: 5304191201

Program Studi **PTN** 

: Politeknik Negri Bengkalis

: D-IV Akuntansi Keuangan Publik

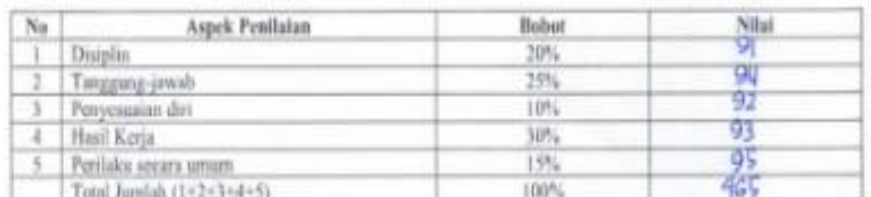

Veteranna

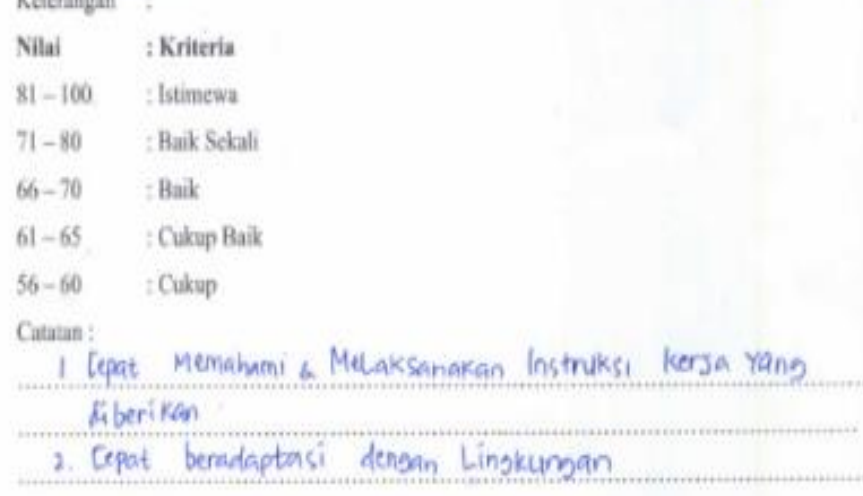

Duri, 20 Juni 2023

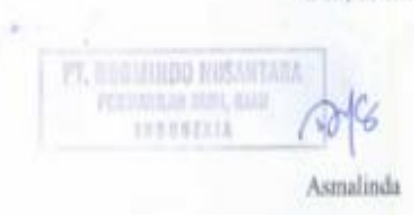

# **Lampiran 4 Lembar Daftar Hadir Kerja Praktik**

# DAFTAR HADIR KERJA PRAKTEK (KP)<br>PT BORMINDO NUSANTARA, DURI<br>PERIODE 20 FEBRUARI SAMPAI DENGAN 20 JUNI 2023

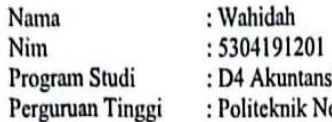

: D4 Akuntansi Keuangan Publik<br>: Politeknik Negri Bengkalis

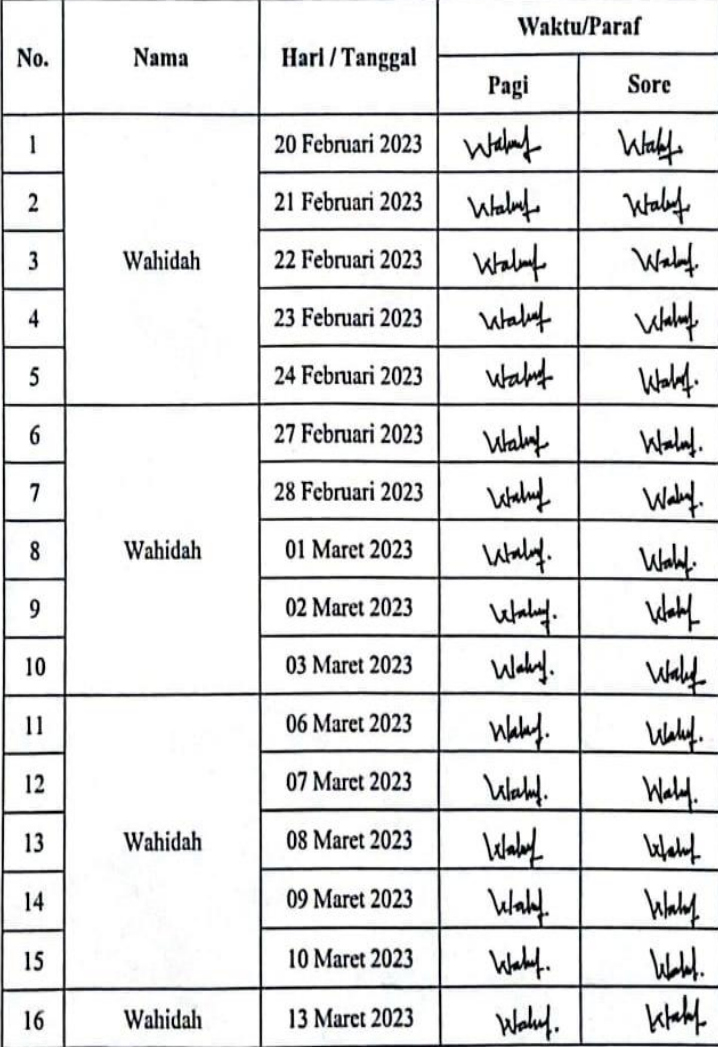

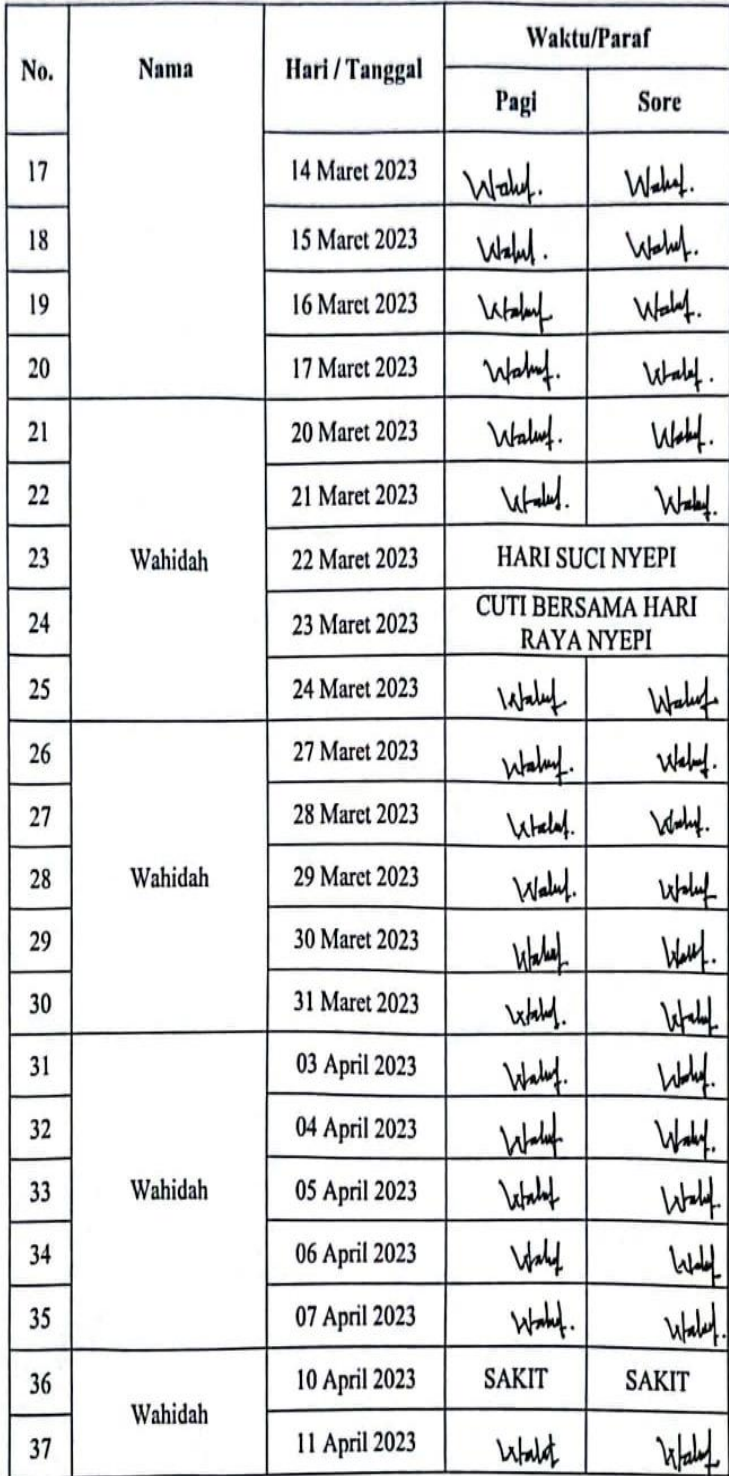

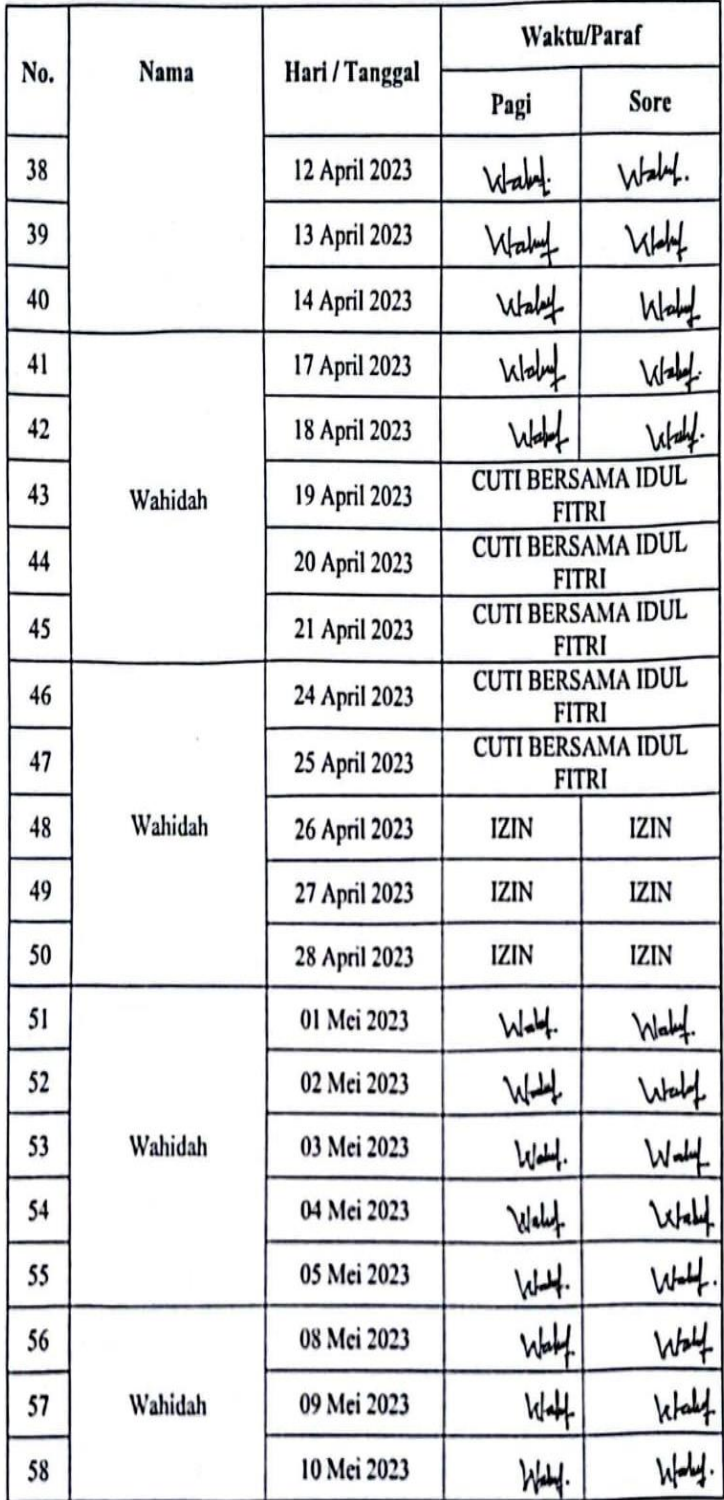
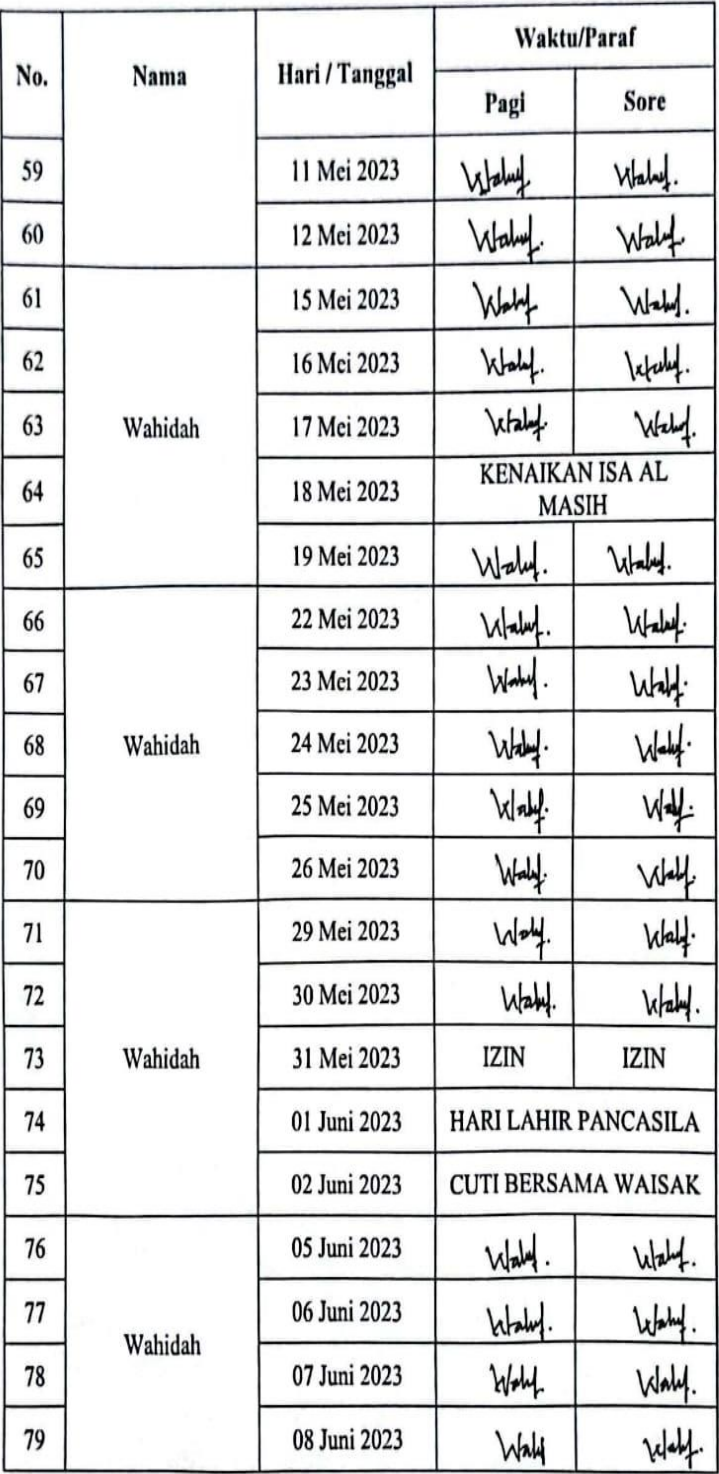

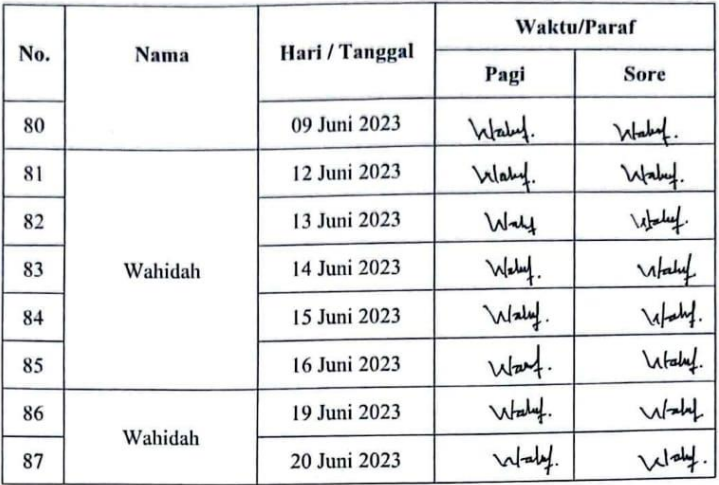

Duri, 20 Juni 2023 Kepala Departemen Finance/Keuangan

PT. BORMINDO NUSANTARA G  $\Omega$ 

Asmalinda

## **Lampiran 5 Lembar Kegiatan Kerja Praktik**

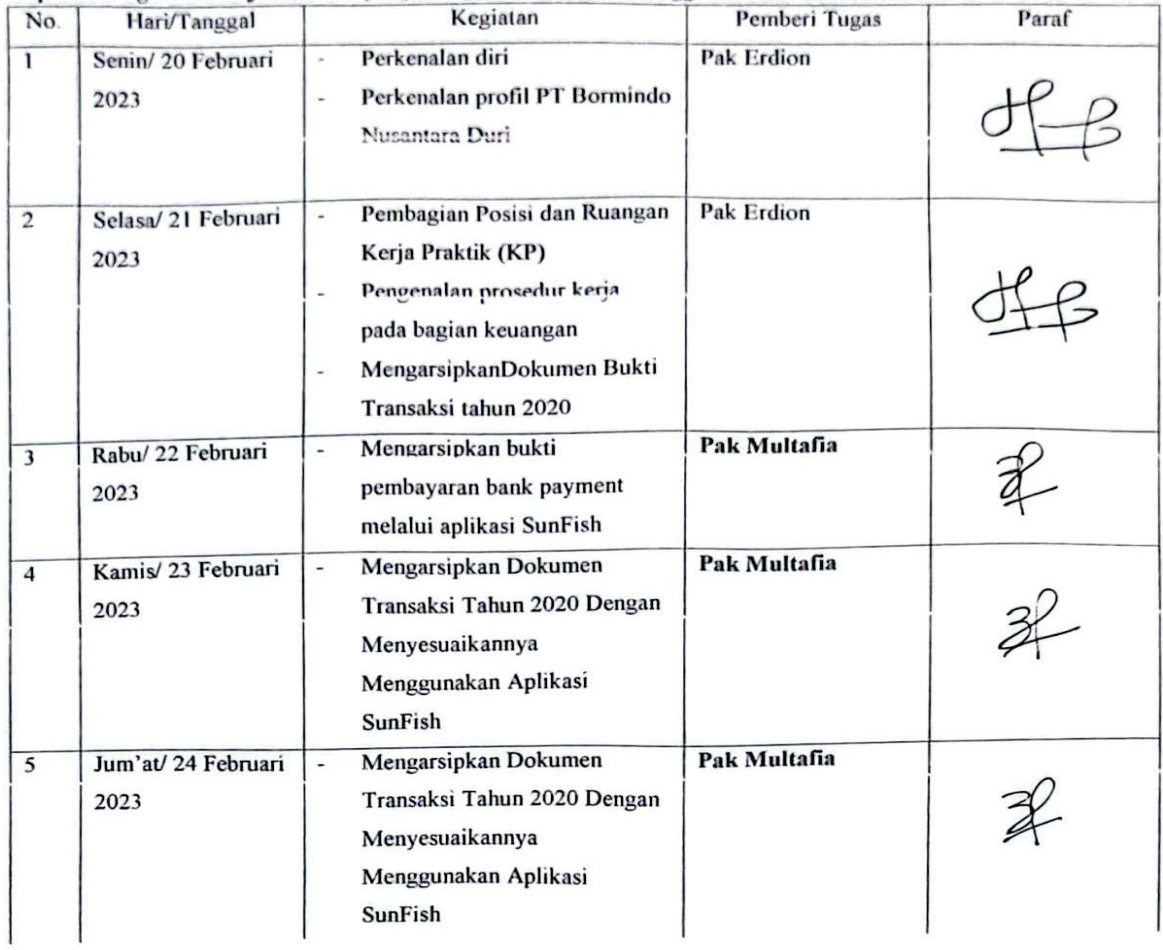

#### Laporan Kegiatan Kerja Praktik (KP) Minggu ke-1 (Satu) Tanggal 20 s/d 24 Februari 2023

# Laporan Kegiatan Kerja Praktik (KP) Minggu ke-2 (Dua) Tanggal 27 Februari 2023 s/d 03 Maret 2023

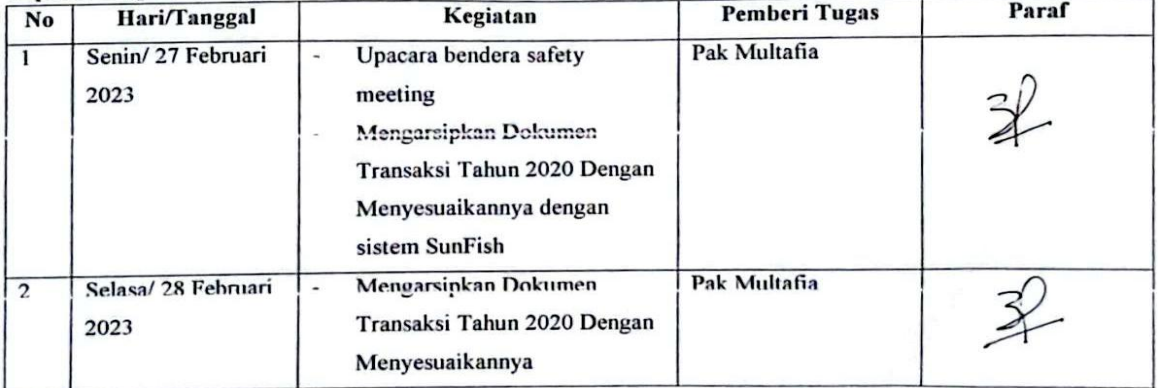

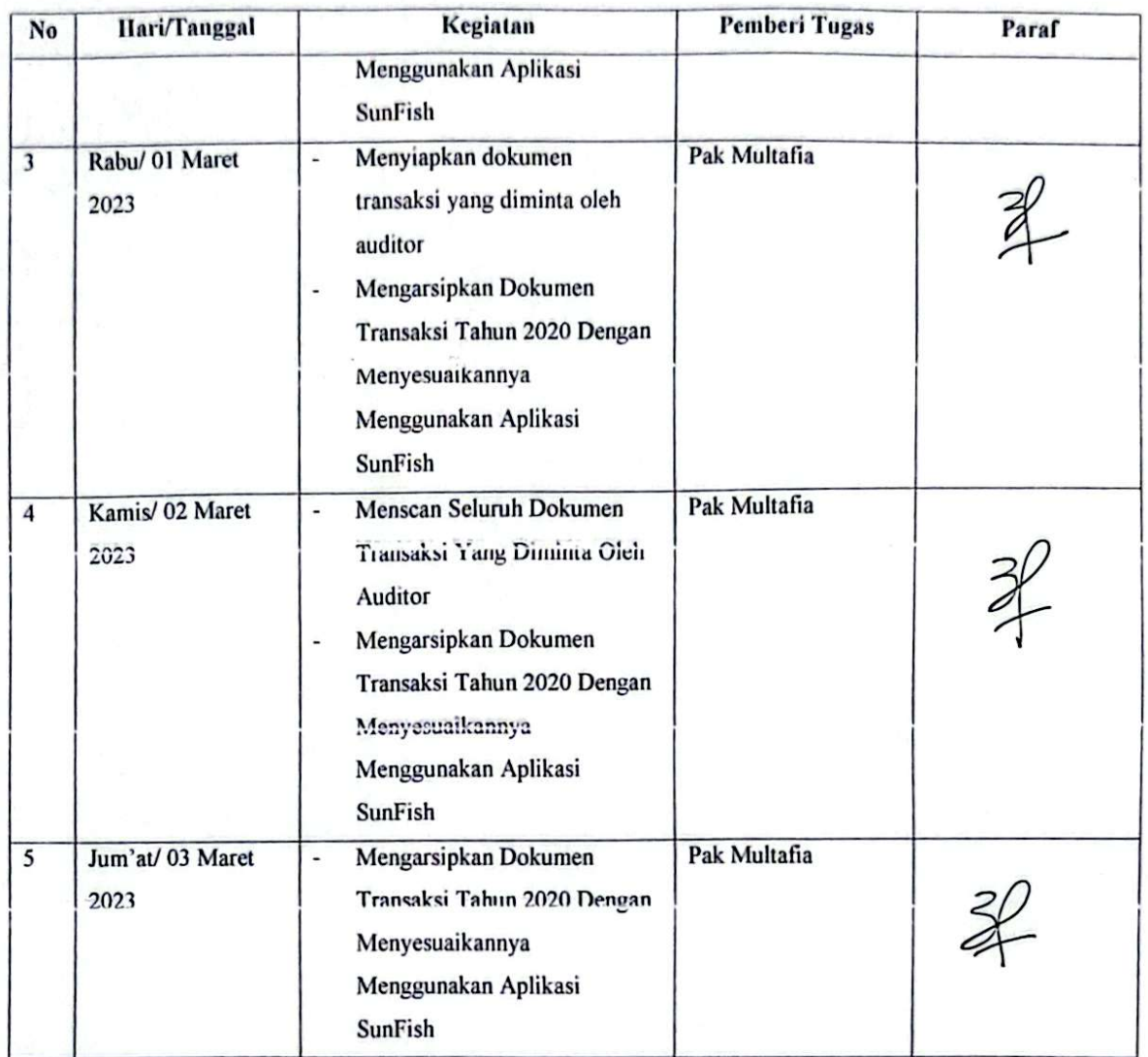

#### Laporan Kegiatan Kerja Praktik (KP) Minggu ke-3 (Tiga) Tanggal 06 s/d 10 Maret 2023

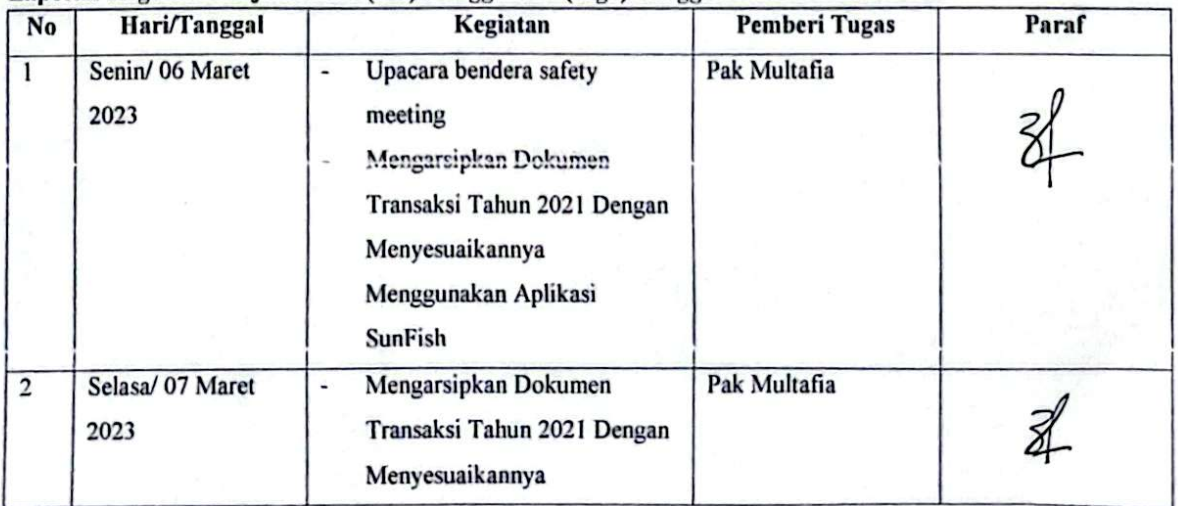

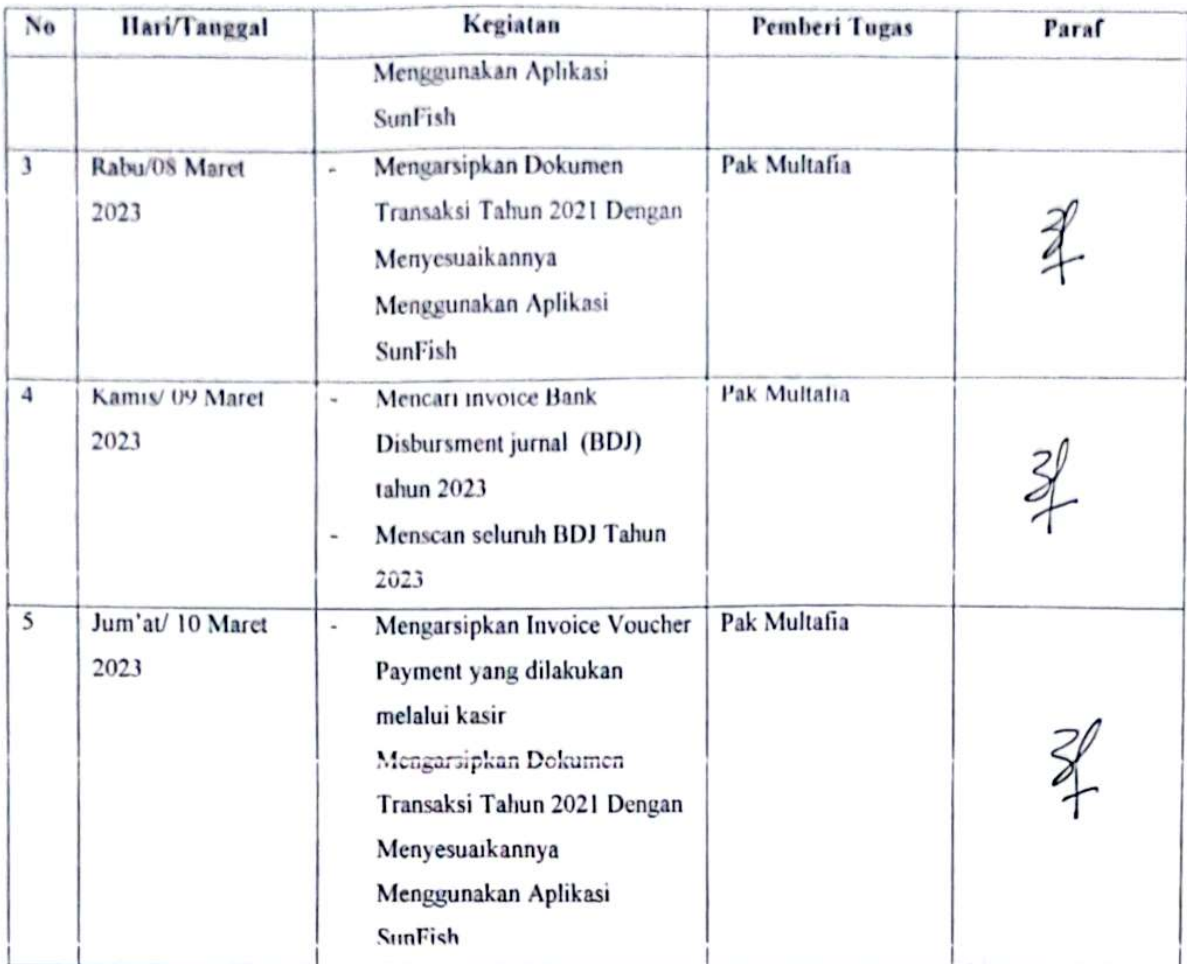

#### Laporan Kegiatan Kerja Praktik (KP) Minggu ke-4 (Empat) Tanggal 13 s/d 17 Maret 2023

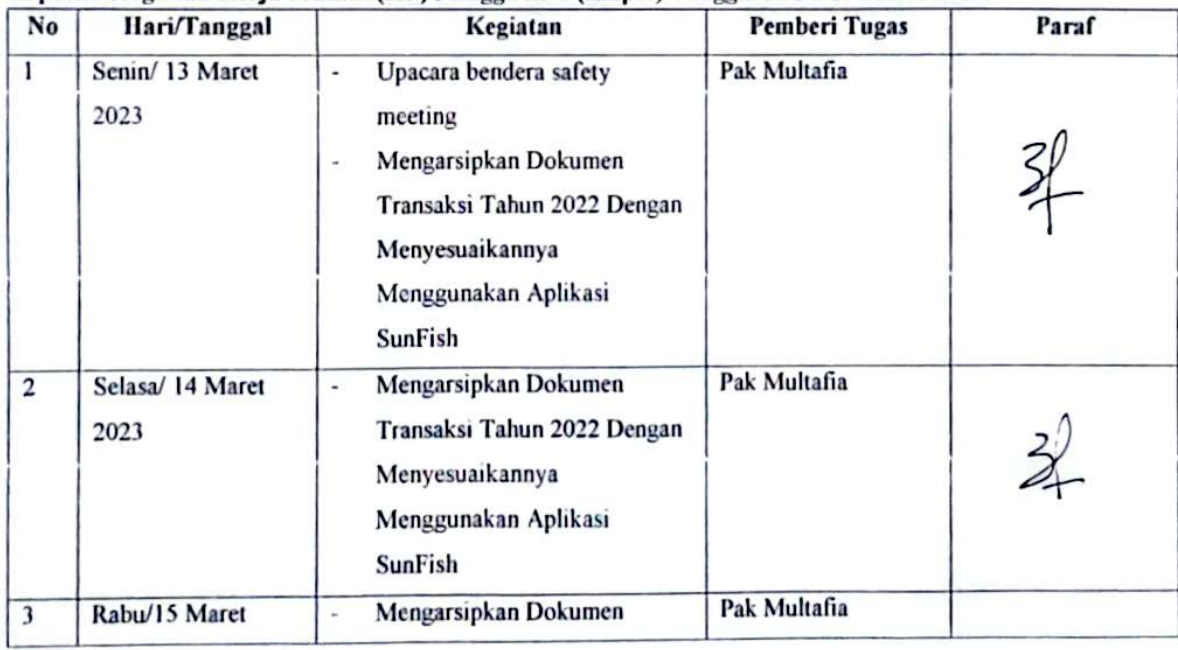

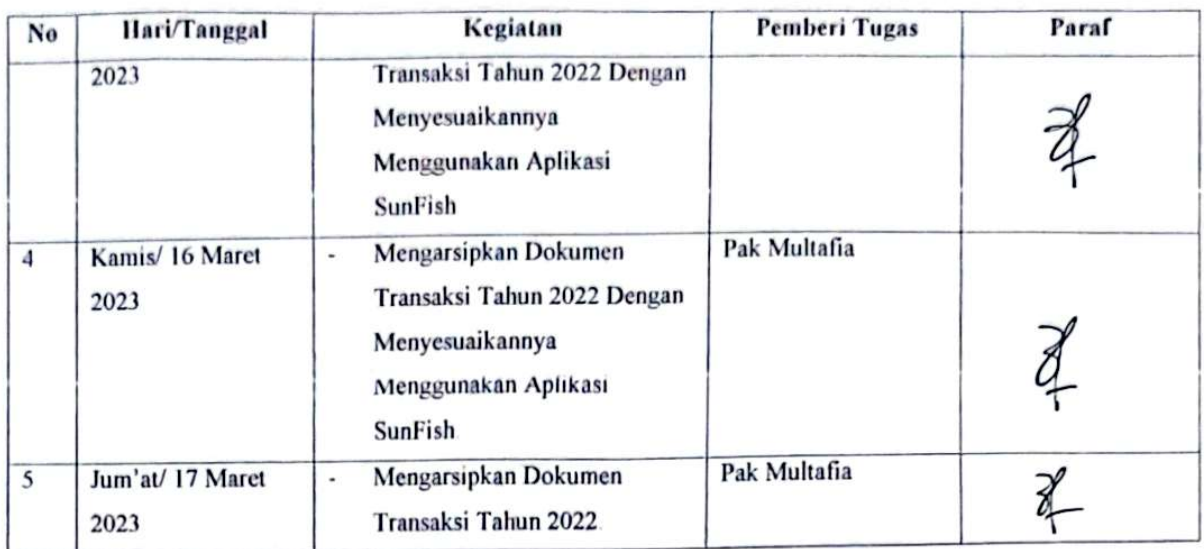

## Laporan Kegiatan Kerja Praktik (KP) Minggu ke-5 (Lima) Tanggal 20 s/d 24 Maret 2023

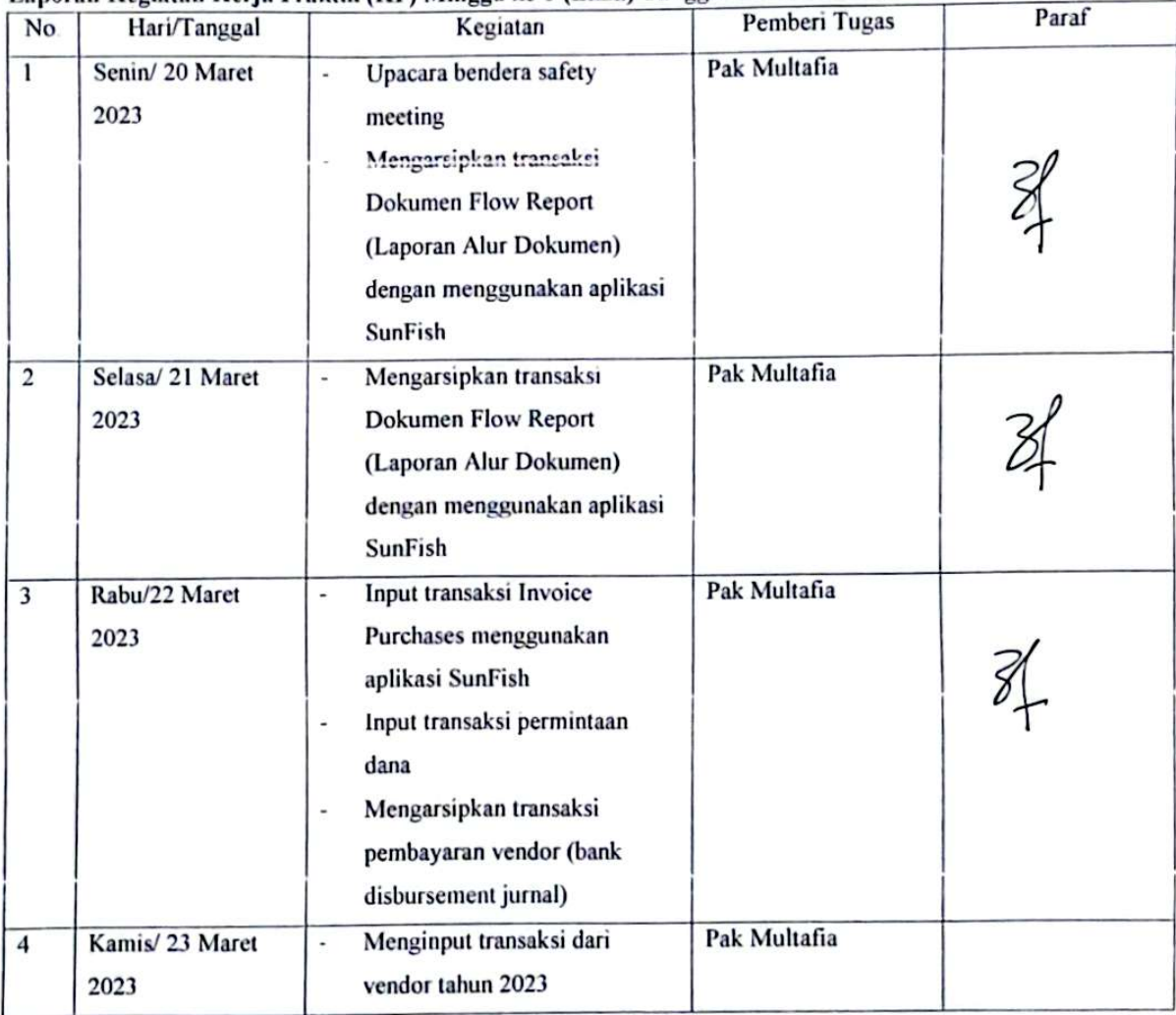

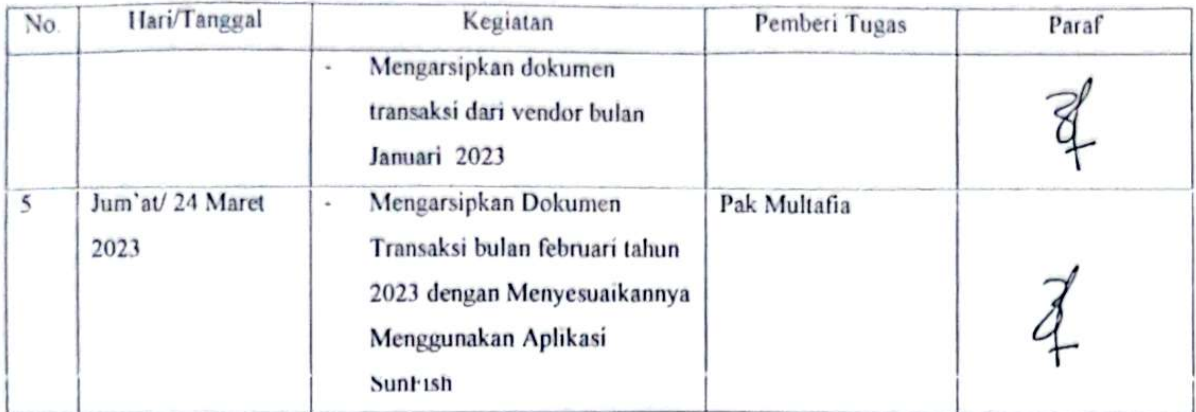

## Tabel 3.6 Laporan Kegiatan Kerja Praktik (KP) Minggu ke-6 (Enam) Tanggal 27 s/d 31Maret 2023

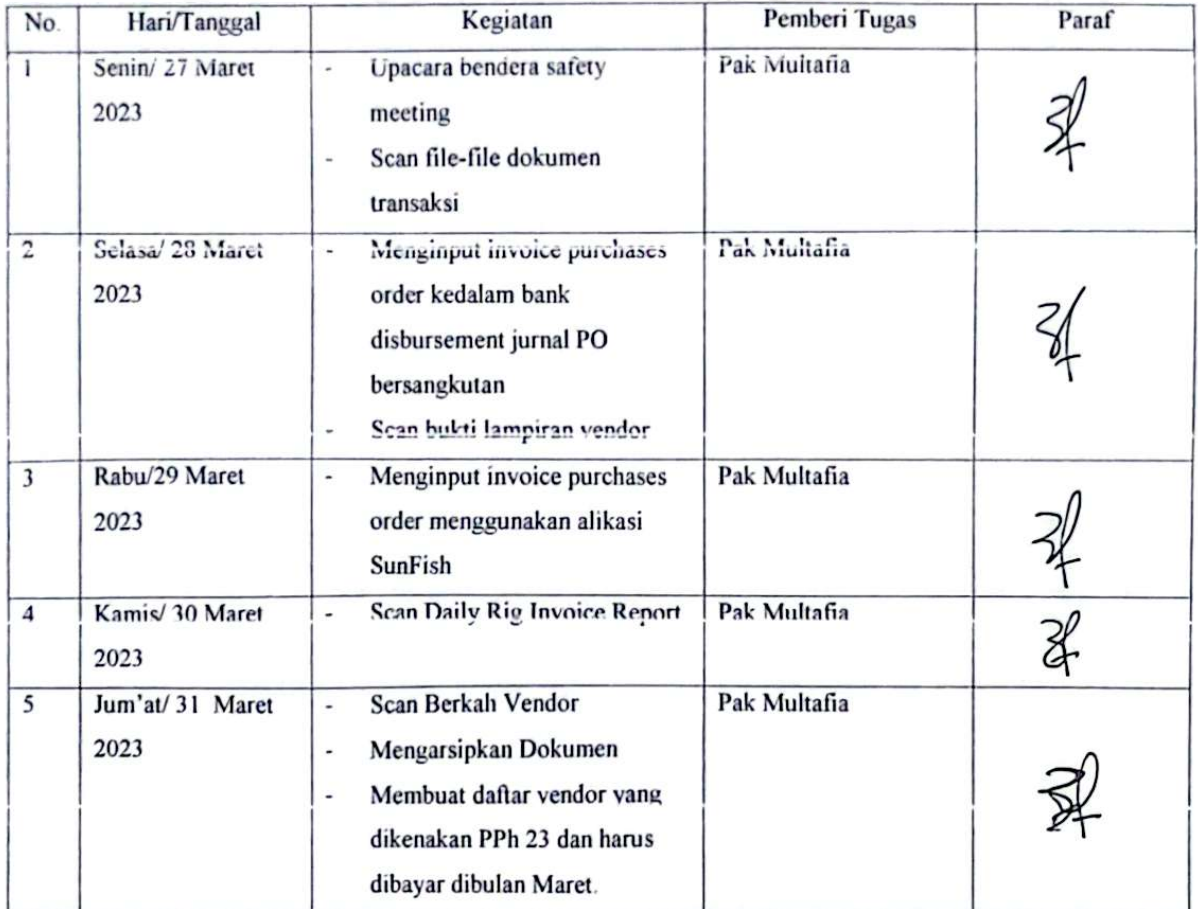

#### Laporan Kegiatan Kerja Praktik (KP) Minggu ke-7 (Tujuh) Tanggal 03 s/d 07 April 2023

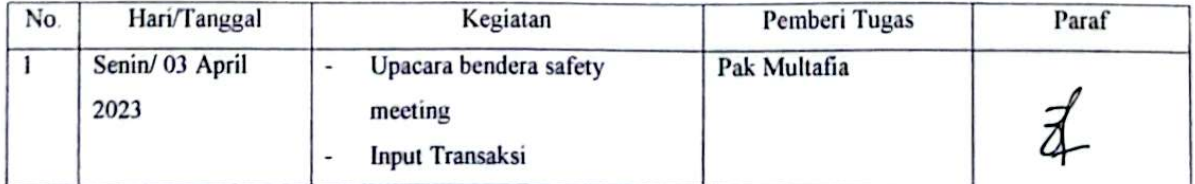

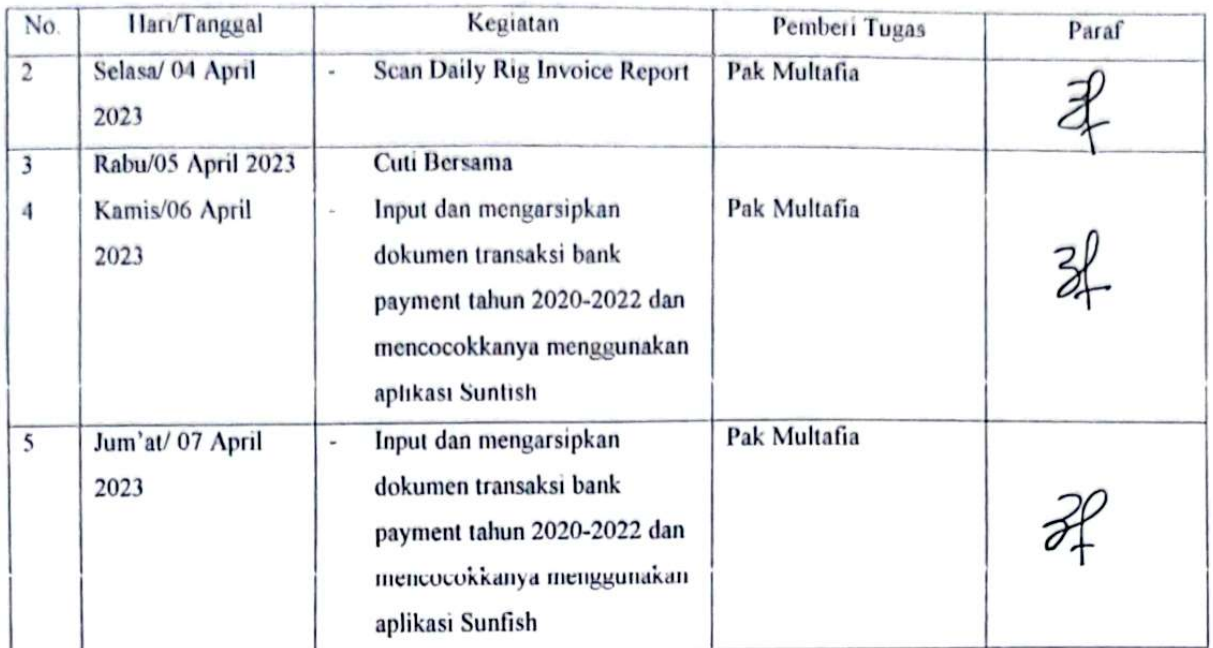

# Laporan Kegiatan Kerja Praktik (KP) Minggu ke-8 (Delapan) Tanggal 10 s/d 14 April 2023

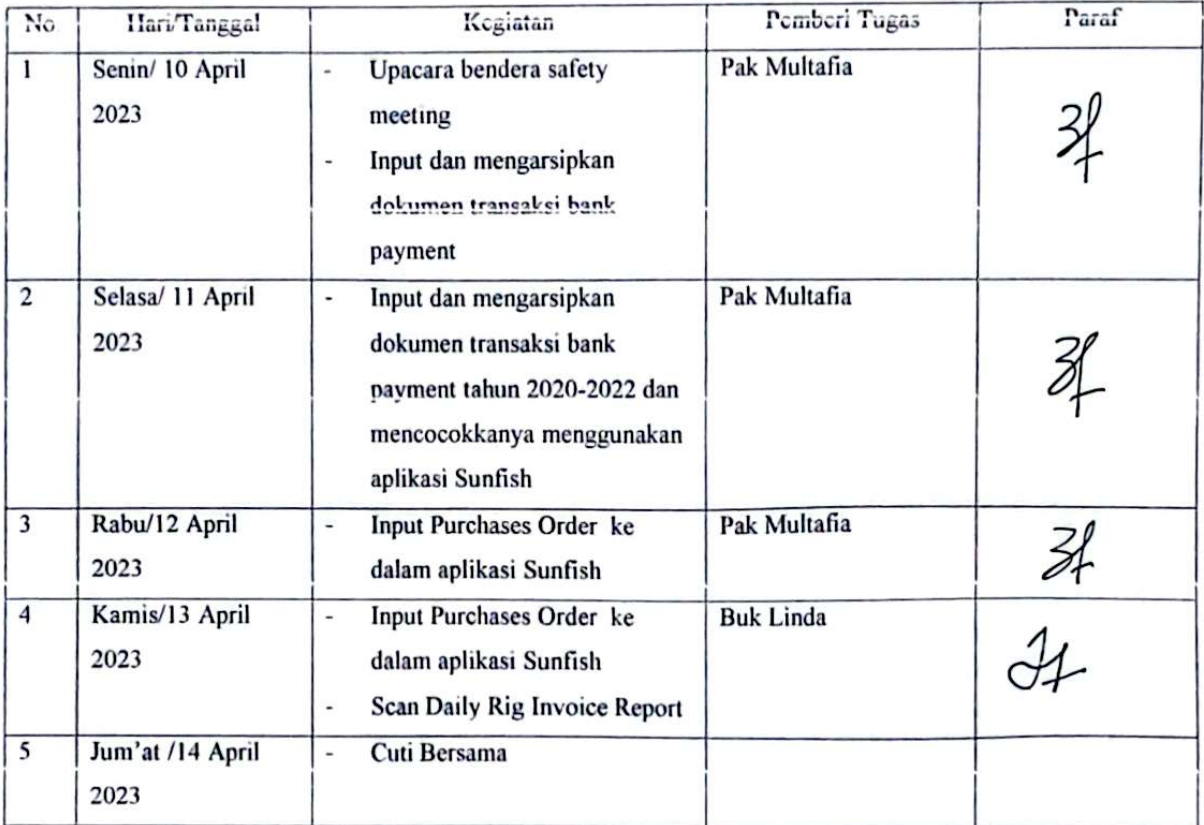

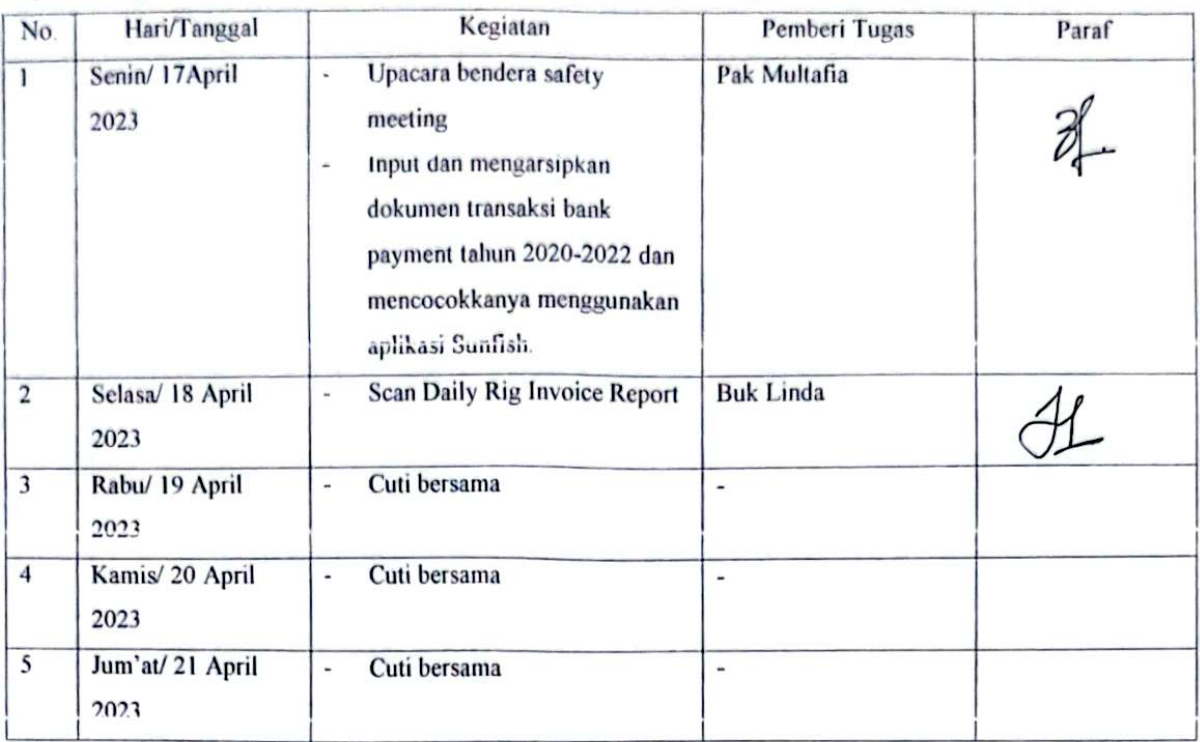

#### Laporan Kegiatan Kerja Praktik (KP) Minggu ke-9 (Sembilan) Tanggal 17 s/d 21 April 2023

#### Laporan Kegiatan Kerja Praktik (KP) Minggu ke-10 (Sepuluh) Tanggal 01 s/d 05 Mei 2023

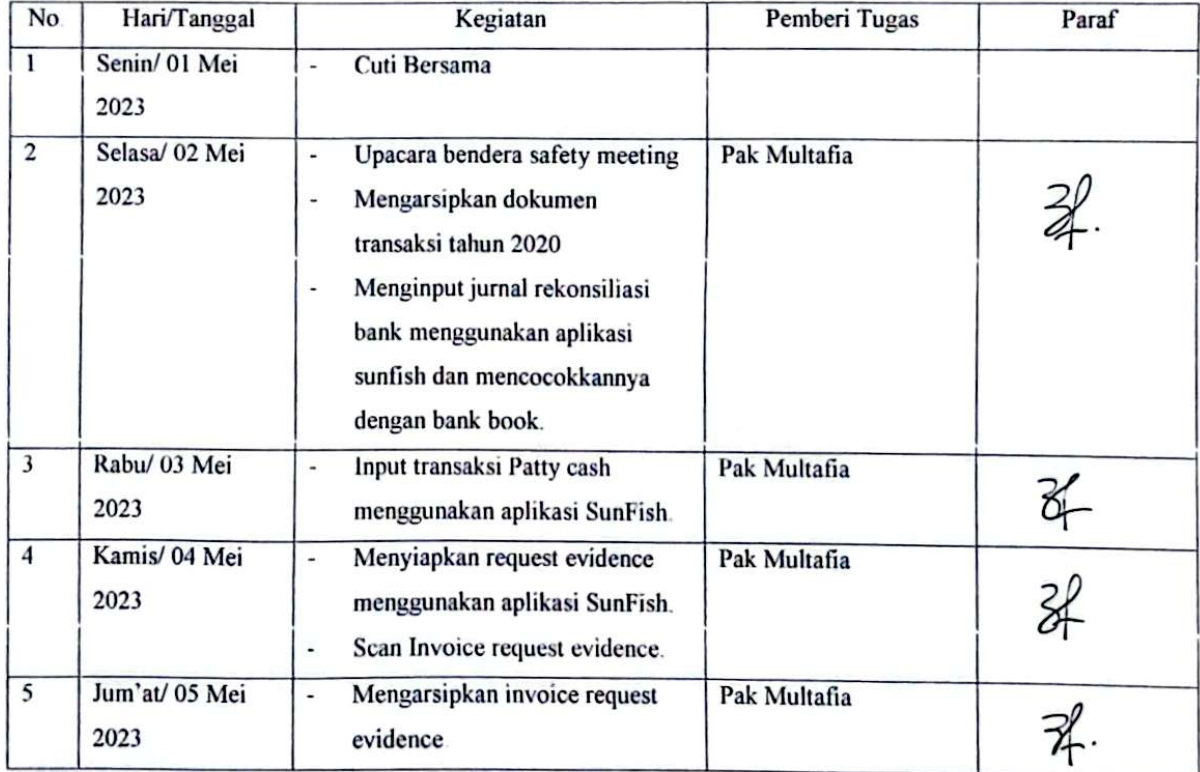

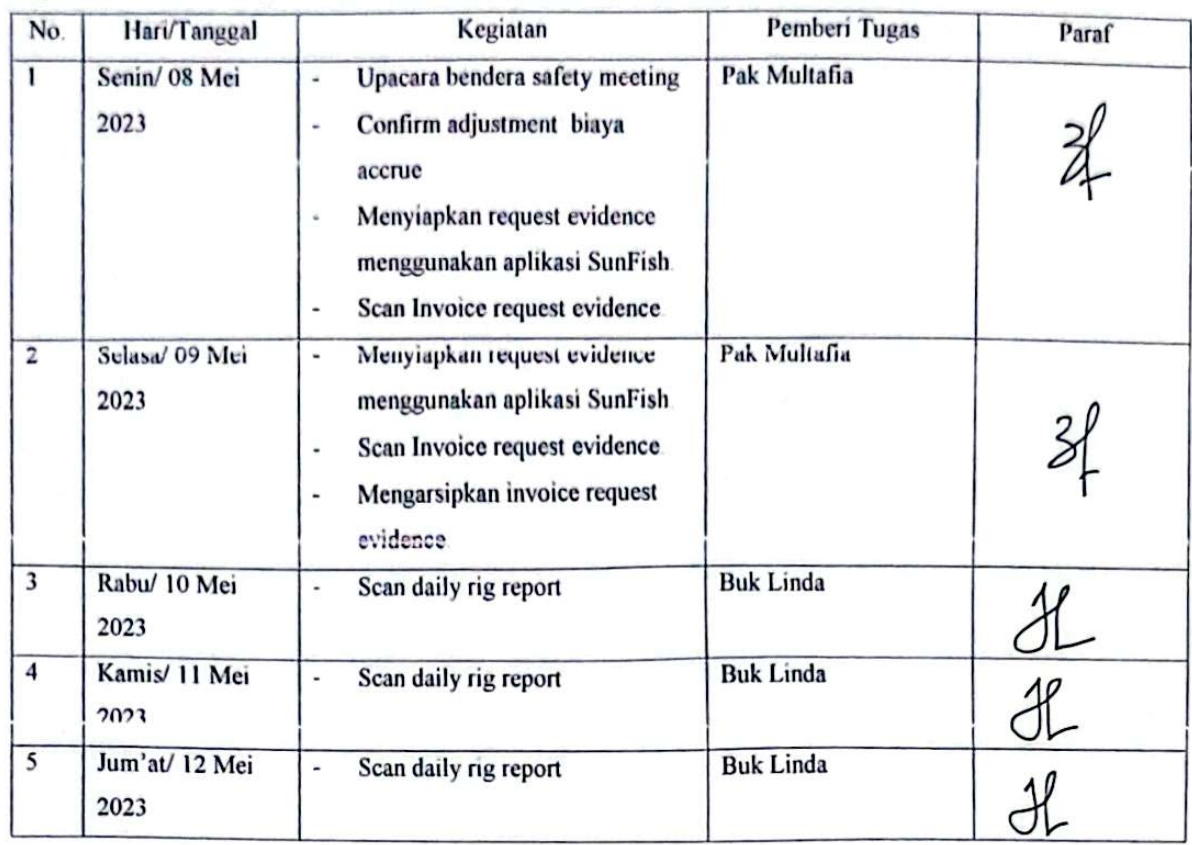

## Laporan Kegiatan Kerja Praktik (KP) Minggu ke-11 (Sebelas) Tanggal 08 s/d 12 Mei 2023

## Laporan Kegiatan Kerja Praktik (KP) Minggu ke-12 (dua belas) Tanggal 15 s/d 19 Mei 2023

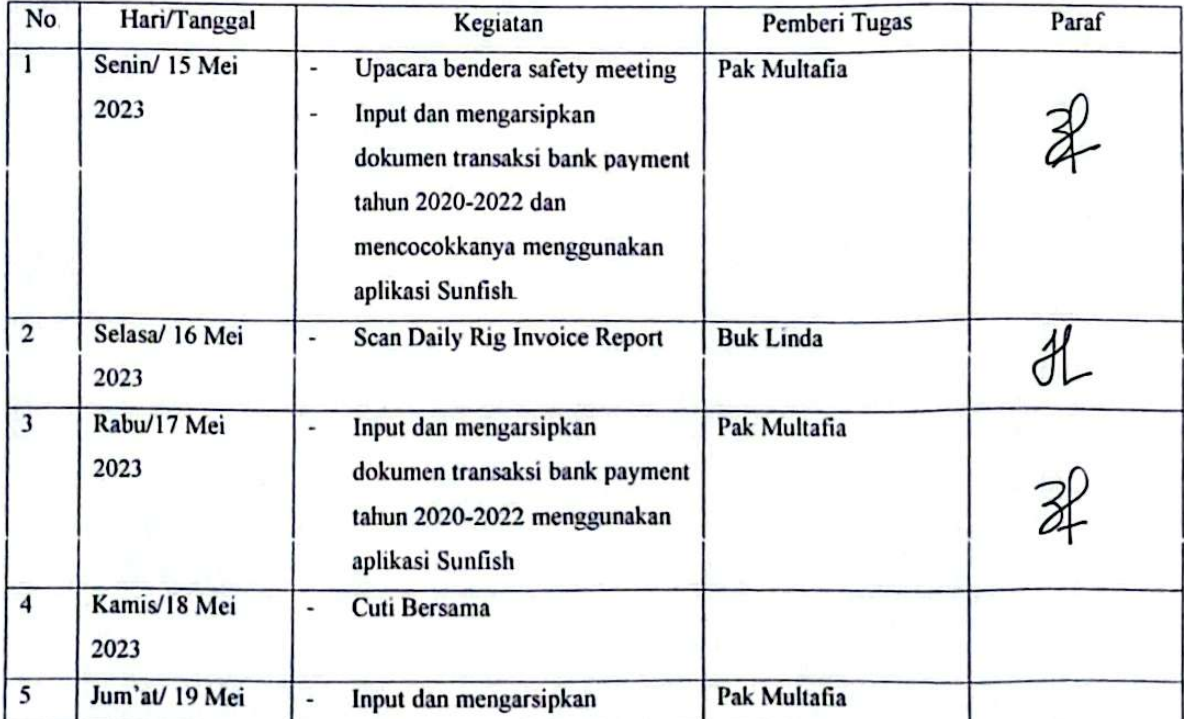

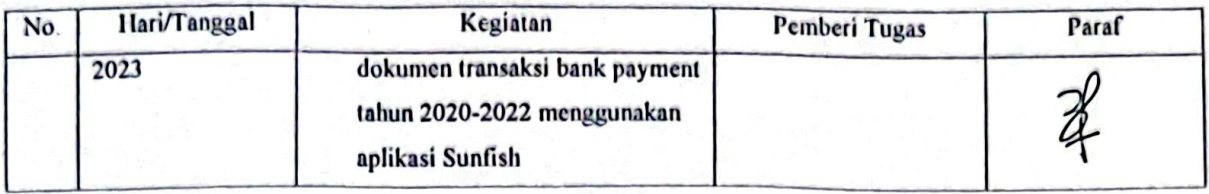

## Laporan Kegiatan Kerja Praktik (KP) Minggu ke-13 (tiga belas) Tanggal 22 s/d 26 Mei 2023

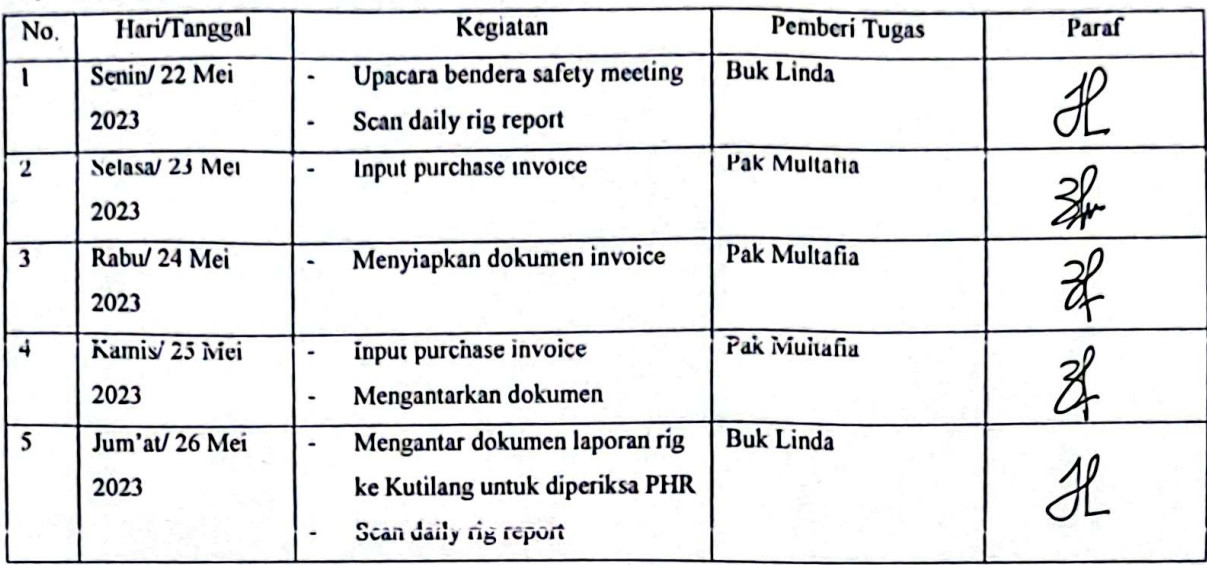

#### Laporan Kegiatan Kerja Praktik (KP) Minggu ke-14 (empat belas) Tanggal 29 Mei 2023 s/d 02 Juni 2023

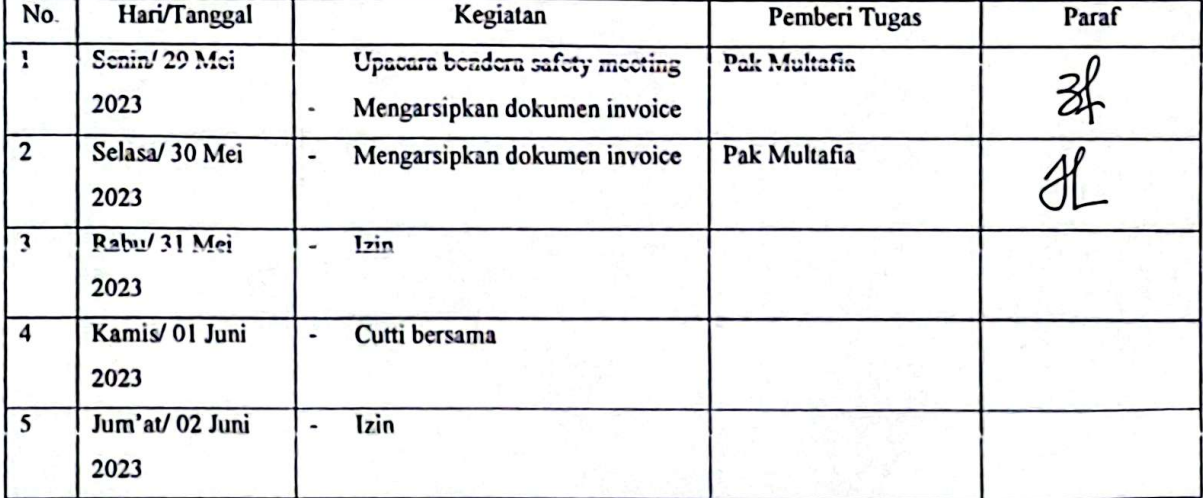

#### Laporan Kegiatan Kerja Praktik (KP) Minggu ke-15 (lima belas) Tanggal 05 s/d 09 Juni 2023

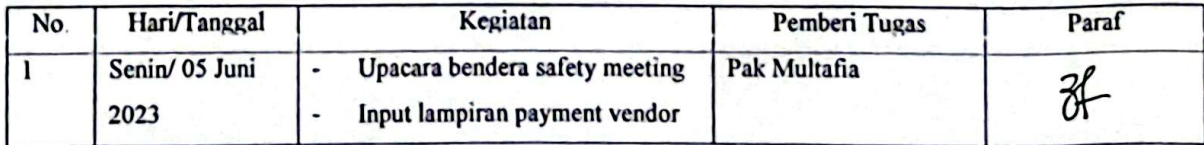

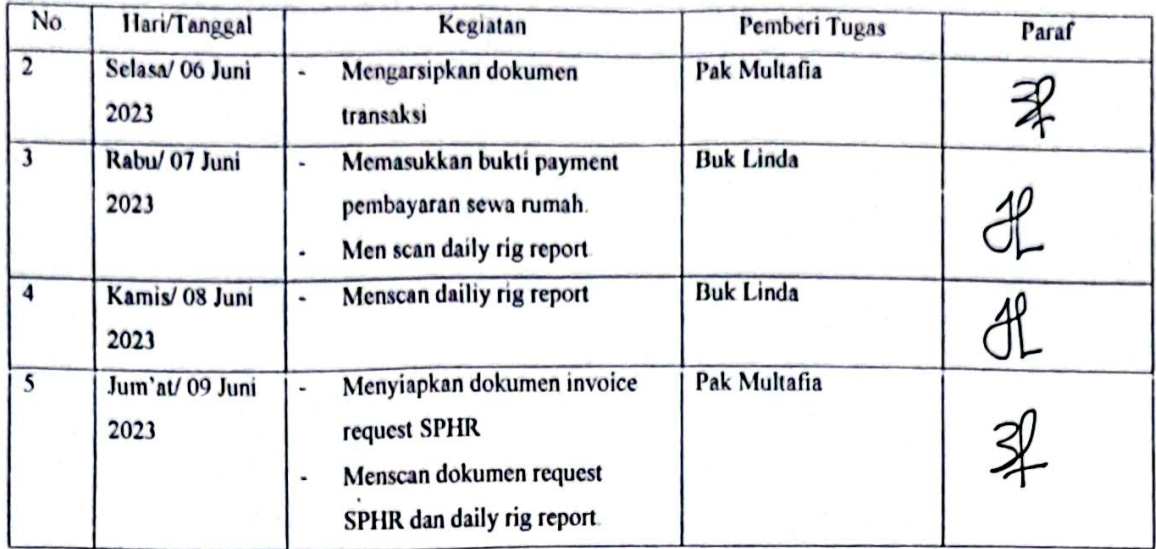

## Laporan Kegiatan Kerja Praktik (KP) Minggu ke-16 (enam belas) Tanggal 12 s/d 16 Juni 2023

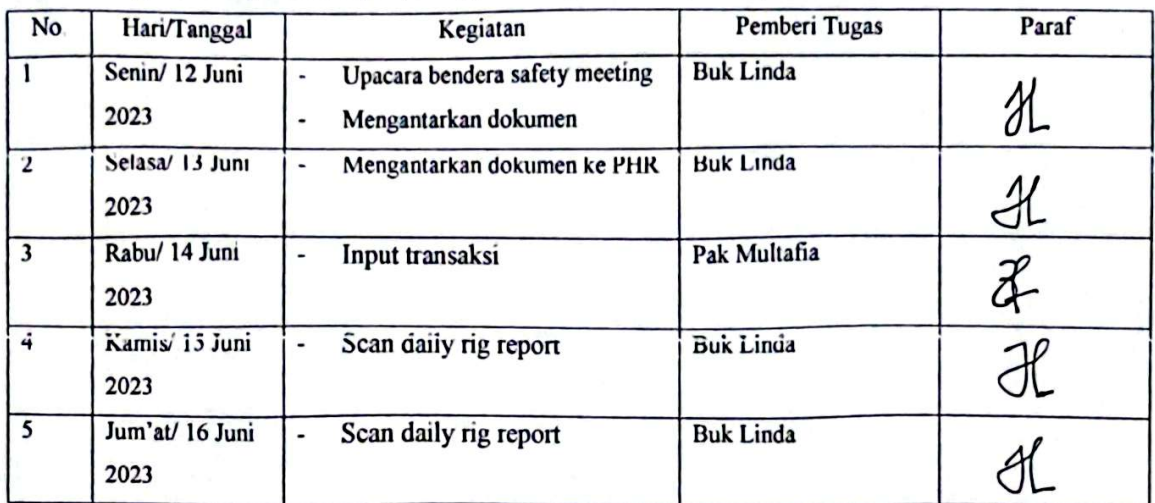

#### Laporan Kegiatan Kerja Praktik (KP) Minggu ke-17 (tujuh belas) Tanggal 19 s/d 20 Juni 2023

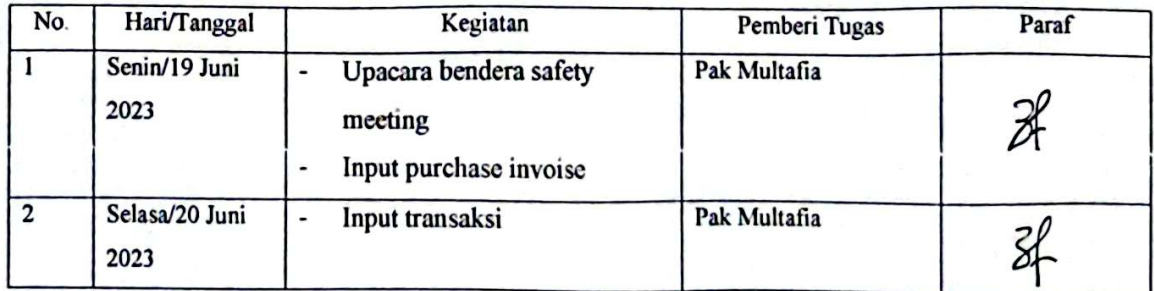

**Lampiran 6 Foto Bersama Karyawan Finance & Tax dan Seluruh Karyawan PT Bormindo Nusantara**

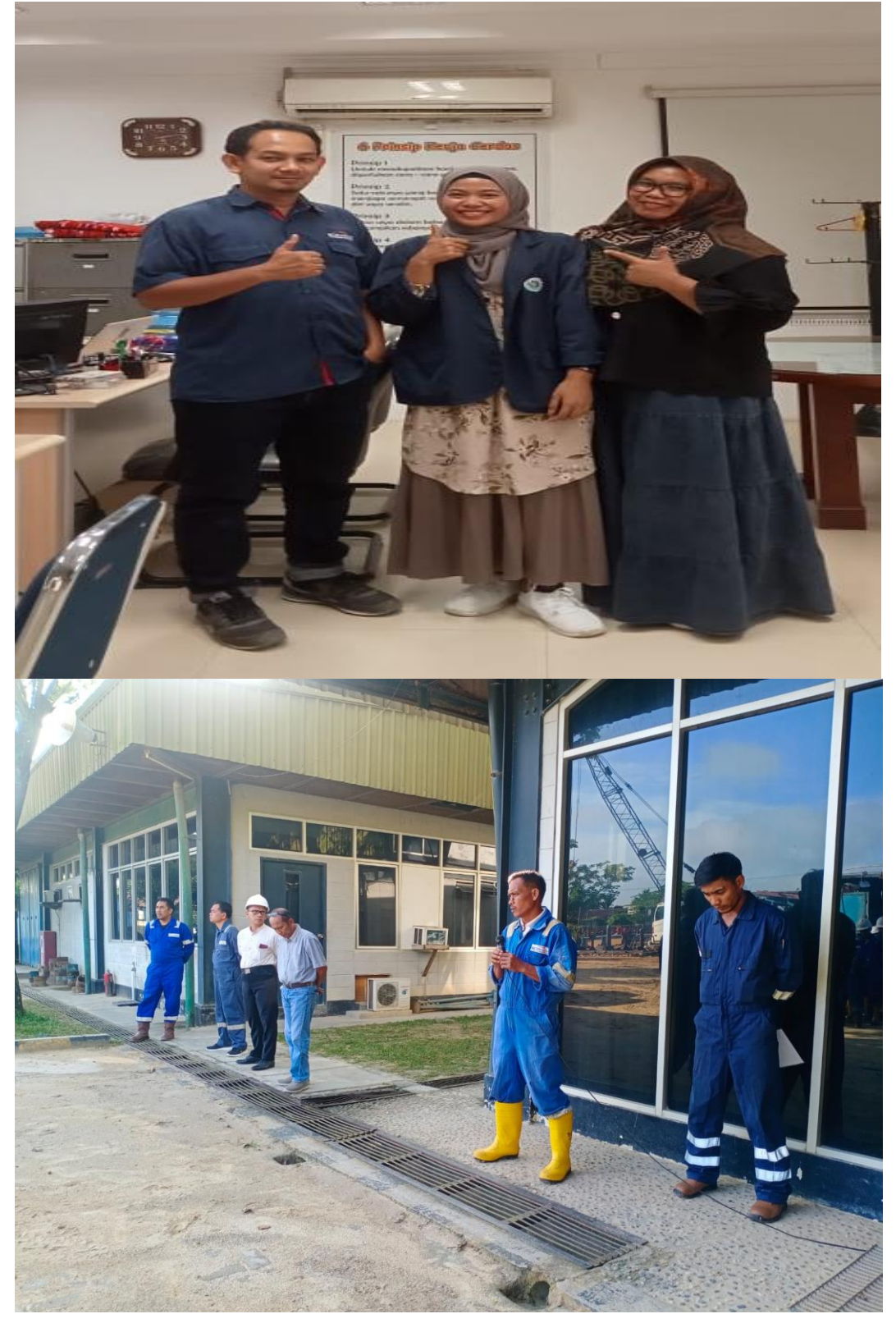

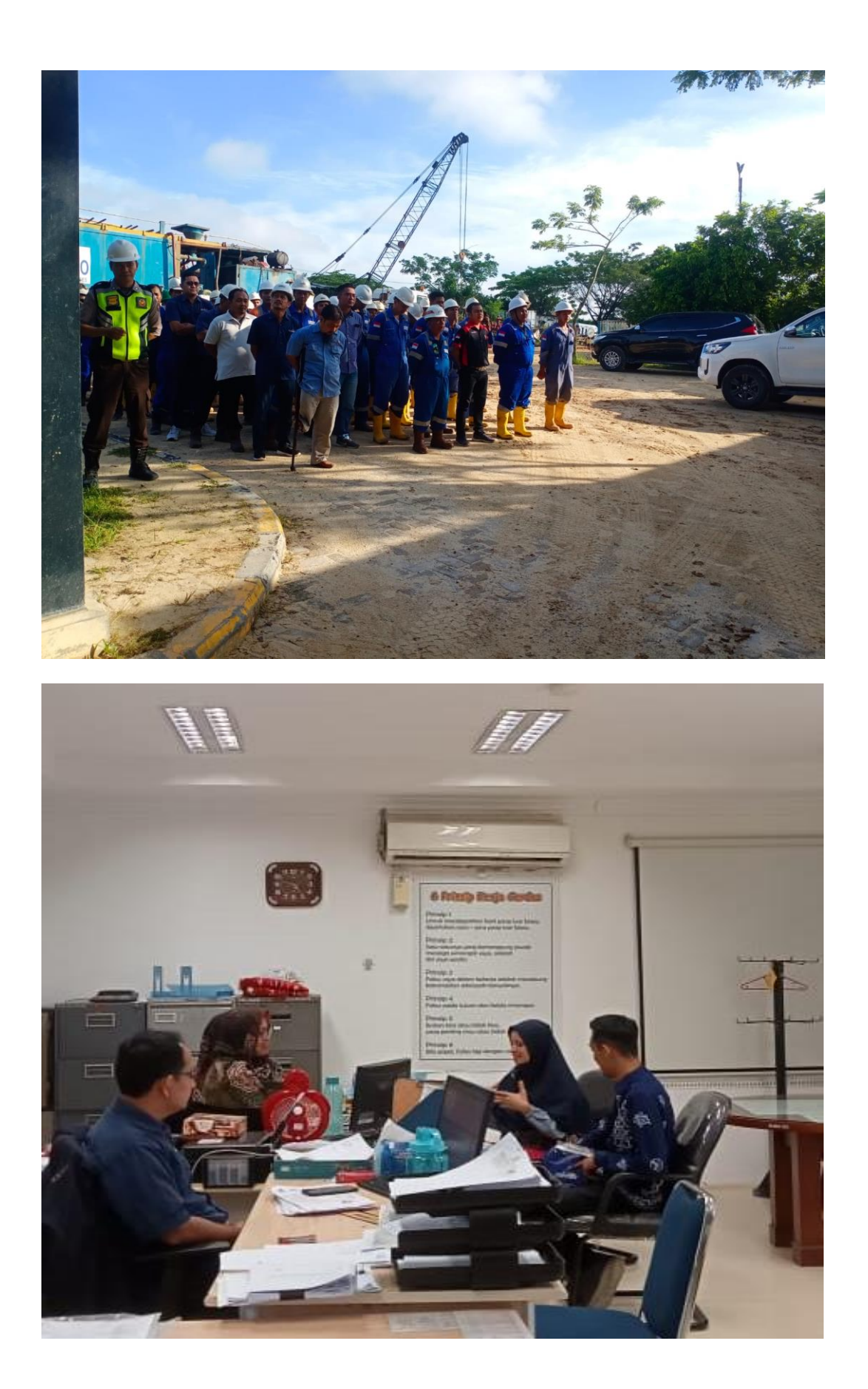